МИНИСТЕРСТВО ОБРАЗОВАНИЯ И НАУКИ РЕСПУБЛИКИ КАЗАХСТАН

# Некоммерческое акционерное общество «АЛМАТИНСКИЙ УНИВЕРСИТЕТ ЭНЕРГЕТИКИ И СВЯЗИ ИМЕНИ ГУМАРБЕКА ДАУКЕЕВА»

Институт космической инженерии и телекоммуникаций Кафедра электроники и робототехники

«ДОПУЩЕН К ЗАЩИТЕ»

Зав.кафедрой доц., Чигамбаев Т.О.

 $\begin{array}{cccc}\n & \times & \longrightarrow & \longrightarrow & \qquad & \qquad & 20 \quad \text{r}.\n\end{array}$ 

(подпись)

# **ДИПЛОМНАЯ РАБОТА**

На тему: «Автоматизация процесса переработки технических бытовых отходов»

Специальность «5B071600 – Приборостроение»

Выполнил Арыстанбеков Т.Г. Группа ПС-16-4

Научный руководитель доц., Шабельников Е.А.

 $\frac{1}{2}$   $\frac{1}{2}$  \_\_\_\_\_\_\_\_\_\_\_\_\_\_\_\_\_\_20\_\_г. (подпись) Консультанты: по экономической части: ст.преп., Боканова Г.Ш.  $\langle \langle \quad \rangle \rangle$ \_\_\_\_\_\_\_\_\_\_\_\_\_\_\_\_\_\_20\_\_г. (подпись) по безопасности жизнедеятельности: к.т.н., доц., Приходько Н.Г.  $\langle \langle \rangle \rangle$ \_\_\_\_\_\_\_\_\_\_\_\_\_\_\_\_\_\_20\_\_г. (подпись) Нормоконтролер: ст. преп., Фазылова А.Р. « »  $20 \text{ r.}$  (подпись) Рецензент:  $\langle \langle \rangle \rangle$   $\langle \rangle$   $\langle \rangle$ 

#### (подпись)

#### Алматы 2020

# Некоммерческое акционерное общество «АЛМАТИНСКИЙ УНИВЕРСИТЕТ ЭНЕРГЕТИКИ И СВЯЗИ ИМЕНИ ГУМАРБЕКА ДАУКЕЕВА»

Институт космической инженерии и телекоммуникаций Кафедра электроники и робототехники Специальность «5B071600 – Приборостроение»

#### **ЗАДАНИЕ**

на выполнение дипломного проекта (работы)

Студенту Арыстанбекову Т.Г.

 Тема работы (проекта) «Автоматизация процесса переработки технических бытовых отходов»

Утверждена приказом по университету № \_\_\_\_от « \_\_\_ » \_\_\_\_\_20\_\_г.

Срок сдачи законченной работы (проекта) « и » 20 г.

Исходные данные к работе (требуемые параметры результатов исследования (проектирования) и исходные данные объекта):

1. Программа TIA Portal

2 HMI панель;

3. контроллер S7 -300;

Перечень вопросов, подлежащих разработке в дипломной работе, или краткое содержание дипломной работы:

1. Анализ технологий и оборудования переработки отходов в других странах

2. Разработка технологии сжигания отходов (разбор компонентов и построение схем);

3. Программное средство (листинг программы);

4. Безопасность жизнедеятельности (расчет освещения и шума в помещении);

5. Экономическая часть (разработка бизнес-плана).

Перечень графического материала (с точным указанием обязательных чертежей): в данной дипломной работе содержатся рисунки и таблицы.

Основная рекомендуемая литература:

1 Компоненты для комплексной автоматизации SIMATIC комплексная автоматизация производства. Каталог SТ 70.-А., 2014.

2 Медведев М.Ю. Программирование промышленных контроллеров. – СПб.: Лань, 2011.

3 Копесбаева А.А. «Микропроцессорные средства в системе управления»: Учебное пособие. – АИЭС, Алматы 2010 год.

Консультации по работе (проекту) с указанием относящихся к ним разделов работы (проекта)

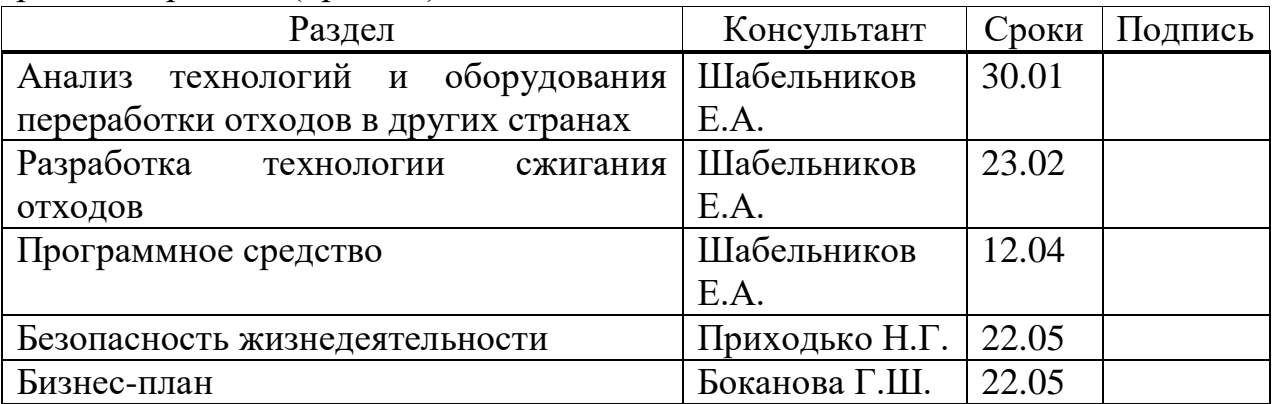

# График

# подготовки дипломного проекта (работы)

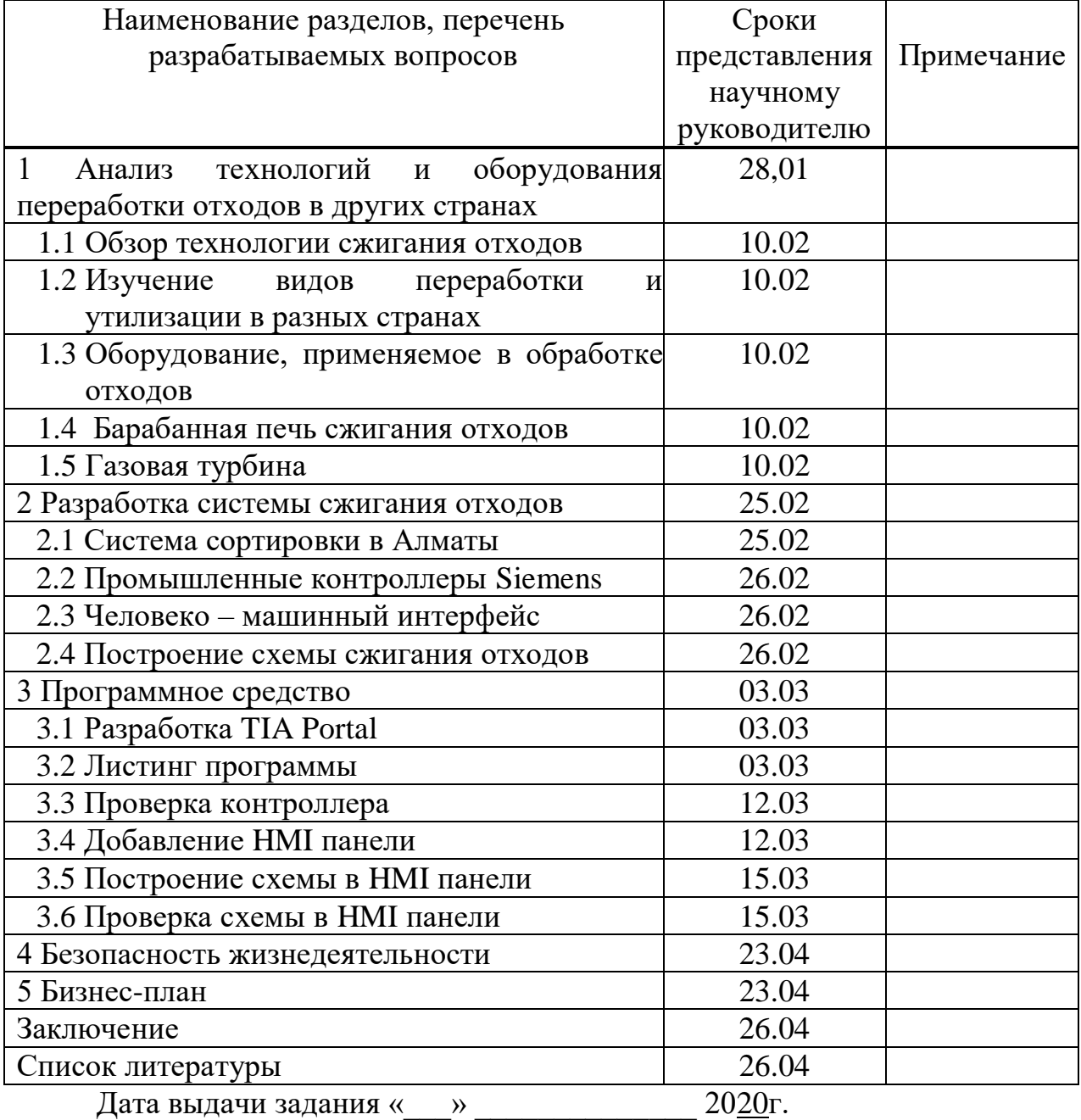

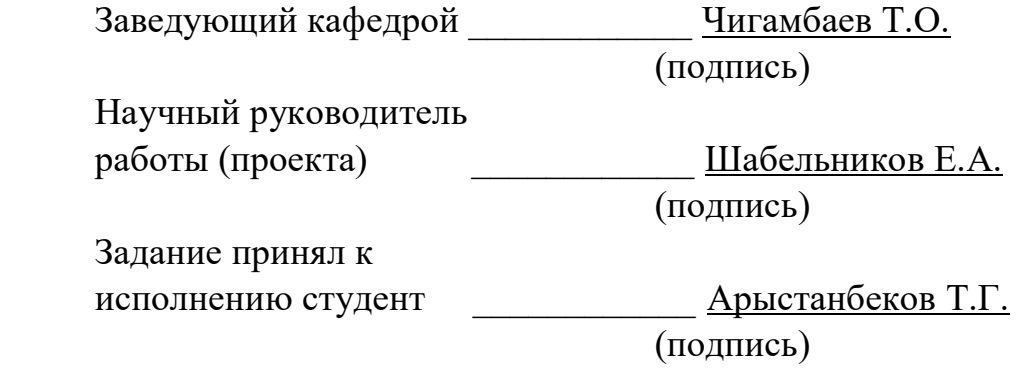

#### **Аннотация**

В данной дипломной работе рассмотрены вопросы о технологиях, используемых в мусоросжигательных заводах. Описаны технологии контроллеров компании Siemens, HMI панели данной компании, среда программирования TIA portal и другое оборудование, относящееся к данному проекту, и на данных устройствах был спроектирован проект, позволяющий перерабатывать мусор и преобразовывать дымовые газы в тепло и энергию.

Рассмотрены вопросы безопасности жизнедеятельности, составлен бизнес–план и рассчитан срок окупаемости данного проекта.

#### **Summary**

In this thesis, questions are discussed about the technologies used in incinerators. The technologies of Siemens controllers, the HMI panels of this company, the TIA portal programming environment and other equipment related to this project are described, and a project was designed on these devices to process waste and convert flue gases to heat and energy.

The issues of life safety were considered, a business plan was drawn up and the payback period of this project was calculated.

#### **Андатпа**

Бұл тезисте пештерде қолданылатын технологиялар туралы сұрақтар талқыланады. Siemens контроллерлерінің технологиялары, осы компанияның HMI панельдері, TIA порталының бағдарламалау ортасы және осы жобаға қатысты басқа жабдықтар сипатталған және осы құрылғыларда қалдықтарды өңдеп, түтін газдарын жылу мен энергияға айналдыратын жоба жасалған.

Тіршілік қауіпсіздігі мәселелері қаралды, бизнес–жоспар жасалды және осы жобаның өтелу мерзімі есептелді.

# Содержание

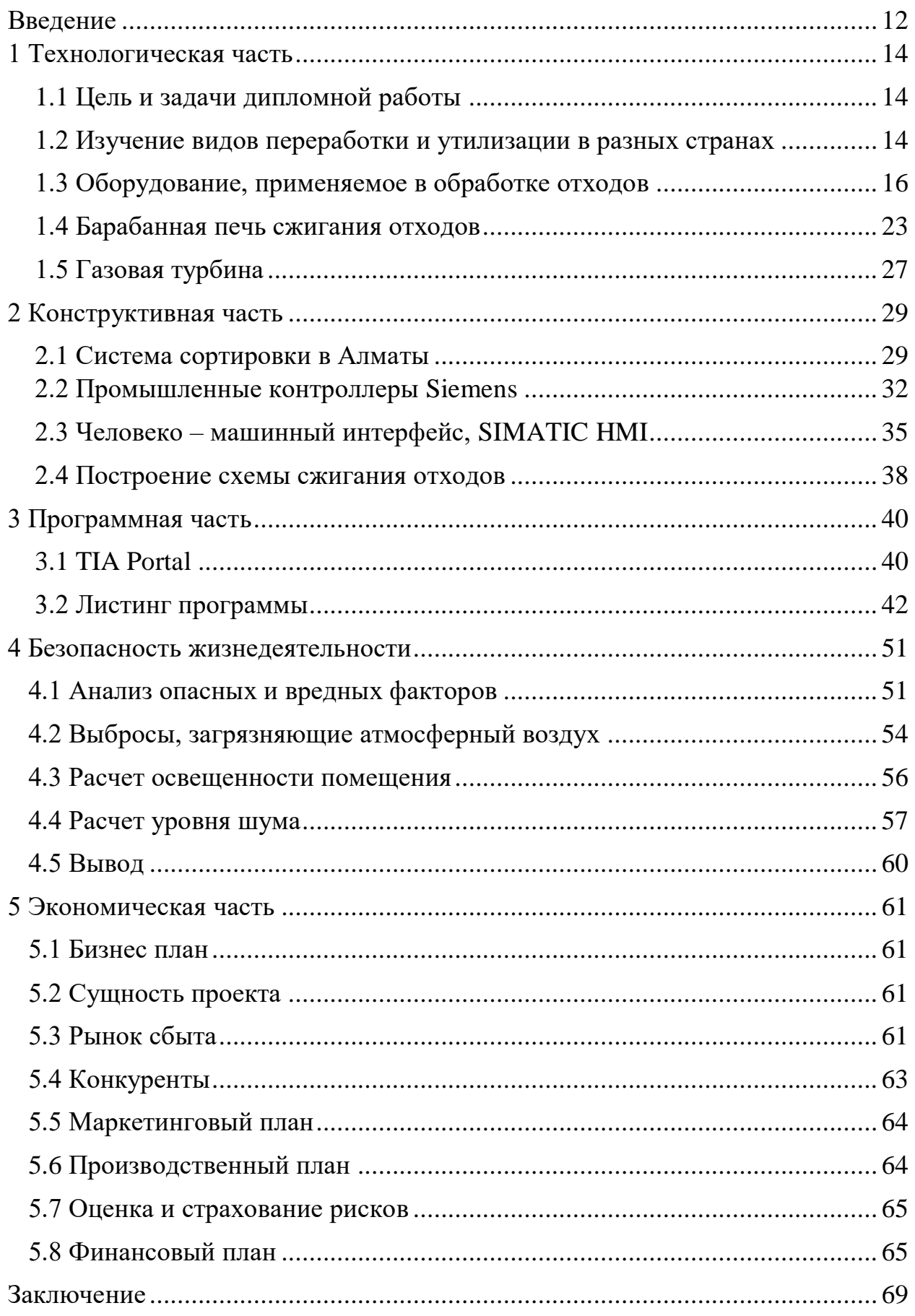

<span id="page-6-0"></span>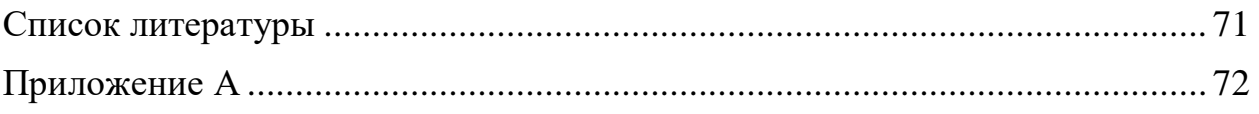

#### **Введение**

Вопрос переработки отходов имеет глобальное значение. Человек в процессе жизнедеятельности непрерывно производит отходы. Для сохранения экологической системы необходимо находить все новые методы восполнения или замены потребляемых ресурсов.

Существует множество причин, по которым вопрос утилизации может быть важным. Важность утилизации отходов имеет как экологические, так и ресурсосберегающие причины. Многие материалы в природе ограничены, а их время их восполнения значительно превышает сроки жизни нескольких поколений людей. Скапливаясь, отходы загрязняют окружающую среду. Есть среди них такие, срок разложения, которых в естественных условиях измеряется столетиями. Избежать их накопления можно, в частности, применяя их переработку и возврат в качестве вторичного сырья в промышленные процессы. При этом зачастую достигается существенная экономия природных ресурсов, энергии на их переработку, а также трудозатрат.

Важность времени затрачиваемое на разложение каждого из видов отходов также важно, чтобы понимать для чего необходим поиск нужных технологий и способов его переработки или утилизации для дальнейшего применения: авто аккумуляторы и электрические батарейки – до 100 лет; алюминиевые банки – 500 лет; пластиковые бутылки и резиновые покрышки – более 100 лет; стекло – более 1000 лет.

Необходимо обращать внимание на общественные места в которых проводят время множество людей. Мало сейчас мест на планете, избавленных от присутствия целлофановых пакетов, бутылок для напитков или пенополиуретана из автомобильных сидений. Рынки вторичного сырья сейчас строятся по каскадному принципу перехода качества – от первичных продуктов до восстановленных и переработанных изделий. Восстановленные материалы применяются в тех областях, где их качество удовлетворяет имеющимся нормам. Повторная переработка пластмасс, при любом их применении, позволяет снизить как потребность в оригинальных материалах, так и объем уничтожаемых отходов.

Утилизация боя стекла представляет экологический и экономический интерес, поскольку бой стекла – опасный отход, надолго сохраняющийся неизменным. Отходы стекла утилизируют в основном в производстве строительных материалов и стекольной промышленности. Применение вторичного стекла является важным фактором экономии природных ресурсов производства нового. Такое стекло успешно применяется при создании пористых и тяжелых бетонов, материалов для штукатурных поверхностей, волокнистых и гранулированных звуко– и тепло – изолирующих материалов. Вторичные полимеры применяются в производстве самой широкой линейки изделий: тары под расфасовку напитков, детали самолетов и автомобилей. Потребность в постоянном снижении затрат, насыщении рынка и необходимость соответствовать законодательству по защите экологии, приводят к постоянному росту производства [1].

Вне зависимости от того, как образуются отходы, они представляют опасность для человека и окружающей среды и по степени этой опасности делятся на пять классов, от чрезвычайно опасных (I класс) до, практически, неопасных (V класс). Отработанные масла относятся к III классу опасности, что уже говорит о их большей опасности для человека. Научными исследованиями установлено, что 1 литр отработанного моторного масла, вылитого в почву, делает непригодным от 100 до 1000 тонн грунтовых вод. По оценкам экологов, в настоящее время более 40% поверхности воды в мире покрыто пленкой отработанных автомобильных и авиационных масел. По этой причине масла нельзя просто привезти на полигон и вылить, они требуют специальные условия хранения.

 Наиболее острой проблемой является сжигание отработанных масел, которое наносит прямой ущерб здоровью человека. Пары сжигаемых нефтепродуктов воздействуют на сердечно – сосудистую и центральную нервную систему, вызывают острые и хронические отравления. Бывают и случаи со смертельным исходом. Отработанные масла опаснее, чем сырая нефть, поскольку в них содержатся добавки, полиолефины, смолы, асфальтены, карбены, механические примеси и другие загрязнители.

# <span id="page-9-0"></span>**1 Технологическая часть**

### **1.1 Цель и задачи дипломной работы**

<span id="page-9-1"></span>Целью дипломной работы является создание технологической схемы для обработки или утилизации отходов, в зависимости от вида отхода. Во время разработки следует рассмотреть все новейшие технологии разных стран и изучить их для дальнейшего выбора наиболее подходящего выбора подходящей технологии. Главными задачами для дальнейшей разработки будут изучение технологий обработок и утилизированные, разработка технологической схемы и выборка подходящих компонентов.

# **1.2 Изучение видов переработки и утилизации в разных странах**

<span id="page-9-2"></span>В каждой стране к проблеме о переработке отходов подошли с разных сторон. В Германии каждый год "производит" около 412 миллионов тонн отходов, промышленного и бытого типа. Статистика показывает, что на каждого человека приходится около 500 килограммов отходов, из этого количества на органические отходы приходится около 125 килограммов органических отходов, такое же количество составляет – бумага, стекло и картон, которые выбрасываются в специальные контейнеры, 50 килограммов составляет мебель, холодильники, телевизоры, газовые плиты и остальная бытовая техника, остаточные отходы составляют около 220 килограммов, из них около 168 килограммов составляет бытовые отходы: обломки штукатурки, керамические плитки, остатки бетона, остатки кирпичей, и т.д. Большая часть отходов проходит вторичную переработку (рисунок 1).

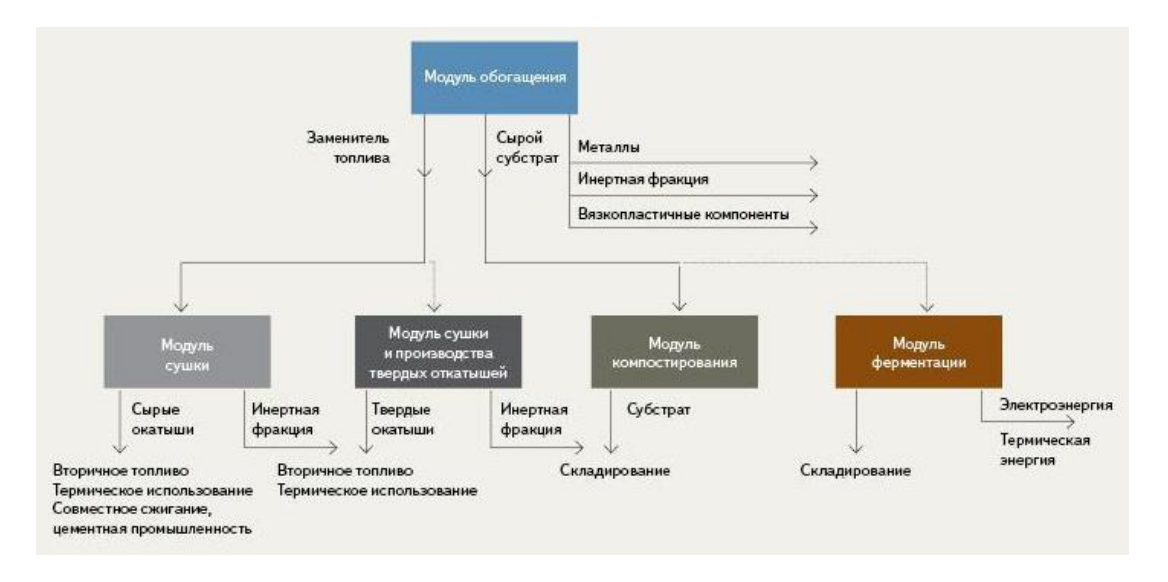

Рисунок 1 – Технология переработки в Германии

Вторичная переработка позволяет полностью утилизировать отходы, в том числе и половина самого проблематичного пластикового мусора. На данный момент это один из самых высоких показателей во всей Европе. Около 45 миллионов тонн отходов сжигается после сортировки и переработки на специальных заводах и даже это приносит пользу. На заводе также присутствуют газовые турбины с помощью которых вырабатывается электроэнергия, кроме этого образующиеся газы при сжигании перед тем как выброситься с атмосферу используются в виде отопления, затем остаточные газы проходят через множество фильтров, поэтому трубы мусоросжигательных заводов почти не дымятся и не имеют запаха. В Германии также имеется и мусорные свалки, но на них с 2005 года разрешается выбрасывать только те отходы, которые прошли переработку и полностью очищены от органических веществ. За этим очень строго следит правительство и в случае нарушения полагаются штрафы в огромных количествах. Бытовых отходов очень мало на свалке. Сортировать мусор в Германии начали в 1970–х годах. Бумагу, картон и пластиковые упаковки выбрасываются в разные пакеты, мешки или ведра и выбрасываются в предназначенные для этого контейнеры. Это делается не только в экологических целях, утилизация их позволяет относительно дешево получать вторичное сырье. Также почти 15 процентов сырья, которое использует промышленность Германии получены в результате переработки отходов.

Принципы разделения мусора в Японии зависят от района и требований муниципальных властей. Чаще всего отходы делят на четыре категории, которые несколько отличаются от привычного нам разделения. Здесь в разные баки кладут мусор несгораемый, сгораемый, перерабатываемый и крупногабаритный. Для каждого вида отходов предназначены особые пакеты определенного цвета и объема, чтобы проще было отличать, отбросы какого типа в них находится. На крупногабаритные вещи, которые, естественно, в пакеты не вмещаются, наклеиваются специальные наклейки. За тем, чтобы все было рассортировано правильно, следят рабочие, обслуживающие мусоровоз. Машина по сбору мусора приезжает в определенные часы. К этому времени жители выносят свои мешки, а поскольку они прозрачные, мусорщики имеют возможность проследить, верно ли рассортированы отходы. Если имеются нарушения, пакеты не принимаю (рисунок 2).

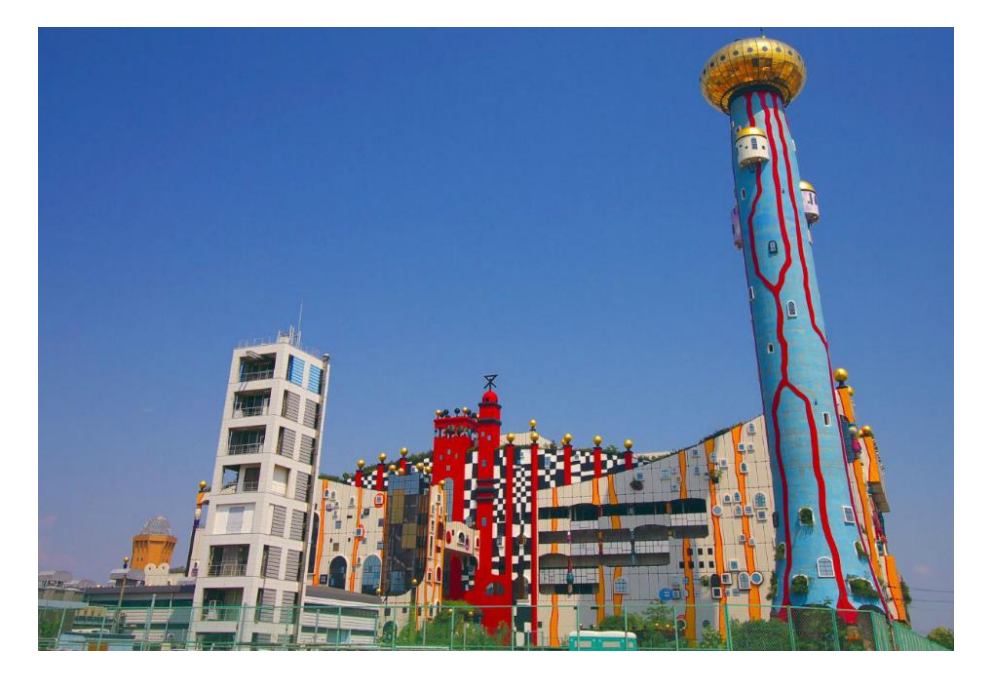

Каждый вид отходов вывозится точно в назначенный день недели, в какой именно – устанавливается муниципалитетом. Так, в городе Кита–Кюсю во вторник и пятницу вывозят сгораемый мусор, в среду – банки и бутылки, в четверг – упаковочный пластик. Если вы вынесете, скажем, во вторник пластиковый мусор, у вас его попросту не примут. Попробуете все же оставить пакеты у мусоровоза – выставят штраф всему жилищному кооперативу. День для вывоза крупногабаритных вещей обычно назначается отдельно: жители звонят в компанию по сбору мусора и делают заявку, там им сообщают, когда за мебелью приедет мусоровоз. Именно за мебелью, потому что бытовая техника к крупногабаритному мусору не относится. За ее утилизацию нужно платить отдельно. Сделать это можно разными способами. Ее можно отвезти в магазин, в котором техника была куплена, и заплатить компании–производителю за утилизацию. Или можно оплатить в этом магазине утилизацию товара, взамен за это выдадут специальную наклейку. Ее можно наклеить на старую технику и вынести к мусорным бакам – мусоровоз заберет ее и отвезет в утиль. Такая практика привела к неплохим результатам: утилизация бытовой техники дает стране более 1 млн тонн железа и 50 тысяч тонн цветных металла в год. Попытки выбросить ненужную технику и электронику без оплаты приведет к штрафам в несколько сотен долларов. Но случаев подобной несознательности не так уж много – организованность и любовь к порядку у японцев в крови. В сгораемые отходы попадает очень многое. Даже бумага, 80% которой японцы сдают на переработку, утилизируется лишь на 63%. Остальное – сжигается, как и большая часть другого мусора. Хотя во всем мире сжигание ТБО считается не экологичным, Япония наряду с США составляет исключение, ведь в этих странах применяется самая современная технология утилизации – плазменная газификация. Твердые бытовые отходы при этой технологии обрабатываются потоком плазмы с температурой 1200ºС и выше. При такой температуре смолы не образуются, а токсичные отходы разрушаются. От 30 тонн мусора в итоге остается 6 тонн пепла, который затем очищается и используется в строительстве. При этом завод не только уничтожает мусор, но и вырабатывает электроэнергию, которой снабжают городские дома, бани, бассейны (рисунок 3).

# **1.3 Оборудование, применяемое в обработке отходов**

<span id="page-11-0"></span>Многие отрасли применяют различные оборудования на своих производствах, в них входят фармацевтические, медицинские и животноводческие, но фактически на любом производственном либо торговом предприятии подразумевается образование и накопление различного вида отходов. Прессы для отходов используются на предприятиях для оптимизации затрат и упрощения процедуры вывоза и утилизации образовавшихся отходов. Прессовое оборудование имеет множество

преимуществ за счет снижения объема отходов путем прессования:

- уменьшает количество транспорта для вывоза
- уменьшает расходы
- упрощает саму процедуру хранения и транспортировки.

В зависимости от объемов и типа образования отходов, прессы различаются по видам. Вы можете заказать стационарные прессы, мобильные компакторы и шнековые прессы.

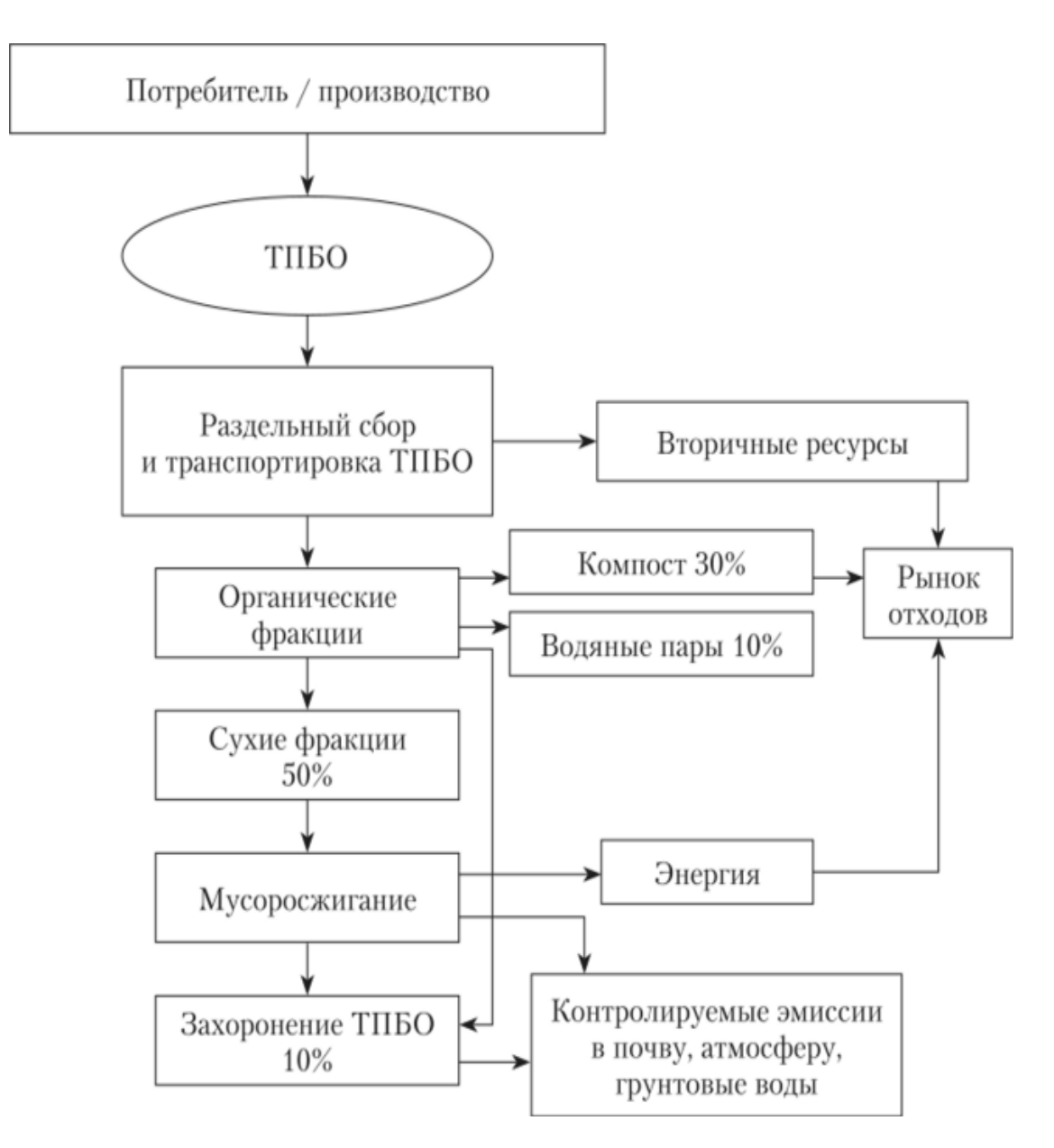

Рисунок 3 – Схема переработки отходов в Японии

Стационарные прессы являются наиболее производительными и устанавливаются на предприятиях с образованием отходов от 500 м3 в месяц. Стационарные прессы для твердых коммунальных отходов (ТКО) имеют конструкцию, состоящую из пресса и съемных контейнеров различного объема. После заполнения контейнера система сигнализирует о наполнении и контейнер для пресса заменяется на пустой (рисунок 4).

Мобильные компакторы конструктивно состоят из прессующей части и накопительного контейнера объемом от 7,5 м3 до 24 м3, данная конструкция представляет собой единое целое. Также мобильные компакторы называют моноблоками. Устанавливаются мобильные компакторы на объектах с образованием отходов в количестве от 250 м3 в месяц (рисунок 5).

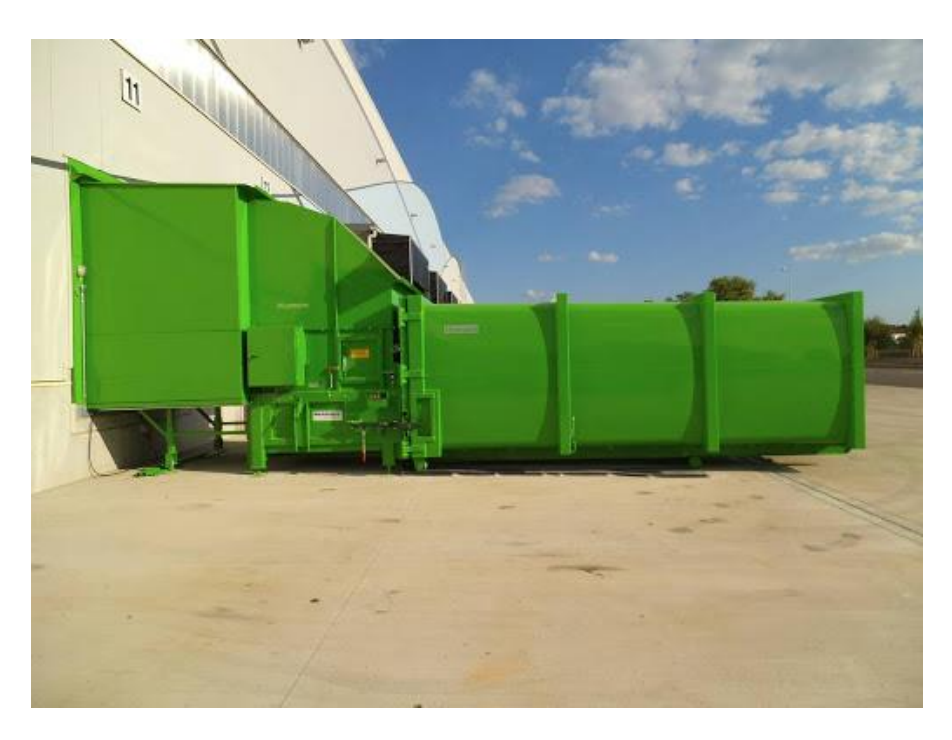

Рисунок 4 – Стационарный пресс

Шнековые прессы, в отличии от стационарных прессов, пресс– компакторов и мобильных компакторов, отличаются наличием шнековой системы прессования. Шнековые прессы производятся в стационарном и моноблочном исполнении. Шнековые прессы ломают отходы и заталкивают их в контейнер при помощи шнека, аналогичный принцип используется в мясорубках (рисунок 6).

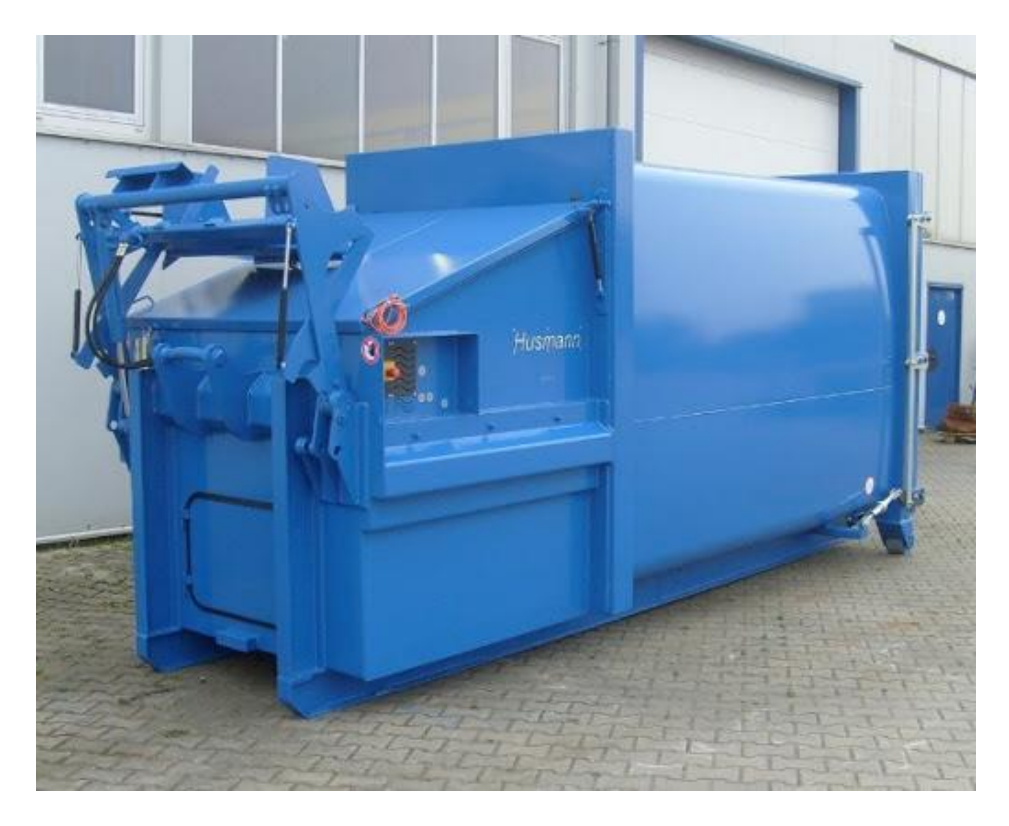

Рисунок 5 – Мобильные компакторы

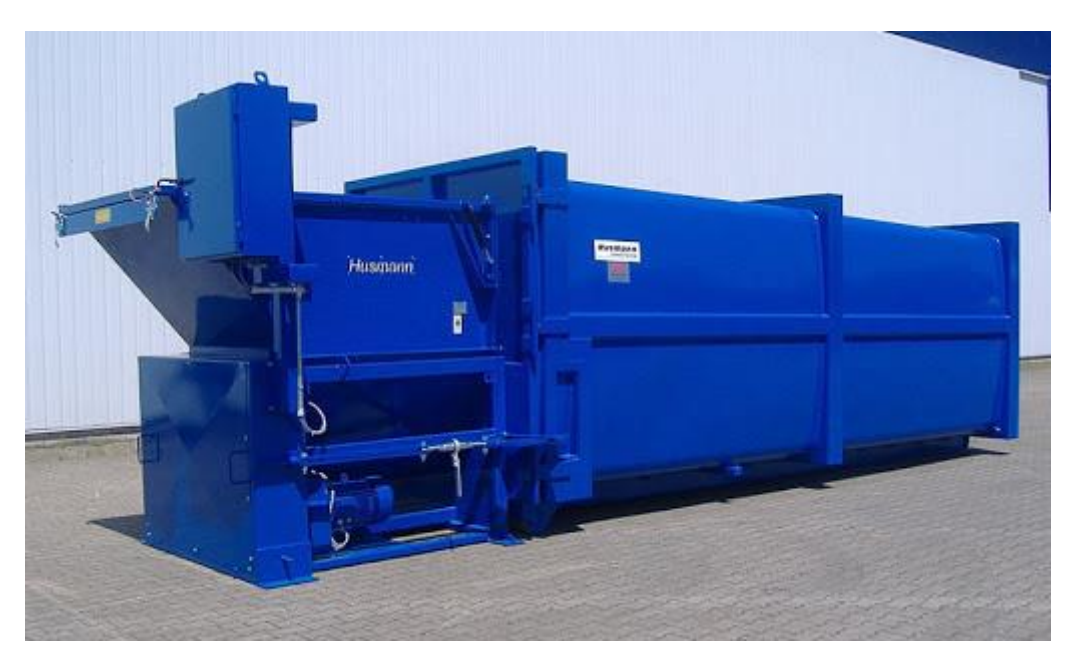

Рисунок 6 – Шнековые компакторы

Также существует несколько видов сжатия отходов, и одно из главных его достоинств – это сжатие исходного материала в 10 раз. Есть следующие виды конфигурации изделий: брикетировочные, контейнерный и пакетировочный. В брикетировочные прессы помещается мусор, подвергающ ийся сжатию за счет механического или гидравлического пресса. В результате получаются брикеты в виде прямоугольника или цилиндра (рисунок 7).

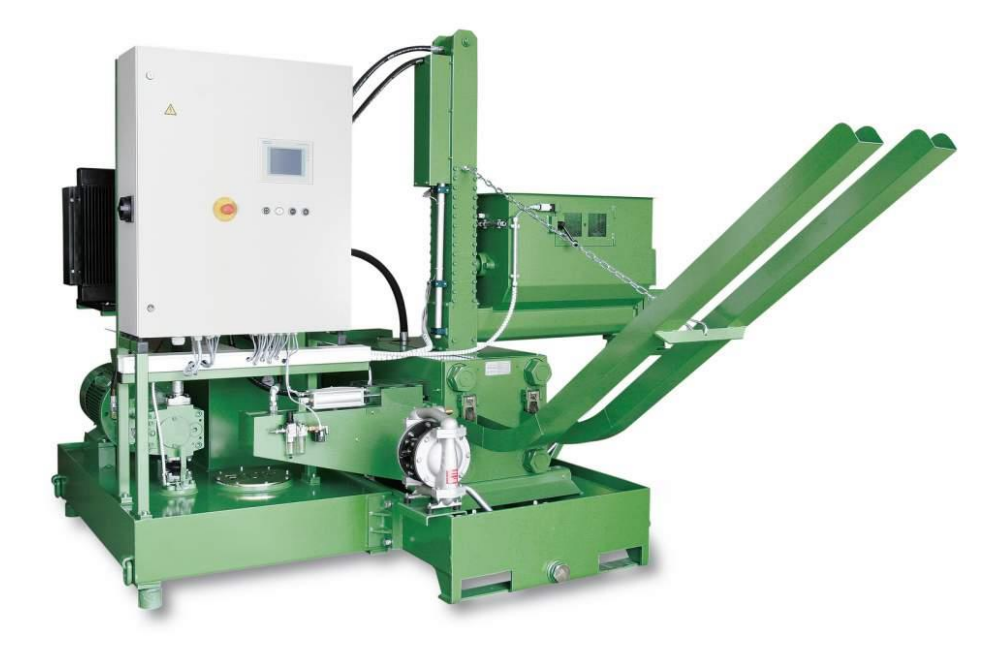

Рисунок 7 – Брикетированный пресс

Контейнерый пресс состоит из бункера, гидравлического пресса. Продукты выбрасываются в контейнер и подвергаются уплотнению. Конструкция предусматривает специальный терминал, который сигнализирует о наполнении емкости. Достоинство модели заключается в исключении неприятных ароматов наряду с антисанитарией. Есть мобильные и стационарные модификации.

Пакетировочные. Актуальны для пакетирования металлических бочек, банок, пластиковых бутылок и прочих компонентов. Часто устанавливаются в отеле, пунктах приема вторсырья, а также в крупных магазинах. Также подобное оборудование для переработки отходов может варьироваться, в зависимости от типа установки.

Также подобные конструкции могут варьироваться в зависимости от типа установки: вертикальные и горизонтальные. Вертикальные. Отличаются высоким КПД, могут работать на ограниченной площадке. Востребованы в отельном, ресторанном и офисном бизнесе. Для их расположения не потребуется большое пространство, способны отпрессовать сырье на 80%. Обвязывание тюков потребуется делать самостоятельно, так как автоматический способ не предусматривается.

Горизонтальные. Различаются с предыдущим вариантом по движению прессовочной плиты: она движется по горизонтали. Для такой модели потребуется большая площадка, но обвязка тюка будет производиться в автоматическом режиме (рисунок 8).

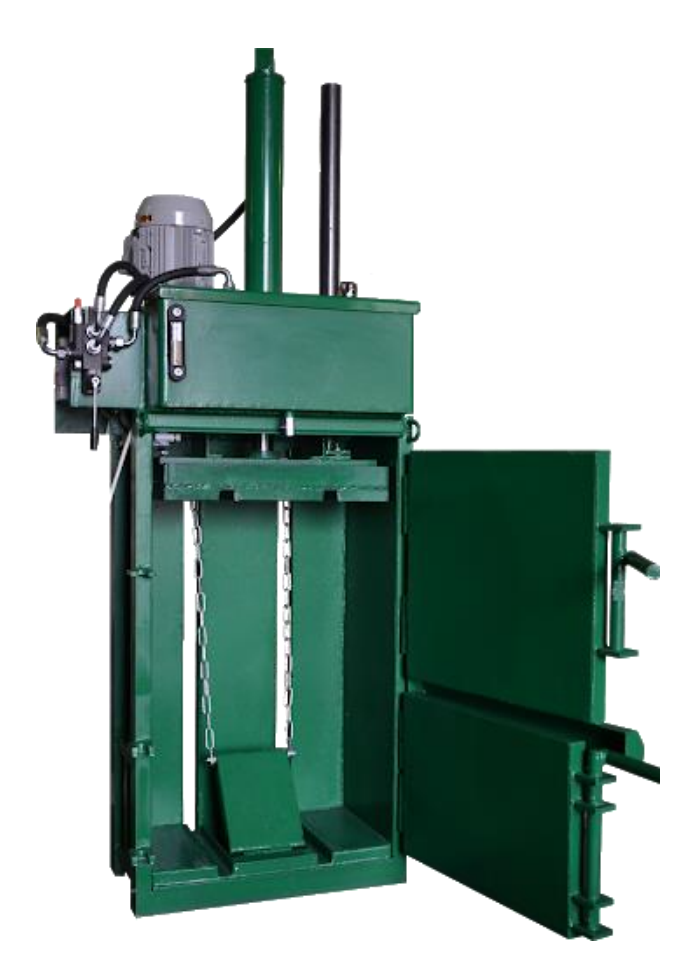

Рисунок 8 – Пакетировочный пресс

Цена на прессовальное оборудование для отходов зависит от страны производителя, качества пресса, его производительности и назначения. Стоимость пресса для отходов начального уровня с контейнером – составляет около восьми миллионов тенге, а срок окупаемости, при образовании отходов от 600 м3 в месяц, составит менее одного года.

Прессы, мобильные компакторы и шнековые прессы используют в работе станций сортировки отходов, линий перегрузки отходов, складов, распределительных и логистических центров, производственных предприятий, гипермаркетов, рынков и т.д.

Прессы для отходов предназначены для прессования:

- мусора;
- твердых коммунальных отходов (сухих и влажных);
- биоотходов;
- картона;
- пленки;
- пластика;
- деревянных паллет;
- ПЭТ бутылок;
- и прочего.

Установка и эксплуатация прессов для отходов помогает в работе вышеперечисленных организаций при соблюдении требований СЭС и оптимизации производственного процесса в целом. Работа большого предприятия всегда влечет за собой образование различного рода отходов и прессование их для дальнейшего вывоза – наиболее оптимальное решение из всех возможных.

Одним из важных конструкций для переработки отходов является дробилка. Дробилка направлена на измельчение материала, который образуется в производственной сфере. Есть несколько типов такой техники, которые различаются между собой по технологии дробления и исполнения. Есть щековые, конусные, валковые и роторные устройства. Для разного сырья применяется разная аппаратура, которая будет различаться по уровню мощности (рисунок 9).

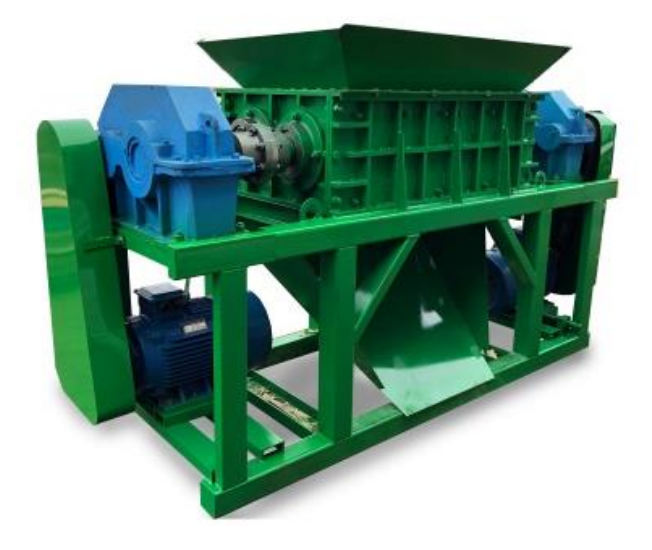

Рисунок 9 – Дробилка для отходов

Еще одной важной единицей для переработки отходов является гранулятор. Гранулятор – устройство для [грануляции](https://ru.wikipedia.org/wiki/%D0%93%D1%80%D0%B0%D0%BD%D1%83%D0%BB%D1%8B) тонкоизмельченных материалов, способствующее увеличению производительности [агломерацион](https://ru.wikipedia.org/wiki/%D0%90%D0%B3%D0%BB%D0%BE%D0%BC%D0%B5%D1%80%D0%B0%D1%86%D0%B8%D0%BE%D0%BD%D0%BD%D0%B0%D1%8F_%D0%BC%D0%B0%D1%88%D0%B8%D0%BD%D0%B0) [ных машин,](https://ru.wikipedia.org/wiki/%D0%90%D0%B3%D0%BB%D0%BE%D0%BC%D0%B5%D1%80%D0%B0%D1%86%D0%B8%D0%BE%D0%BD%D0%BD%D0%B0%D1%8F_%D0%BC%D0%B0%D1%88%D0%B8%D0%BD%D0%B0) или производства сырых [окатышей.](https://ru.wikipedia.org/wiki/%D0%9E%D0%BA%D0%B0%D1%82%D1%8B%D1%88) Это незаменимая составляющая для работы конвейера, где осуществляется переработка пластика. Он позволяет полностью переработать материал, поэтому присутствует на любом предприятии, которое связано с пластмассовыми бутылками и иными изделиями (рисунок 10).

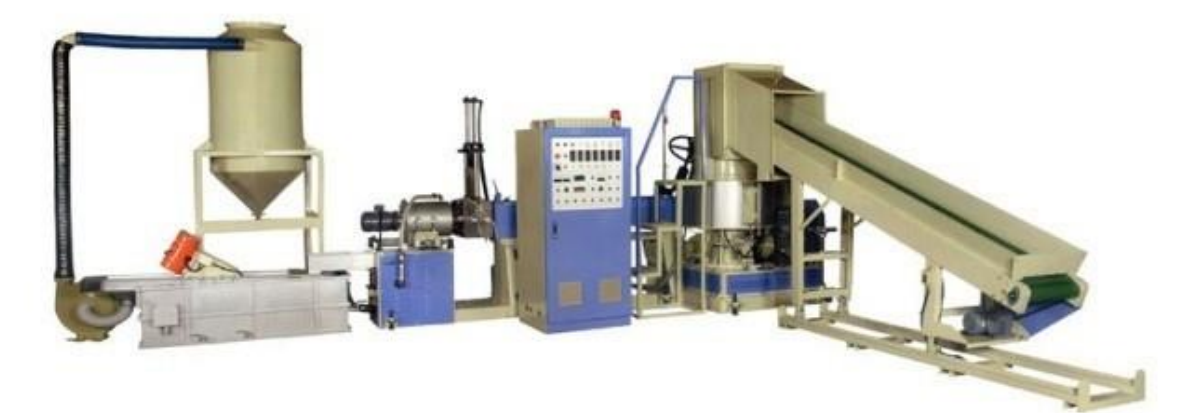

Рисунок 10 – Гранулятор для пластиковых отходов

#### **1.4 Барабанная печь сжигания отходов**

<span id="page-18-0"></span>Сжигание отходов считается самым простым, известным, технически налаженным, традиционным способом уничтожения ТБО, который применяется долгое время. Огромное количество промышленных отходов также подвергается утилизации путем сжигания. Сжигание ТБО осуществляется в барабанных вращающихся печах. Несмотря на то, что данный метод сжигания известен своей эффективностью, данная разновидность печей применяется крайне редко для сжигания заранее неподготовленных ТБО.

Особое распространение барабанные вращающиеся печи получили в сжигании жидких и пастообразных промышленных отходов, обладающих абразивным действием, а также специфичных отходов, таких как больничные. Установка барабанных печей осуществляется следующим образом: печь ставится с небольшим наклоном в направлении движения отходов. Печь вращается со скоростью от 0,05 до 2 об/мин. Со стороны загрузки подают отходы, воздух и топливо, а шлак и золу выгружают с противоположного конца печи. В первой части печи отходы подсушивают, обычно при температуре 400 °С, после чего происходят их газификация и последующее сжигание при температуре 900–1000 °С (рисунок 11).

Барабанные печи в процессе эксплуатации имеют отличительные особенности. Сжигая отходы в данных разновидностях печей существует возможность достижения более высокой температуры горения, хотя на деле такая возможность не является целесообразной, поскольку это влияет на долговечность работы печи в целом. В результате высокотемпературного сжигания усиленно происходит процесс износа и без того тонкой футеровки в печах этого типа. Существует необходимость замены раз в полгода внутренней футеровки печи, что является очень трудоёмкой, сложной и дорогой операцией. Для увеличения срока службы печи иногда вместо футеровки применяется водяное охлаждение стенки барабана или осуществляется охлаждение футеровки печи. Производительность барабанных печей в среднем составляет до 1–5 т/час.

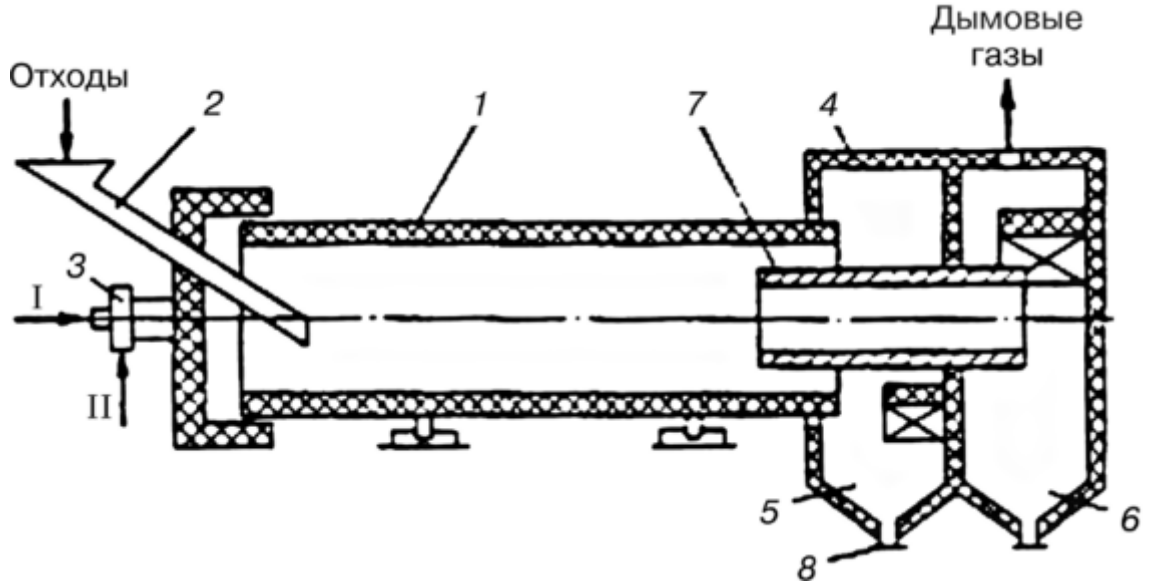

1 – бункер; 2 – шахта; 3 – колосниковая решетка; 4 – опрокидывающая

решетка; 5 – топочная камера; 6 – механический привод; 7– регулятор толщины слоя; 8– выпуск золы; I– первичный воздух; II– вторичный воздух

#### Рисунок 11 – Барабанная печь

Утилизация токсичных ТБО требует особого внимания при выборе способа сжигания данного вида отходов. К токсичным бытовым отходам относятся использованные шприцы инфекционных отделений больниц, перевязочные материалы и так далее. Преимуществами данного метода являются:

 возможность возвращения для повторного использования образующегося тепла. Теплота сгорания ТБО является полезным явлением, которое необходимо использовать с толком. Теплотворная способность ТБО может достигать 7500–8400 кДж/кг. Такой результат соответствует показателям бурого угля и других низкосортных видов топлива. Рассматривая ТБО в данном контексте, их можно представить, как нетрадиционный вид топлива. Вырабатываемая тепловая энергия за счет сжигания ТБО используется на нужды централизованного теплоснабжения или для электрификации населенных пунктов.

надежное осуществление обезвреживания отходов;

 снижение риска загрязнения отходами не только почв, но и грунтовых вод;

– сокращение объема отходов более чем в 10 раз, массы – в 3 раза.

В результате сжигания ТБО количество отходов на порядок уменьшается. Данный метод позволяет существенно уменьшить количество хранимого на полигонах мусора, и также существенно увеличить уровень энергоресурсов. Само собой, сжигание ТБО нельзя назвать идеальным методом утилизации отходов. Рассматриваемый метод имеет низкий уровень экологичности, что в свою очередь оказывает пагубное влияние на окружающую среду.

К недостаткам метода сжигания относятся:

 опасность загрязнения атмосферы вредными выбросами. Дымовые газы, образующиеся при сжигании ТБО, содержат в своем составе такие вредные вещества как оксиды серы и азота, оксид углерода, хлористый и фтористый водород, летучую золу, тяжелые металлы. При неполном окислении пищевых отходов, жиров, масел образуются существенное количество вредных веществ (органические кислоты, канцерогенные вещества, озон и др.) в незначительных количествах. При сжигании бытового мусора, содержащего синтетические полимерные материалы, образуются диоксины и фураны, и это является самой существенной проблемой при сжигании ТБО. Диоксины являются самыми токсичными из синтезированных человеком веществ. МСЗ, наряду с химическими предприятиями, являются главными поставщиками диоксинов в окружающую среду. Особенно эта проблема актуальная для несортированного мусора, когда в камеру сгорания вместе с влажными пищевыми отходами подаются также пакеты, резина, пластик, лакокрасочные материалы, древесные материалы, пропитанные

24

синтетическими смолами и тд.;

 высокий процент выхода золы и шлаков при сжигании мусора. При сжигании ТБО зола и шлак образуются в количестве 28–44 % от сухой массы отходов. Если сжигание производится без заранее произведенной сортировки, то золы образуется на 3 % больше, а шлака – на 20 % больше по сравнению со сжиганием предварительно отсортированных отходов. В целом шлака образуется около 1 т на каждые 3–4 т сжигаемого мусора;

уничтожение ценных компонентов отходов;

 сложность и дороговизна импортного оборудования, ограниченное число запчастей;

 рост убытков при эксплуатации МСЗ из–за высоких эксплуатационных затрат.

Все указанные недостатки не позволяют широко использовать метод сжигания для уничтожения ТБО. Метод сжигания на заводах по устаревшей технологии, без совершенных систем очистки (которые из–за высокой стоимости не внедряются), наносит существенный вред не только здоровью человека, но и всем компонентам экосистем, чего допускать нельзя. Многие МСЗ по требованию общественности прекращают свою деятельность. Все они убыточны, гораздо экологически опаснее зарубежных, физически и морально устарели. Разумеется, с развитием современных технологий недостатки метода сжигания ТБО можно существенно минимизировать, но затраты, соответственно, будут увеличиваться. В связи с этим будет уменьшаться популярность данного метода.

| 100<br>Сравнительный анализ переработки тво |                    |                           |                   |  |  |  |  |
|---------------------------------------------|--------------------|---------------------------|-------------------|--|--|--|--|
| Критерии                                    | Технология         | Высокотемпературная       | Сжигание          |  |  |  |  |
| сравнения                                   | захоронения        | переработка<br>при<br>t   | ТБО<br>горючих    |  |  |  |  |
|                                             | ТБО<br>на          | 750-9000C<br>$\mathbf{B}$ | при t 750-9000    |  |  |  |  |
|                                             | полигоне           | стокерной<br>печи         | $\mathsf{C}$<br>B |  |  |  |  |
|                                             |                    | (Республика Корея)        | ротационной       |  |  |  |  |
|                                             |                    |                           | печи              |  |  |  |  |
|                                             |                    |                           | (Германия)        |  |  |  |  |
|                                             |                    |                           |                   |  |  |  |  |
|                                             | $\overline{2}$     | 3                         | $\overline{4}$    |  |  |  |  |
| Метод                                       | Захоронение        | Высокотемпературно-       | Сжигание          |  |  |  |  |
| переработки                                 |                    | термическая               |                   |  |  |  |  |
|                                             |                    | обработка                 |                   |  |  |  |  |
|                                             |                    |                           |                   |  |  |  |  |
| Универсальность                             | Около 60 га (на    | Около 25 га               | Около 25 га       |  |  |  |  |
|                                             | $20 \text{ n}$ ет) |                           |                   |  |  |  |  |
|                                             |                    |                           |                   |  |  |  |  |
| Экологическая                               | Высокий<br>риск    | Риск<br>образования       | Риск              |  |  |  |  |
| безопасность                                | загрязнения        | ксенобиотиков (в т.ч.     | образования       |  |  |  |  |
|                                             | атмосферы,         | диоксинов).               | ксенобиотико      |  |  |  |  |
|                                             | почв,<br>$\,$ M    | Необходимо                | (B<br>Т.Ч.<br>B   |  |  |  |  |

Таблица 1.1 – Сравнительный анализ переработки ТБО

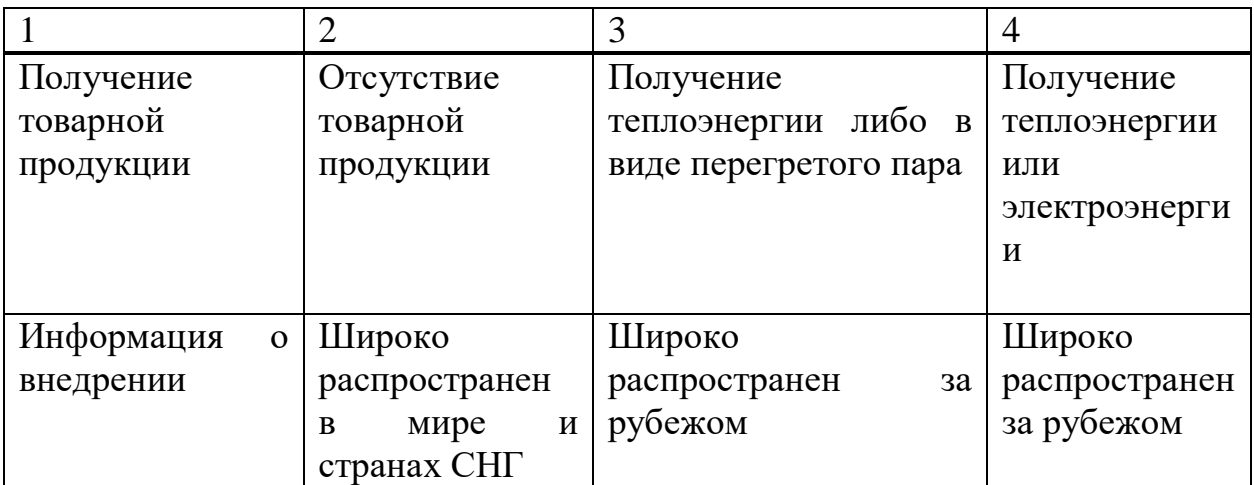

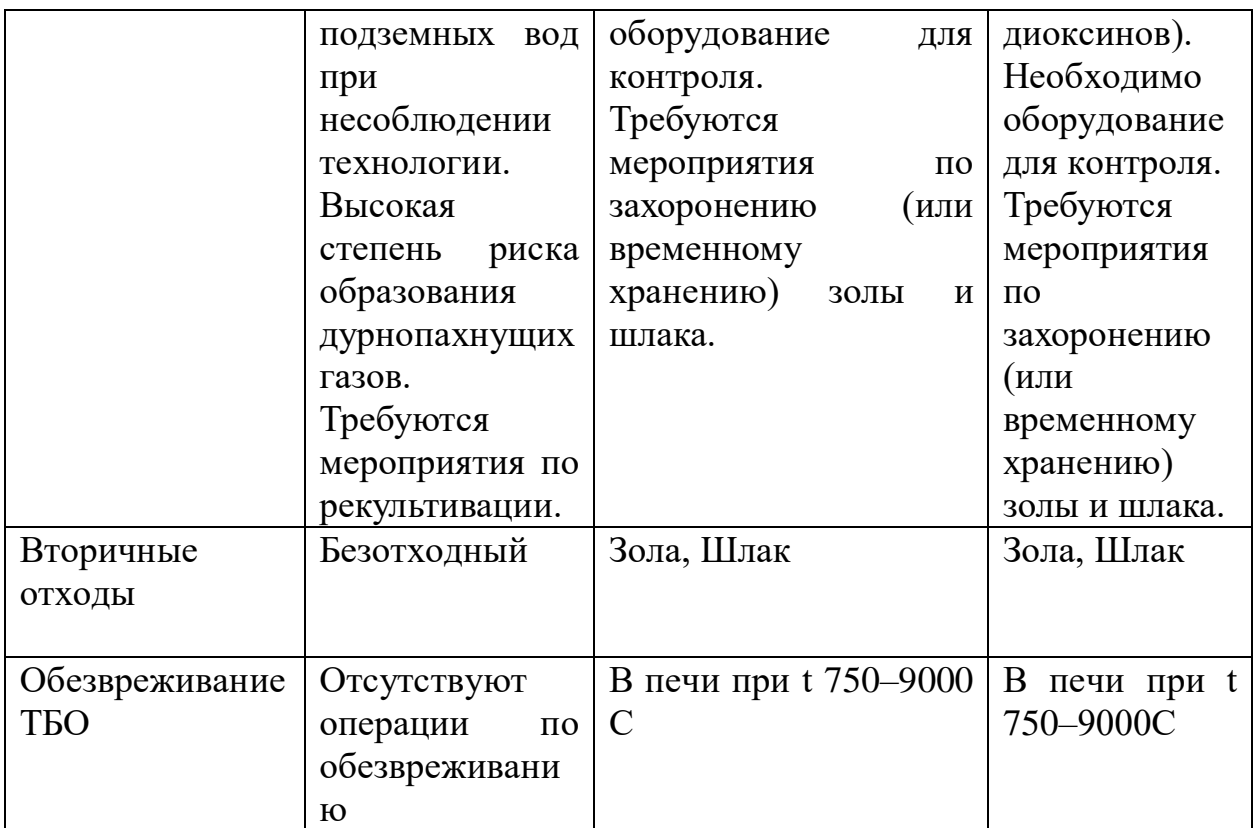

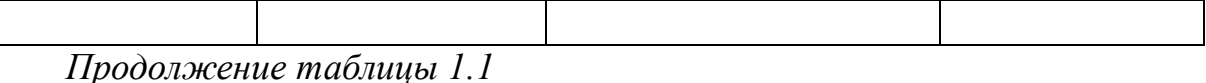

# **1.5 Газовая турбина**

<span id="page-22-0"></span>Газовая [турбина](https://ru.wikipedia.org/wiki/%D0%A2%D1%83%D1%80%D0%B1%D0%B8%D0%BD%D0%B0) – [лопаточная машина,](https://ru.wikipedia.org/wiki/%D0%9B%D0%BE%D0%BF%D0%B0%D1%82%D0%BE%D1%87%D0%BD%D0%B0%D1%8F_%D0%BC%D0%B0%D1%88%D0%B8%D0%BD%D0%B0) в ступенях которой энергия сжатого и/или нагретого [газа](https://ru.wikipedia.org/wiki/%D0%93%D0%B0%D0%B7_(%D0%B0%D0%B3%D1%80%D0%B5%D0%B3%D0%B0%D1%82%D0%BD%D0%BE%D0%B5_%D1%81%D0%BE%D1%81%D1%82%D0%BE%D1%8F%D0%BD%D0%B8%D0%B5)) преобразуется в [механическую работу](https://ru.wikipedia.org/wiki/%D0%9C%D0%B5%D1%85%D0%B0%D0%BD%D0%B8%D1%87%D0%B5%D1%81%D0%BA%D0%B0%D1%8F_%D1%80%D0%B0%D0%B1%D0%BE%D1%82%D0%B0) на валу. Основными элементами конструкции являются ротор (рабочие [лопатки,](https://ru.wikipedia.org/wiki/%D0%9B%D0%BE%D0%BF%D0%B0%D1%82%D0%BA%D0%B0_(%D0%BB%D0%BE%D0%BF%D0%B0%D1%81%D1%82%D1%8C)) закреплённые на дисках) и [статор,](https://ru.wikipedia.org/wiki/%D0%A1%D1%82%D0%B0%D1%82%D0%BE%D1%80) именуемый сопловым аппаратом. Газовые турбины используются в составе [газотурбинных](https://ru.wikipedia.org/wiki/%D0%93%D0%B0%D0%B7%D0%BE%D1%82%D1%83%D1%80%D0%B1%D0%B8%D0%BD%D0%BD%D1%8B%D0%B9_%D0%B4%D0%B2%D0%B8%D0%B3%D0%B0%D1%82%D0%B5%D0%BB%D1%8C) двигателей, стационарных [га](https://ru.wikipedia.org/wiki/%D0%93%D0%B0%D0%B7%D0%BE%D1%82%D1%83%D1%80%D0%B1%D0%B8%D0%BD%D0%BD%D0%B0%D1%8F_%D1%83%D1%81%D1%82%D0%B0%D0%BD%D0%BE%D0%B2%D0%BA%D0%B0) [зотурбинных](https://ru.wikipedia.org/wiki/%D0%93%D0%B0%D0%B7%D0%BE%D1%82%D1%83%D1%80%D0%B1%D0%B8%D0%BD%D0%BD%D0%B0%D1%8F_%D1%83%D1%81%D1%82%D0%B0%D0%BD%D0%BE%D0%B2%D0%BA%D0%B0) установок (ГТУ) и [парогазовых](https://ru.wikipedia.org/wiki/%D0%9F%D0%B0%D1%80%D0%BE%D0%B3%D0%B0%D0%B7%D0%BE%D0%B2%D0%B0%D1%8F_%D1%83%D1%81%D1%82%D0%B0%D0%BD%D0%BE%D0%B2%D0%BA%D0%B0) установок (ПГУ).

Газ под высоким давлением поступает через [сопловой аппарат](https://ru.wikipedia.org/w/index.php?title=%D0%A1%D0%BE%D0%BF%D0%BB%D0%BE%D0%B2%D0%BE%D0%B9_%D0%B0%D0%BF%D0%BF%D0%B0%D1%80%D0%B0%D1%82&action=edit&redlink=1) турбины в область низкого давления, при этом расширяясь и ускоряясь. Далее, поток газа попадает на рабочие лопатки турбины, отдавая им часть своей кинетической энергии и сообщая лопаткам крутящий момент. Рабочие лопатки передают крутящий момент через диски турбины на вал. Газовая турбина чаще всего используется как привод генераторов. Отличие промышленных газовых турбин от авиационных в том, что их массогабаритные характеристики значительно выше, они имеют каркас, подшипники и лопастную систему более массивной конструкции. По размерам промышленные турбины варьируются от монтируемых на грузовики мобильных установок до огромных комплексных систем. Чаще всего газовые турбины в электростанциях применяются в комбинированном [парогазовом цикле,](https://ru.wikipedia.org/wiki/%D0%9F%D0%B0%D1%80%D0%BE%D0%B3%D0%B0%D0%B7%D0%BE%D0%B2%D0%B0%D1%8F_%D1%83%D1%81%D1%82%D0%B0%D0%BD%D0%BE%D0%B2%D0%BA%D0%B0) подразумевающем выработку пара остаточным теплом выхлопных газов в котле–утилизаторе с последующей подачей пара на [паровую турбину](https://ru.wikipedia.org/wiki/%D0%9F%D0%B0%D1%80%D0%BE%D0%B2%D0%B0%D1%8F_%D1%82%D1%83%D1%80%D0%B1%D0%B8%D0%BD%D0%B0) для дополнительной выработки электроэнергии. Такие установки могут иметь высокий КПД – до 60 %. Кроме того, газовая турбина может работать в [когенераторных](https://ru.wikipedia.org/wiki/%D0%9A%D0%BE%D0%B3%D0%B5%D0%BD%D0%B5%D1%80%D0%B0%D1%86%D0%B8%D1%8F) конфигу рациях: выхлоп используется для подогрева воды систем теплоснабжения для нужд [ГВС](https://ru.wikipedia.org/wiki/%D0%93%D0%BE%D1%80%D1%8F%D1%87%D0%B5%D0%B5_%D0%B2%D0%BE%D0%B4%D0%BE%D1%81%D0%BD%D0%B0%D0%B1%D0%B6%D0%B5%D0%BD%D0%B8%D0%B5) и [отопления,](https://ru.wikipedia.org/wiki/%D0%9E%D1%82%D0%BE%D0%BF%D0%BB%D0%B5%D0%BD%D0%B8%D0%B5) а также с использованием [абсорбционных](https://ru.wikipedia.org/wiki/%D0%90%D0%B1%D1%81%D0%BE%D1%80%D0%B1%D1%86%D0%B8%D0%BE%D0%BD%D0%BD%D0%B0%D1%8F_%D1%85%D0%BE%D0%BB%D0%BE%D0%B4%D0%B8%D0%BB%D1%8C%D0%BD%D0%B0%D1%8F_%D0%BC%D0%B0%D1%88%D0%B8%D0%BD%D0%B0) холодильн [ых машин](https://ru.wikipedia.org/wiki/%D0%90%D0%B1%D1%81%D0%BE%D1%80%D0%B1%D1%86%D0%B8%D0%BE%D0%BD%D0%BD%D0%B0%D1%8F_%D1%85%D0%BE%D0%BB%D0%BE%D0%B4%D0%B8%D0%BB%D1%8C%D0%BD%D0%B0%D1%8F_%D0%BC%D0%B0%D1%88%D0%B8%D0%BD%D0%B0) для систем хладоснабжения. Одновременное использование выхлопа для получения тепла и холода называется режимом [тригенерации.](https://ru.wikipedia.org/wiki/%D0%A2%D1%80%D0%B8%D0%B3%D0%B5%D0%BD%D0%B5%D1%80%D0%B0%D1%86%D0%B8%D1%8F) КПД таких установок – [газотурбинных ТЭЦ](https://ru.wikipedia.org/wiki/%D0%93%D0%B0%D0%B7%D0%BE%D1%82%D1%83%D1%80%D0%B1%D0%B8%D0%BD%D0%BD%D0%B0%D1%8F_%D0%A2%D0%AD%D0%A6) может очень высоким и доходить до 90 %, но эффективность их применения напрямую зависит от потребности в тепловой энергии, которая непостоянна в течение года и зависит от погодных условий (рисунок 12).

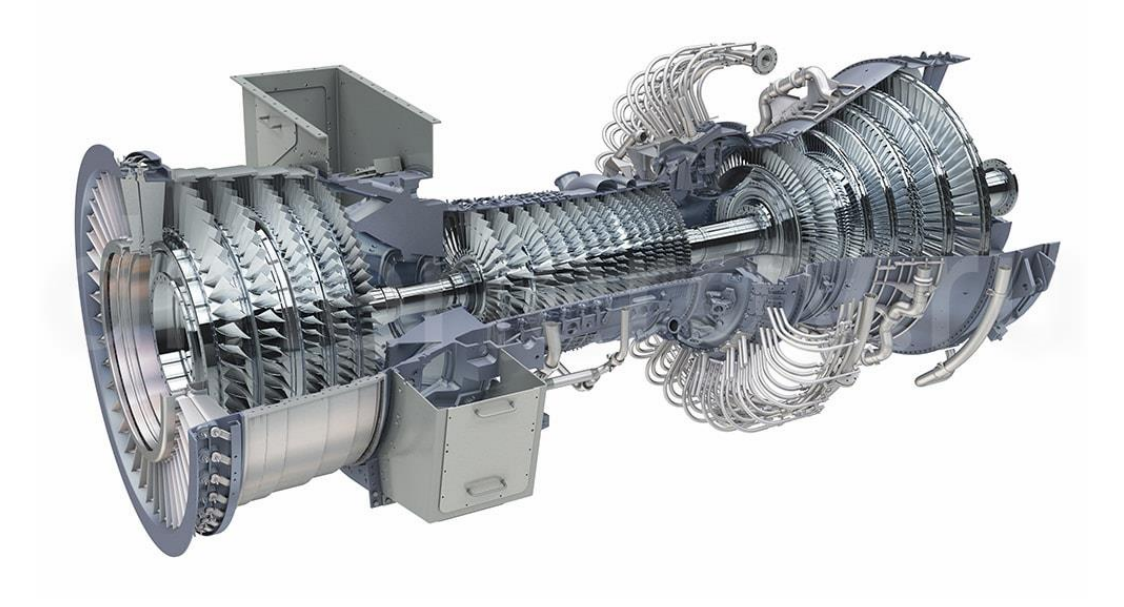

Рисунок 12 – Газовая турбина

Газовые турбины простого цикла могут выпускаться как для большой, так и для малой мощности. Одно из их преимуществ – способность входить в рабочий режим в течение нескольких минут, что позволяет использовать их как мощность во время пиковых нагрузок. Поскольку они менее эффективны, чем электростанции комбинированного цикла, они обычно используются как пиковые электростанции и работают от нескольких часов в день до нескольких десятков часов в год, в зависимости, от потребности в электроэнергии и генерирующей ёмкости. В областях с недостаточной базовой нагрузкой и на электростанциях, где электрическая мощность выдается в зависимости от нагрузки, газотурбинная установка может регулярно работать в течение большей части суток.

Механически газовые турбины могут быть значительно проще, чем поршневые [двигатели внутреннего сгорания.](https://ru.wikipedia.org/wiki/%D0%94%D0%B2%D0%B8%D0%B3%D0%B0%D1%82%D0%B5%D0%BB%D1%8C_%D0%B2%D0%BD%D1%83%D1%82%D1%80%D0%B5%D0%BD%D0%BD%D0%B5%D0%B3%D0%BE_%D1%81%D0%B3%D0%BE%D1%80%D0%B0%D0%BD%D0%B8%D1%8F) Более сложные турбины (которые используются в современных [турбореактивных двигателях\)](https://ru.wikipedia.org/wiki/%D0%A2%D1%83%D1%80%D0%B1%D0%BE%D1%80%D0%B5%D0%B0%D0%BA%D1%82%D0%B8%D0%B2%D0%BD%D1%8B%D0%B9_%D0%B4%D0%B2%D0%B8%D0%B3%D0%B0%D1%82%D0%B5%D0%BB%D1%8C), могут иметь несколько валов, сотни турбинных и статорных лопаток, а также обширную систему сложных трубопроводов, камер сгорания и теплообменников.

Упорные [подшипники](https://ru.wikipedia.org/wiki/%D0%9F%D0%BE%D0%B4%D1%88%D0%B8%D0%BF%D0%BD%D0%B8%D0%BA) и радиальные подшипники являются критическими элементами разработки. Традиционно – это были гидродинамические или охлаждаемые маслом [шарикоподшипники.](https://ru.wikipedia.org/wiki/%D0%A8%D0%B0%D1%80%D0%B8%D0%BA%D0%BE%D0%BF%D0%BE%D0%B4%D1%88%D0%B8%D0%BF%D0%BD%D0%B8%D0%BA) Их превзошли воздушные подшипники, которые успешно используются в микротурбинах и [вспомогательных силовых установках.](https://ru.wikipedia.org/wiki/%D0%92%D1%81%D0%BF%D0%BE%D0%BC%D0%BE%D0%B3%D0%B0%D1%82%D0%B5%D0%BB%D1%8C%D0%BD%D0%B0%D1%8F_%D1%81%D0%B8%D0%BB%D0%BE%D0%B2%D0%B0%D1%8F_%D1%83%D1%81%D1%82%D0%B0%D0%BD%D0%BE%D0%B2%D0%BA%D0%B0)

## <span id="page-24-0"></span>**2 Конструктивная часть**

### <span id="page-24-1"></span>**2.1 Система сортировки в Алматы**

В Алматы имеется сортировочный завод TOO «Green Recycle». Данный завод каждый день сортирует отходы с города и ближе лежащих посёлков, при прибытии специальной машиной по перевозке мусора она взвешивается и проверяется на наличие радиационных веществ и проверяется техническая документация (рисунок 13).

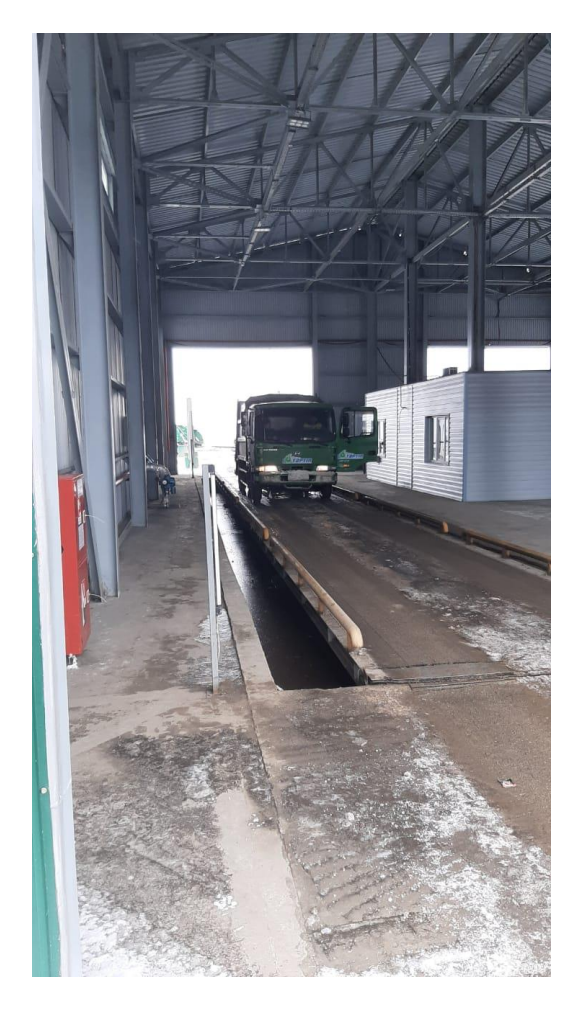

Рисунок 13 – Взвешивание и проверка машины

Далее специальная машина проезжает в специальные помещения для выгрузки и выгружаются отходы, далее мусор распределяется по четырём основным линиям, которые работают отдельно друг от друга. Сначала сортируются такие отходы как стекло, целлофановая упаковка, картон и пластмассовые бутылки. Сортируются на начальном этапе именно эти отходы т.к. далее отходы поступят в барабан, в котором они бы измельчились и повредили конструкцию (рисунок 14).

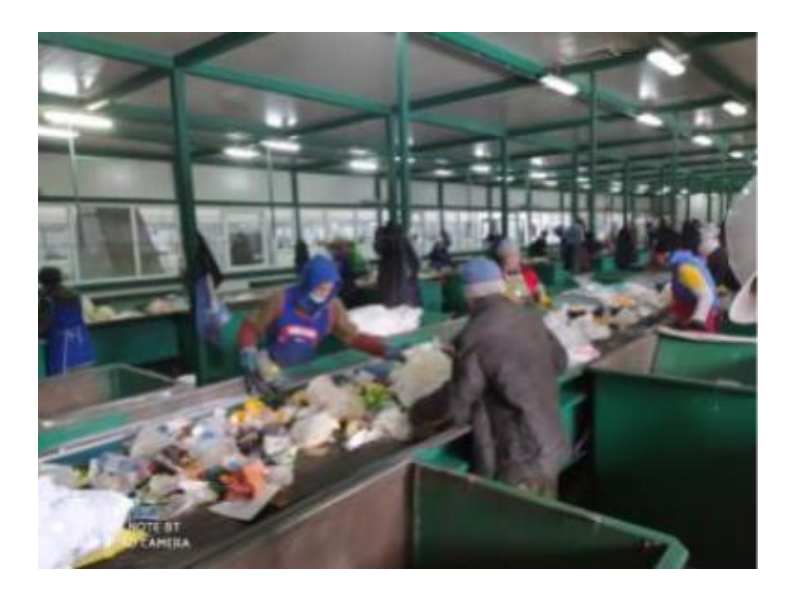

Рисунок 14 – Сортировка от стекла, картона и т.д

Далее следует барабанный отсеиватель, который отсеивает все маленькие отходы (рисунок 15).

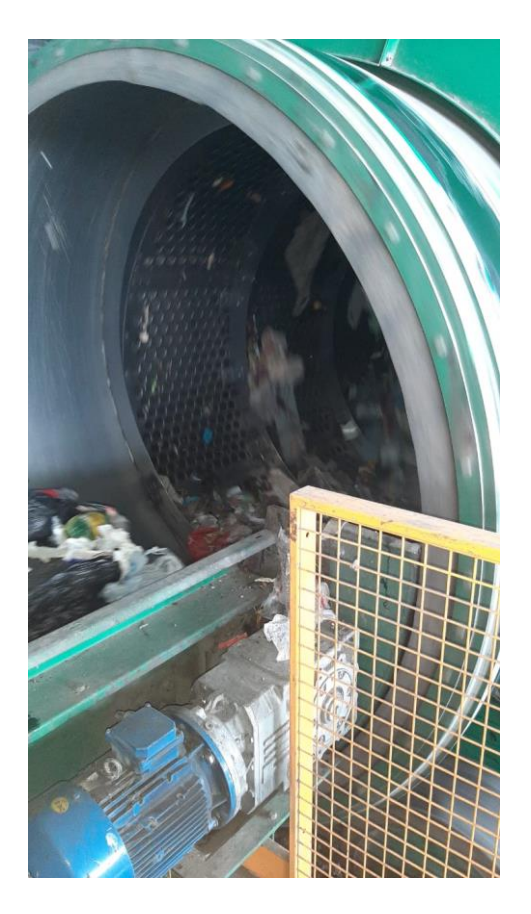

Рисунок 15 – Барабанный отсеиватель

Затем электромагнитом из остатков отходов убираются металлические предметы, который может перемешаться с органическими отходами (рисунок 16).

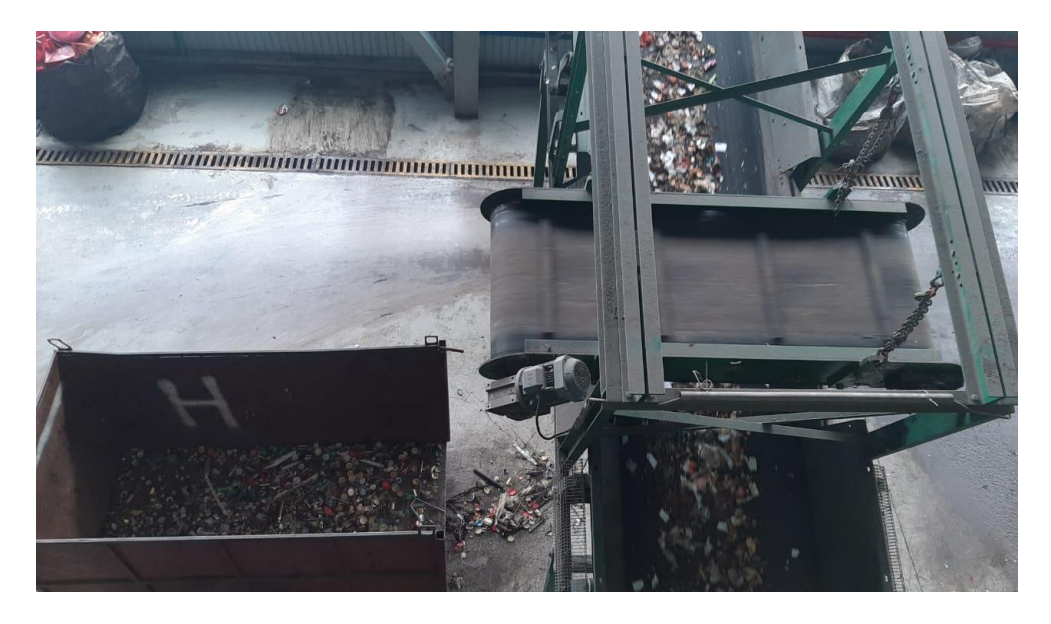

Рисунок 16 – Выборка металлических отходов

После этого отходы дополнительно сортируются на органический мусор и остатки попадают в пресс, где они отходы прессуются в кипы, плотность которого составляет около 1000 кг/м<sup>3</sup>, через пресс также проходит и железные баночный отходы (рисунок 17,18).

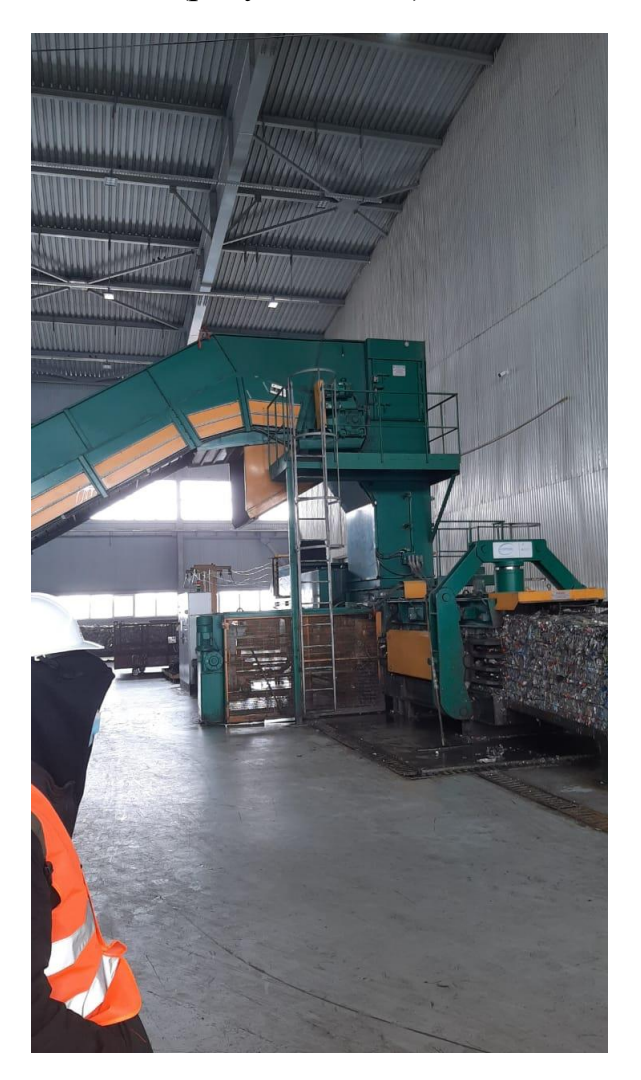

Рисунок 17 – Пресс остатков отходов

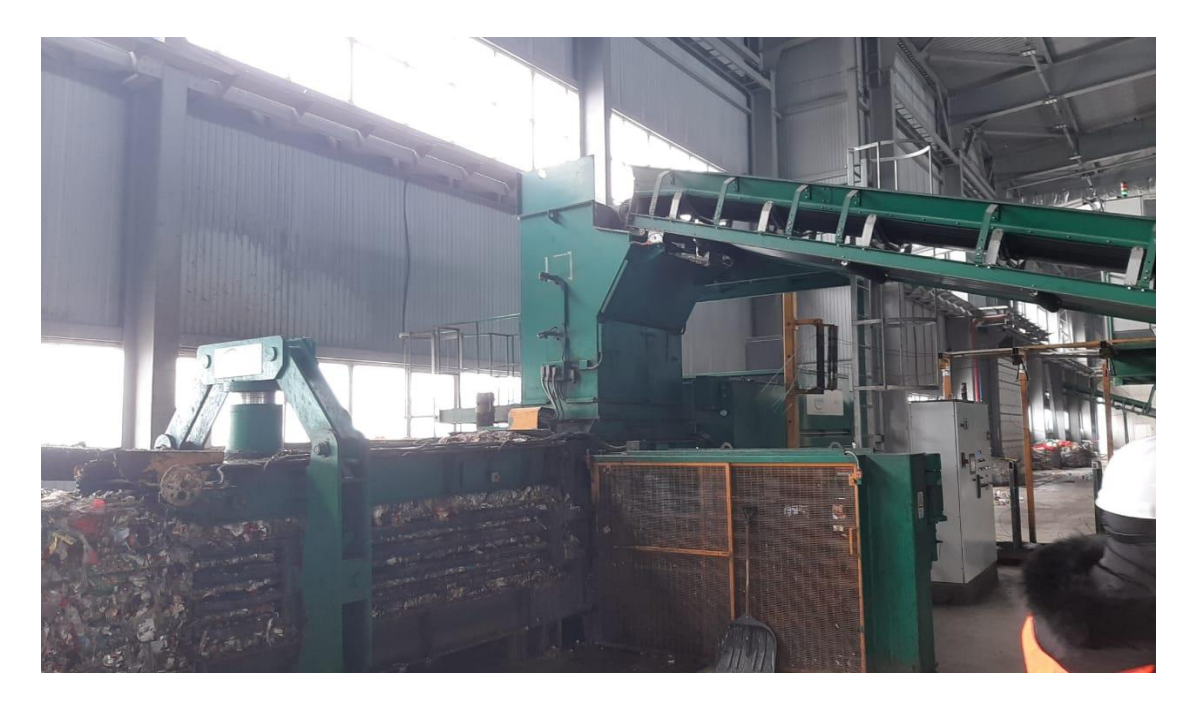

Рисунок 18 – Пресс для железных банок

### <span id="page-27-0"></span>**2.2 Промышленные контроллеры Siemens**

SIMATIC S7– 300 –

семейство контроллеров средней производительности [концерна](https://ru.wikipedia.org/wiki/%D0%9A%D0%BE%D0%BD%D1%86%D0%B5%D1%80%D0%BD) [Siemens](https://ru.wikipedia.org/wiki/Siemens_AG)  [AG](https://ru.wikipedia.org/wiki/Siemens_AG) из семейства систем автоматизации [SIMATIC](https://ru.wikipedia.org/wiki/Simatic) S7. В линейке контроллеров этого семейства по своей производительности занимает промежуточное положение между семействами и [S7–400.](https://ru.wikipedia.org/wiki/Simatic_S7-400) Количество поддерживаемых входов и выходов до 65536 дискретных/4096 аналоговых каналов. Конструкция контроллера модульная, модули монтируются на профильной шине. Программируемые контроллеры SIMATIC S7–300 имеют:

сертификаты DIN, UL, CSA, FM, CE;

– морские сертификаты ABS, BV, DNV, GLS, LRS, PRS, RINA;

 сертификат соответствия УкрСЕПРО № UA1.035.0072133–02, от 27.10.2003г., подтверждающий соответствие программируемых контроллеров SIMATIC и их компонентов требованиям стандартов.

К конструктивным особенностям программируемого контроллера S7– 300 относятся такие особенности как:

 модуль центрального процессора (CPU). В зависимости от степени сложности решаемых задач в программируемом контроллере могут использоваться различные типы центральных процессоров;

 сигнальные модули (SM), предназначенные для ввода и вывода дискретных и аналоговых сигналов, в том числе и модули, F– и Ex– исполнения;

 коммуникационные процессоры (CP) для организации обмена данными через Industrial Ethernet, PROFIBUS, AS–Interface и PtP интерфейс;

 функциональные модули (FM) – интеллектуальные модули для решения задач скоростного счета, позиционирования, автоматического регулирования и других;

интерфейсные модули (IM) для подключения стоек расширения к

базовому блоку контроллера;

 блоки питания (PS) для питания контроллера от сети переменного или постоянного тока.

Все центральные процессоры S7–300 характеризуются следующими показателями:

высокое быстродействие;

 загружаемая память в виде микрокарты памяти MMC (3ВNFlash) емкостью до 8 Мбайт;

 развитые коммуникационные возможности, одновременная поддержка большого количества активных коммуникационных соединений;

работа без буферной батареи;

 использование в системе ввода–вывода всей гаммы сигнальных, функциональных и коммуникационных модулей S7–300.

MMC используется для сохранения данных при перебоях в питании CPU, хранения архива проекта с символьной таблицей и комментарии, а также для архивирования промежуточных данных. Центральные процессоры CPU 312, CPU 314, CPU 315–2 DP, CPU317–2 DP, CPU 317–2 PN/DP не имеют встроенных входов и выходов и не поддерживают на уровне операционной системы различных технологических функций (рисунок 19).

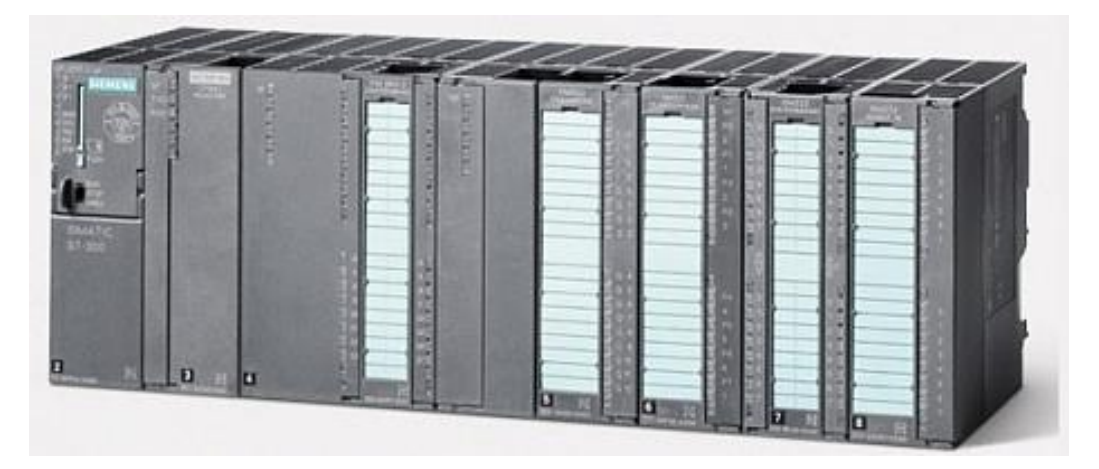

Рисунок 19 – Контроллер Simatic S7–300

Центральные процессоры CPU 312C, CPU 313C, CPU 313C–2 DP, CPU 313C–2 PtP, CPU 314C–2 DP, CPU 314C–2 PtP, CPU 317T–2 DP оснащены набором встроенных входов и выходов, а их операционная система дополнена поддержкой технологических функций. Указанные особенности позволяют использовать перечисленные центральные процессоры в качестве готовых блоков управления. Количество и вид встроенных входов и выходов, а также набор поддерживаемых технологических функций зависит от типа конкретного центрального процессора. Встроенные дискретные входы универсальны. Они могут использоваться для ввода входных дискретных сигналов или для выполнения встроенных функций. Часть дискретных выходов может работать в импульсном режиме. Типовой набор встроенных технологических функций позволяет решать задачи скоростного счета, измерения частоты или длительности периода, ПИД–регулирования, позиционирования, перевода части дискретных выходов в импульсный режим.

Система локального ввода–вывода всех CPU S7–300C может расширяться любым набором модулей программируемого контроллера S7–300.

Все центральные процессоры S7–300 оснащены встроенным интерфейсом MPI, который используется для программирования, диагностики и построения простейших сетевых структур. В CPU 317 первый встроенный интерфейс имеет двойное назначение и может использоваться для подключения либо к сети MPI, либо к сети PROFIBUS DP. Целый ряд центральных процессоров имеет второй встроенный интерфейс:

 CPU 31…–2 DP имеют дополнительный интерфейс ведущего/ведомого устройства PROFIBUS DP;

 CPU 31…C–2 PtP имеют дополнительный интерфейс для организации PtP связи;

 CPU 317– 2 PN/DP оснащен встроенным интерфейсом Industrial Ethernet, обеспечивающим поддержку стандарта PROFInet;

 CPU 317T–2 DP оснащен встроенным интерфейсом PROFIBUS DP/Drive, предназначенный для обмена данными и синхронизации работы преобразователей частоты, выполняющих функции ведомых DP устройств.

Система команд центральных процессоров включает в свой состав более 350 инструкций и позволяет выполнять:

 логические операции, операции сдвига, вращения, дополнения, операции сравнения, преобразования типов данных, операции с таймерами и счетчиками.

 арифметические операции с фиксированной и плавающей точкой, извлечение квадратного корня, логарифмические операции, тригонометрические функции, операции со скобками.

Операции загрузки, сохранения и перемещения данных, операции переходов, вызова блоков, и другие операции. Для программирования и конфигурирования S7–300 могут использоваться пакеты STEP 7 или STEP 7 Lite. Пакет STEP 7 Lite применяется для программирования и конфигурирования контроллеров S7–300, используемых в качестве автономных систем управления, не содержащих CP и FM.

Кроме того, для программирования контроллеров S7–300 может использоваться также весь набор программного обеспечения Runtime, а также широкий спектр инструментальных средств проектирования. [2]

Широкая гамма модулей ввода–вывода дискретных и аналоговых сигналов позволяет максимально адаптировать S7–300 к требованиям решаемой задачи. В составе S7–300 могут использоваться сигнальные модули стандартного исполнения, модули с расширенным набором диагностических функций, модули Ex–исполнения. Коммуникационные процессоры Коммуникационные процессоры – это интеллектуальные модули, выполняющие автономную обработку коммуникационных задач для промышленных сетей AS–Interface, PROFIBUS, Industrial Ethernet и интерфейс PtP. Применение загружаемых драйверов для CP 341 позволяет

34

расширить коммуникационные возможности контроллера поддержкой обмена данными в сетях MODBUS RTU и Data Highway. Для организации модемной связи в составе программируемого контроллера S7–300 могут использоваться коммуникационные модули семейства SINAUT ST7.

Интеллектуальные модули ввода–вывода, оснащенные встроенным микропроцессором и способные выполнять задачи автоматического регулирования, позиционирования, скоростного счета, управления перемещением и т.д. Целый ряд функциональных модулей способен продолжать выполнение возложенных на них задач даже в случае остановки центрального процессора. Кроме того, в составе S7–300 могут использоваться модули систем взвешивания и дозирования семейства SIWAREX.

Большинство центральных процессоров S7–300 позволяет использовать в системе локального ввода–вывода до 32 модулей различного назначения. При этом для размещения модулей может потребоваться до 4 монтажных стоек. Связь между монтажными стойками осуществляется через интерфейсные модули. Модули IM 365 позволяют создавать 2–рядные конфигурации, модули IM360 и IM361 – 2, 3 и 4–рядные конфигурации. [8]

Каждый центральный процессор S7–300 оснащен встроенным блоком питания с входным напряжением =24В. Для питания центрального процессора и других модулей контроллера используются блоки питания PS  $305$  *H* PS  $307$ . PS 305 используют для своей работы входное напряжение постоянного тока, PS 307 – входное напряжение переменного тока промышленной частоты.

# **2.3 Человеко – машинный интерфейс, SIMATIC HMI**

<span id="page-30-0"></span>Семейство SIMATIC HMI объединяет широкую гамму аппаратуры оперативного управления и мониторинга различной производительности, ориентированную на решение задач человеко–машинного интерфейса непосредственно в промышленных условиях. Для этих целей могут использоваться:

Программируемые кнопочные панели SIMATIC HMI KP8/ KP8F/ KP32F для построения пультов управления, подключаемых к системам автоматизации через сеть PROFINET IO.

 стационарные панели операторов серий SIMATIC HMI Basic Panel и SIMATIC HMI Comfort Panel для управления производственными машинами и установками со стационарных постов управления;

 переносные панели операторов серий SIMATIC HMI Mobile Panel 177/ 277/ KTP с проводным или беспроводным подключением к системам автоматизации и выполнения операций управления и мониторинга из наиболее удобных для оператора точек.

SIMATIC HMI KP Программируемые кнопочные панели являются современной альтернативой традиционным пультам управления с проводным соединением компонентов. Они поставляются в собранном виде, готовыми к установке. Наличие сетевых интерфейсов резко снижает затраты на их монтаж и ввод в эксплуатацию. SIMATIC HMI Basic Panel Панели операторов серии SIMATIC Basic Panel обладают базовой функциональностью приборов человеко–машинного интерфейса и могут использоваться для управления небольшими производственными машинами и установками. Они включают в свой состав кнопочные панели (KP) с диагоналями экранов 3 и 4", сенсорные панели с дополнительной клавиатурой (KTP) с диагоналями экранов от 4 до 10", а также сенсорные панели (TP) с диагональю экрана 15" (рисунок 20). В зависимости от типа подключение панели к программируемому контроллеру выполняется через интерфейс PROFINET или PROFIBUS DP/MPI. SIMATIC HMI Comfort Panel Панели операторов серии SIMATIC Comfort Panel обеспечивают поддержку развитого набора функций человеко–машинного интерфейса. Они оснащены широкоформатными цветными дисплеями с диагоналями экранов от 4 до 22" и имеют модификации с встроенной клавиатурой (KP), с встроенной клавиатурой и сенсорным экраном (KTP) и с сенсорным экраном (TP).

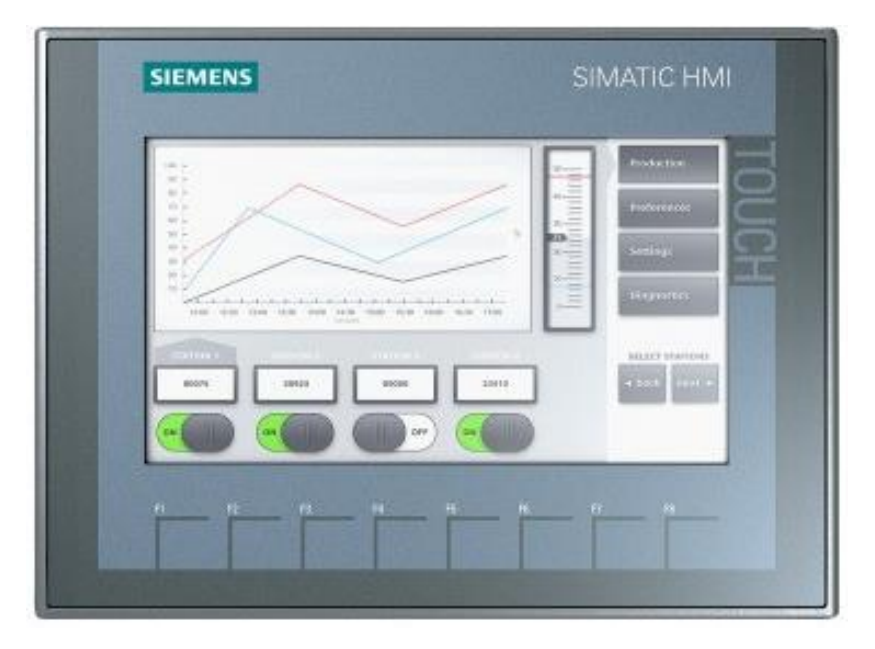

Рисунок 20 – Человеко – машинный интерфейс

Все панели серии оснащены встроенными интерфейсами PROFINET/ Ethernet и PROFIBUS DP/ MPI. SIMATIC HMI Mobile Panel Переносные панели операторов SIMATIC Mobile Panel позволяют выполнять операции оперативного управления и мониторинга из любого места, позволяющего хорошо просматривать ход протекания процесса. Они позволяют выполнять безопасное подключение и отключение от систем автоматизации во время работы (Mobile Panel 177, Mobile Panel 277 и KTPx00(F) Mobile), а также обмениваться данными с системами автоматизации через IWLAN (Mobile Panel 277 (F) IWLAN). [3]

Также она имеет прочную компактную конструкцию. Панели операторов SIMATIC HMI имеют степень защиты фронтальной части корпуса IP65/ NEMA4, обладают высокой стойкостью к электромагнитным и механическим воздействиям и могут использоваться в промышленных условиях на уровне производственных машин и установок. Компактные размеры и малая монтажная глубина корпуса позволяют выполнять их установку в любых удобных для этой цели местах. Для распределенных конфигураций могут использоваться приборы со степенью защиты IP65/ NEMA 4 со всех сторон корпуса. Переносные панели операторов имеют прочные корпуса со степенью защиты IP65 со всех сторон, ориентированные на эксплуатацию в промышленных условиях. Небольшая масса и эргономичный дизайн существенно упрощают работу с этими панелями.

Поддержка SIMATIC WinCC (TIA Portal). Программное обеспечение SIMATIC WinCC (TIA Portal) содержит обширный набор инструментальных средств конфигурирования всех панелей операторов SIMATIC HMI перспективных серий, а также компьютерных систем визуализации. Интуитивно понятный интерфейс. Выполнение работ без наличия опыта программирования. Возможность многократного использования однажды созданных конфигураций. Компоненты Totally Integrated Automation SIEMENS предлагает из одних рук широкий спектр согласованных компонентов автоматизации, объединенных одной из наиболее успешных глобальных концепций автоматизации – Totally Integrated Automation. SIMATIC WinCC (TIA Portal) является составной частью этих продуктов. Концепция Totally Integrated Automation базируется на трех основополагающих принципах: одинаковые способы конфигурирования/ программирования, одинаковые способы управления данными, одинаковые способы организации сетевого обмена данными. Поддержка этих принципов позволяет существенно сокращать затраты на разработку комплексных проектов автоматизации.

Одной из особенности также является открытость для широкого спектра систем автоматизации. Приборы и системы SIMATIC HMI ориентированы, в первую очередь, на использование с программируемыми контроллерами SIMATIC S7. В то же время они могут использоваться с множеством программируемых контроллеров других производителей. Для обмена данными с контроллерами других производителей может быть использован широкий набор различных драйверов.

Обладает инновационным оперативным управлением и мониторингом. Панели операторов SIMATIC HMI сочетают набор инновационных функций оперативного управления с высокой прочностью конструкции, стабильностью работы и простотой использования. Например, панели операторов серии Comfort Panel оснащены всеми необходимыми аппаратными и программными интерфейсами: слотами для установки мультимедиа и SD карт памяти, интерфейсами USB, Ethernet, PROFIBUS. Для расширения своих функциональных возможностей они позволяют использовать скрипты Visual Basic и ActiveX элементы управления. Все это вместе взятое позволяет получать высокую гибкость и открытость в решениях автоматизации и во взаимодействии с миром офисных приложений.

Применяют эту технологию во всех регионах земного шара. Возможность использования во всех регионах земного шара, поддержка до 32 интерактивных языков, переключаемых во время работы, включая и русский язык. Система помощи WinCC (TIA Portal) с многоязыковой поддержкой.

Проектирование HMI панели. Для разработки проектов панелей операторов SIMATIC, а также простейших систем компьютерной визуализации используются инструментальные средства пакета SIMATIC WinCC flexible ES 2008, а также SIMATIC WinCC (TIA Portal). Объем поддерживаемых функций зависит от вида используемой лицензии. Оба пакета обеспечивают оптимальное взаимодействие с программным обеспечением STEP 7, что позволяет выполнять комплексную разработку проектов автоматизации с использованием программируемых контроллеров SIMATIC S7/ WinAC, а также приборов и систем оперативного управления и мониторинга. Более полное описание функциональных возможностей программного обеспечения SIMATIC HMI приведено в главе "Программное обеспечение SIMATIC HMI" данного каталога. В следующей таблице приведен перечень программного обеспечения, необходимого для разработки проектов панелей операторов SIMATIC различных типов. Дополнительные уточнения и замечания приводятся в секциях описания соответствующих панелей операторов.

### **2.4 Построение схемы сжигания отходов**

<span id="page-33-0"></span>Для построения схемы для сжигания мусора было рассмотрено множество схем и технологий. При выборе оборудования я остановился на дробилке, барабанной печи, фильтре грубой очистки, фильтре тонкой очистки, скрубберов, гранулятор, теплообменнике и газовой турбине.

Технология сжигания отходов на основе выбранного оборудования: отходы пропускаются через дробилку, в дробилке они измельчаются и следом подаются в печь сжигания, как только вес достигает 5 тонн, закрывается подача отходов и начинается процесс сжигания, труба предназначенная для дымовых газов закрыта, по достижению температуры в 900℃ она открывается параллельно с трубой предназначенной для выхода остатков с фильтров грубой и тонкой очистки, дым и тепло проходят через фильтры, тепло – обменник подает тепло на отопление, газ подается на скрубберы, где они очищаются от оксидов селена, свинца и других элементов, как только датчик веса опускается до планки в 50 кг процесс прекращается и остатки подаются в гранулятор и затем на захоронение, во время подачи остатков в гранулятор, отходы подаются на дробилку и процесс повторяется. Схема сжигания отходов (рисунок 21).

На основе данной схемы была составлена структурная схема данного процесса (рисунок 22).

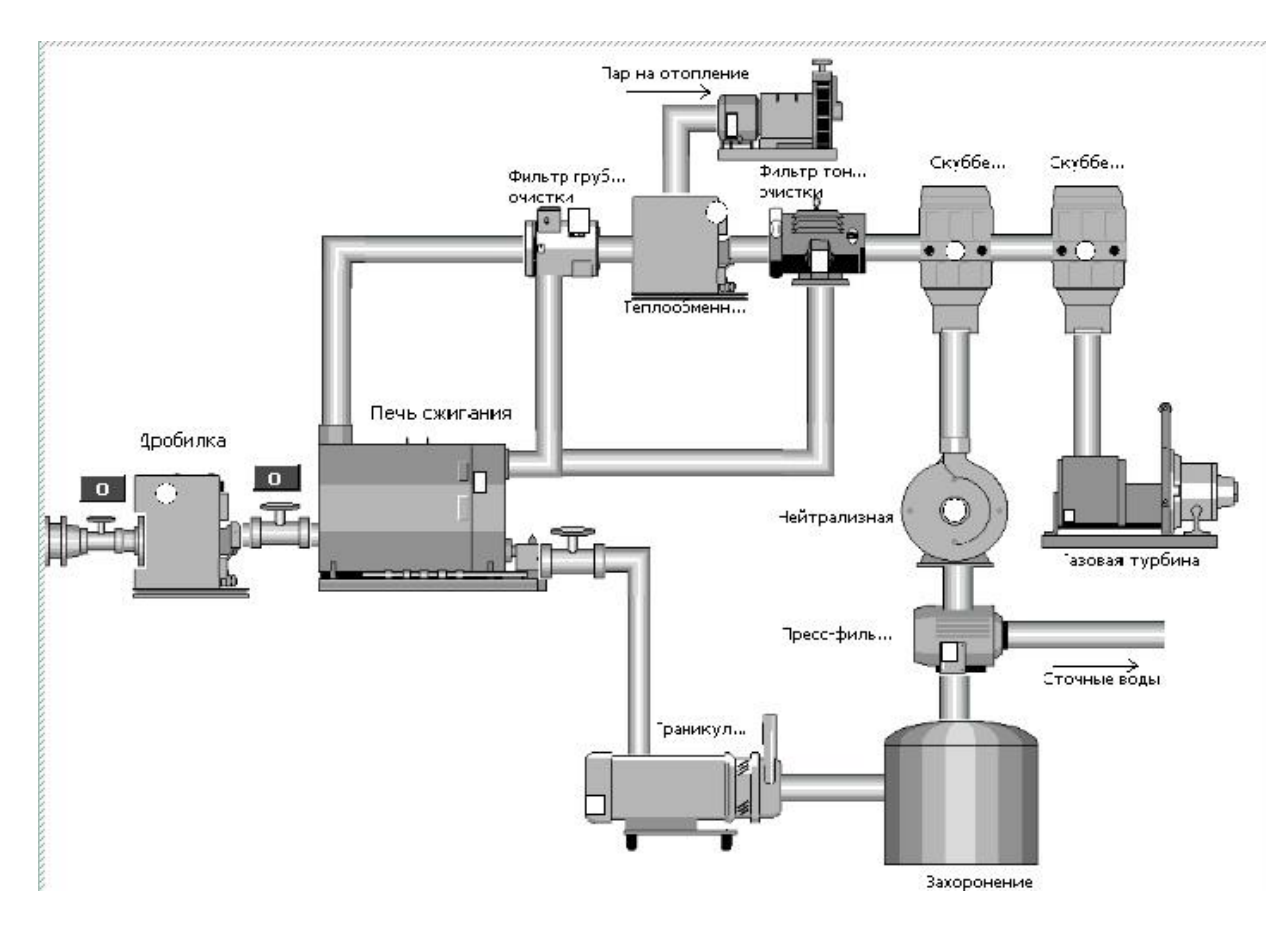

Рисунок 21 – Схема сжигания отходов

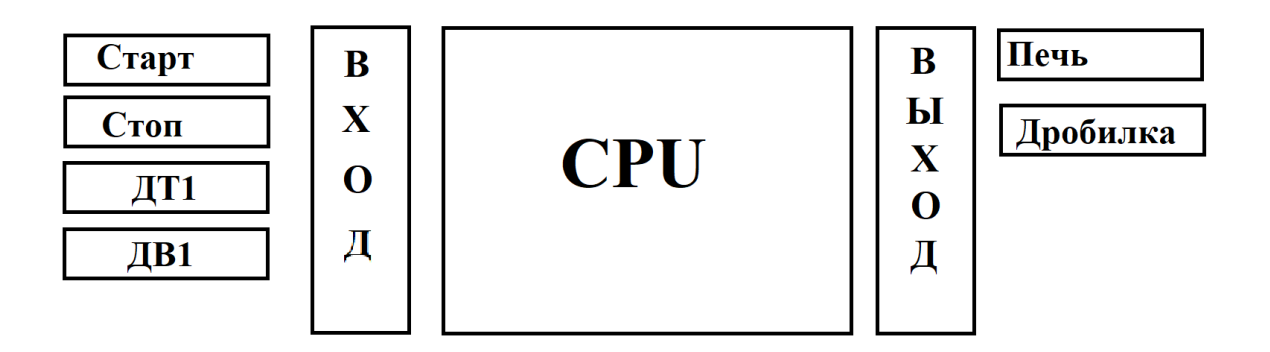

Рисунок 22 – Структурная схема сжигания отходов

# <span id="page-35-0"></span>**3 Программная часть**

# **3.1 TIA Portal**

<span id="page-35-1"></span>TIA Portal (Totally Integrated Automation Portal) – интегрированная среда разработки программного обеспечения систем автоматизации технологических процессов от уровня приводов и контроллеров до уровня человеко–машинного интерфейса. Является воплощением концепции комплексной автоматизации и эволюционным развитием семейства систем автоматизации Simatic компании Siemens AG.[4]

Информативность интерфейса TIA Portal находиться на высоком уровне. Стандартный указатель мыши обладает полезными функциями, если задержать указатель мыши на каком–либо объекте, появляется контекстная подсказка, которая может иметь активные гиперссылки не только информативного характера, но и давать быстрый доступ к определённым функциям. Стандартное контекстное меню по правой кнопке мыши открывает доступ к меню. Стандартные элементы интерфейса так же присутствуют: сверху располагается традиционное меню со множеством вложенных пунктов, работают «горячие» сочетания клавиш, в боковом окне можно вывести «древовидное» представление объекта и всех его функций и так далее (рисунок 23).

| $-7x$<br><b>M</b> Siemens - Дипломная                                                                                                    |                     |                                                                                                    |                                                                                                    |                                                                                                    |                                                                                                    |  |  |  |
|----------------------------------------------------------------------------------------------------|---------------------|----------------------------------------------------------------------------------------------------|----------------------------------------------------------------------------------------------------|----------------------------------------------------------------------------------------------------|----------------------------------------------------------------------------------------------------|--|--|--|
|                                                                                                    |                     |                                                                                                    |                                                                                                    |                                                                                                    | <b>Totally Integrated Automation</b><br><b>PORTAL</b>                                                                                                    |  |  |  |
| <b>Start</b>                                                                                                    | E                   |                                                                                                    | Open existing project                                                                                                    |                                                                                                    |                                                                                                    |  |  |  |
| Devices &<br>networks<br>PLC<br>programming<br>Motion &<br>technology<br><b>Drive</b><br>parameterization<br>Visualization<br>Online &<br><b>Diagnostics</b> | ٩Ď<br>☜<br>₩<br>П'n | Open existing project<br>Create new project<br><b>Migrate project</b><br>Close project<br><b>Welcome Tour</b><br>First steps<br>Installed software<br><b>B</b> Help | <b>Recently used</b><br>Project<br>Дипломная<br>lab4e<br>$\mathbf{L}$<br>L1<br>L2<br>lab1e<br>珠<br>lab2e<br>Project2<br>Project1<br>Lab1<br>Kursuvaya_rabota<br>Test<br>blyať_knopku nazhmi | Path<br>CiUsersladminlDesktoplДипломная<br>CiUsersladminiDocumentslAutomationllab4e<br>CiUsersladminiDocuments Automation/L1<br>ClUsersladminlDocumentslAutomation/L1_inkarlL1<br>C:lUsersladminlDocumentslAutomationlL2_inkarlL2<br>CiUsersladminiDocumentslAutomationllab1e<br>CiUsersladminlDocuments Mutomationllift<br>C:lUsersladminlDocumentslAutomationllab2e<br>C:lUsersladminlDocumentslAutomationlProject2<br>C:\Users\admin\Documents\Automation\Project1<br>CiUsersiadminiDocuments Mutomation/Lab1<br>CiUsersladminiDocumentsVutomationiKursuvaya_rabota<br>CiUsersladminlDocumentslAutomationlTest<br>CiUsersladminlDocumentslAutomationlblyat'_knopku.nazhmi | Last change<br>$\begin{array}{ c c } \hline \bullet & \bullet \\ \hline \end{array}$<br>4/28/2020 6:09:12 PM<br>12/6/2019 10:30:10 PM<br>11/15/2019 2:46:07 PM<br>11/15/2019 2:46:48 PM<br>11/15/2019 4:30:23 PM<br>11/15/2019 2:29:49 PM<br>11/20/2019 1:22:47 PM<br>11/15/2019 3:18:17 PM<br>10/4/2019 1:56:39 PM<br>9/13/2019 12:07:00 PM<br>9/6/2019 12:44:46 PM<br>4/22/2019 4:45:48 PM<br>$\overline{\cdot}$<br>Browse<br>Open |  |  |  |
| Project view                                                                                                    |                     | User interface language                                                                                                    | Opened project: C:\Users\admin\Desktop\Дипломная\Дипломная                                                                                                    |                                                                                                    |                                                                                                    |  |  |  |

Рисунок 23 – Начальное окно при входе в TIA Portal

TIA Portal предоставляет широчайшие возможности такие как: можно пойти классическим путём и заполнить таблицу переменных, привязав их к физическим адресам. Редактор предлагает богатый выбор возможностей в плане автозаполнения и импорта – экспорта готовых таблиц из внешних редакторов таких как Excel. Можно вызвать контекстную функцию назначения переменных прямо из редактора, в момент первого обращения к переменной, но в таком случае таблица переменных формируется автоматически.
Также редактор позволяет писать программу пользуясь символьными переменными, не привязывая их ни к чему. Можно зацепить переменную мышкой и «перетащить» её на изображение модуля в аппаратном конфигураторе. Привязка и заполнение таблице переменных в этом случае так же произойдёт автоматически. Если попытаться использовать физические адреса напрямую, то редактор всё равно присвоит символьные имена по собственному желанию.

Можно вырезать, копировать и перетаскивать операции и группы команд из одного сегмента программы в другой. Курсор в это время постоянно выдает дополнительную информацию. При наведении курсора на объект, он предлагает то контекстную подсказку, то выбор подходящей переменной, то выбор типа функции. Данные функции ориентировано на быструю и комфортабельную работу. Можно вызвать маленькую экранную клавиатуру. И даже «текстовый» набор команд требует только ручного ввода оператора, операнд может быть выбран из выпадающего контекстного списка. [5]

В любой момент и в любом месте можно получить контекстную справку по работе любого элемента. Но, в то же время, программист может всегда изменить данные, редактор позволяет сохранить результаты работы, если кусок программы не завершен или в нём есть «неправильности». [6]

В главном окне создаются проекты или открываются уже начатые проекты, которые присутствуют на компьютере. В случае если нужного проета нету на ПК то его можно экспортировать на данный компьютер и через проводник открыть его. По созданию проекта выбираются контроллеры и другие компоненты нужные для работы (рисунок 24).

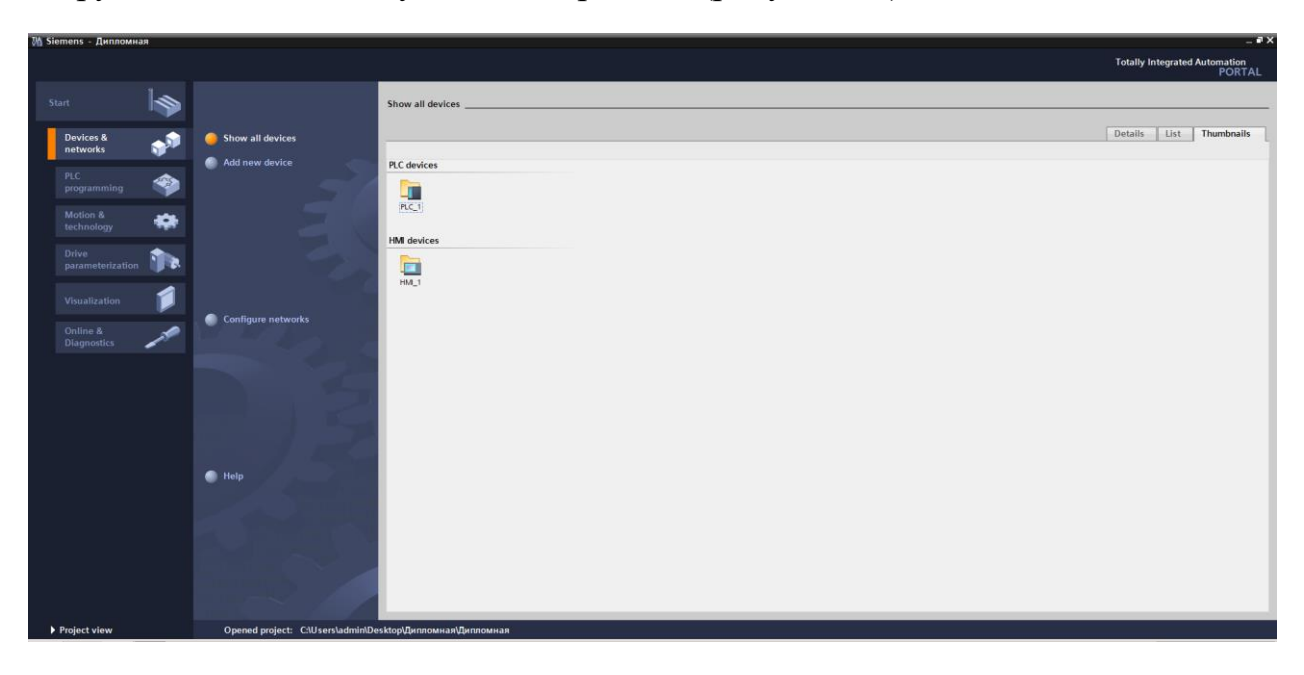

Рисунок 24 - Окно выбора компонентов

Далее идет разработка программы, левый столбец предназначен для навигации разработчика в ней можно добавить еще компоненты, указать тип сети и т.д. (рисунок 25).

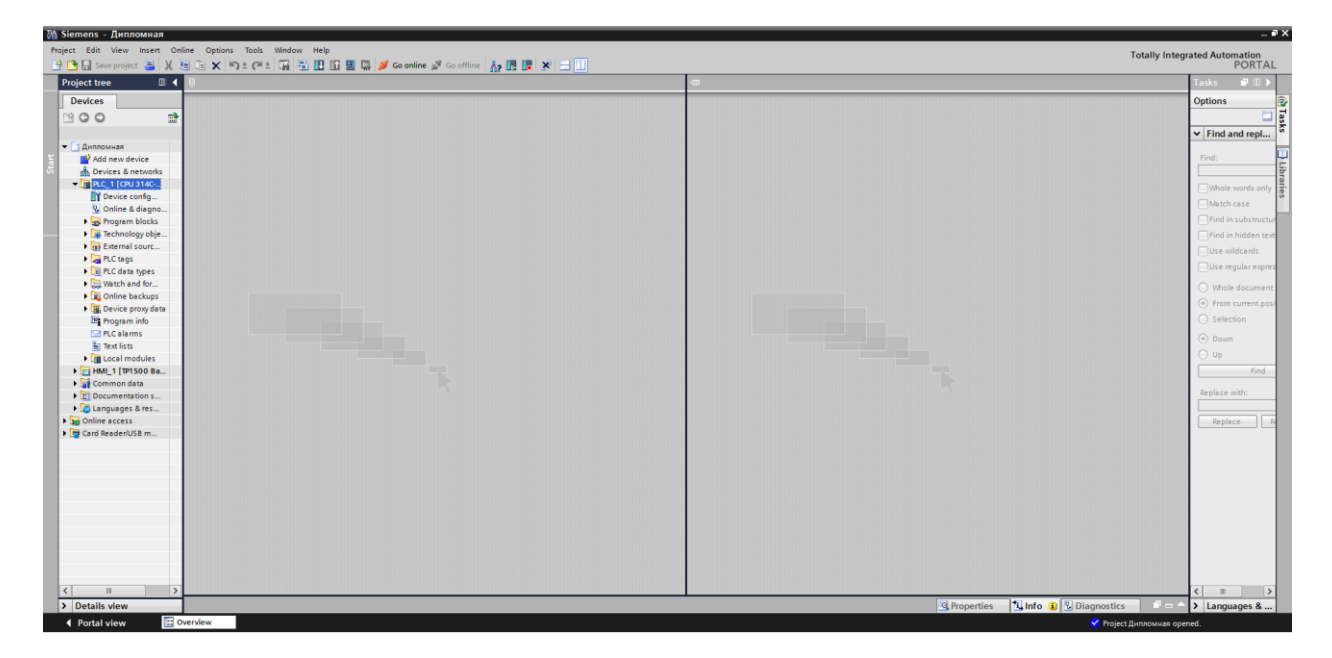

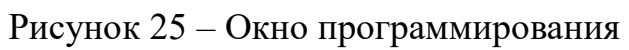

# **3.2 Листинг программы**

Для разработки программы был использован язык программирования LAD. Для написания программы были созданы тэги (рисунок 26).

|   |                 |                           |                                 | <b>a</b> Tags |   |             |   | <b>■ User constants</b> |                         |                         | System constants |
|---|-----------------|---------------------------|---------------------------------|---------------|---|-------------|---|-------------------------|-------------------------|-------------------------|------------------|
| ⋑ | ≝               | $\Rightarrow$<br>計<br>宜义  |                                 |               |   |             |   |                         |                         |                         | B                |
|   | <b>PLC</b> tags |                           |                                 |               |   |             |   |                         |                         |                         |                  |
|   |                 | Name                      | Tag table                       | Data type     |   | Address     |   | Retain                  | Visibl                  |                         | Acces Comment    |
|   |                 | <b>Qui</b> Пуск           | Default tag table $\ \bullet\ $ | <b>Bool</b>   | n | %MO.O       | ▸ |                         | ◛                       | ☑                       |                  |
|   |                 | <b>Cull KnnH1</b>         | Default tag table               | <b>Bool</b>   |   | %MO.1       |   |                         | ☑                       | ☑                       |                  |
|   |                 | 4 Дробилка                | Default tag table               | Bool          |   | %MO.2       |   |                         | ☑                       | 罓                       |                  |
|   |                 | <b>BxMaccaMycopa</b>      | Default tag table               | Int           |   | %IW2        |   |                         | ☑                       | ☑                       |                  |
|   |                 | <b>10 Полярность</b>      | Default tag table               | Bool          |   | %MO.3       |   |                         | ☑                       | ☑                       |                  |
|   |                 | 4 Ошибка                  | Default tag table               | Word          |   | %MW8        |   |                         | ☑                       | ☑                       |                  |
|   |                 | <b>IMaccaMycopa</b>       | Default tag table               | Real          |   | %MD30       |   |                         | $\overline{\mathbf{v}}$ | 罓                       |                  |
|   |                 | <b>40 ВыклПечь</b>        | Default tag table               | Bool          |   | %MO.4       |   |                         | $\overline{\mathbf{v}}$ | 罓                       |                  |
|   |                 | <b>Text</b>               | Default tag table               | Bool          |   | %M0.5       |   |                         | ☑                       | ☑                       |                  |
|   |                 | <b>1 КлпнПечи</b>         | Default tag table               | <b>Bool</b>   |   | %MO.6       |   |                         | ☑                       | ☑                       |                  |
|   |                 | • Гранникуляр             | Default tag table               | <b>Bool</b>   |   | %MO.7       |   |                         | ⊽                       | 罓                       |                  |
|   |                 | <b>I</b> Таймер           | Default tag table               | Timer         |   | %TO         |   |                         | ▽                       | 罓                       |                  |
|   |                 | <b>40 Захоронение</b>     | Default tag table               | Bool          |   | %M1.0       |   |                         | ☑                       | ☑                       |                  |
|   |                 | <b>4 Датчик 11-12</b>     | Default tag table               | Int           |   | <b>%IW4</b> |   |                         | ☑                       | ☑                       |                  |
|   |                 | <b>I</b> Error            | Default tag table               | Word          |   | %MW10       |   |                         | ☑                       | ☑                       |                  |
|   |                 | <b>Виполярность</b>       | Default tag table               | <b>Bool</b>   |   | %M1.1       |   |                         | ⊽                       | ☑                       |                  |
|   |                 | • Темперутра              | Default tag table               | Real          |   | %MD40       |   |                         | $\overline{\mathbf{v}}$ | $\overline{\mathbf{v}}$ |                  |
|   |                 | <b>Cull KnnH2</b>         | Default tag table               | Bool          |   | %M1.2       |   |                         | ☑                       | ☑                       |                  |
|   |                 | 4 ВклФильтрГрОч           | Default tag table               | Timer         |   | 96T1        |   |                         | ☑                       | ☑                       |                  |
|   |                 | <b>43 ВклТеплооб</b>      | Default tag table               | Timer         |   | %T2         |   |                         | ☑                       | ☑                       |                  |
|   |                 | 4 ФильтрГрубОчист         | Default tag table               | <b>Bool</b>   |   | %M1.3       |   |                         | ☑                       | ☑                       |                  |
|   |                 | <b>«П</b> Теплообменик    | Default tag table               | <b>Bool</b>   |   | %M1.4       |   |                         | ☑                       | ☑                       |                  |
|   |                 | <b>Q Nap</b>              | Default tag table               | <b>Bool</b>   |   | %M1.5       |   |                         | ☑                       | ☑                       |                  |
|   |                 | <b>ВклФильтрТонОч</b>     | Default tag table               | Timer         |   | %73         |   |                         | ▽                       | ☑                       |                  |
|   |                 | <b>1 ВклСкруббер1</b>     | Default tag table               | Timer         |   | %74         |   |                         | ☑                       | ☑                       |                  |
|   |                 | <b>ВклСкруббер2</b>       | Default tag table               | Timer         |   | %T5         |   |                         | ☑                       | 罓                       |                  |
|   |                 | 4 Фильтр ТонкОчист        | Default tag table               | <b>Bool</b>   |   | %M1.6       |   |                         | ☑                       | ☑                       |                  |
|   |                 | 4 Скруббер1               | Default tag table               | Bool          |   | %M1.7       |   |                         | $\overline{\mathbf{v}}$ | 罓                       |                  |
|   |                 | <b>«П</b> Скруббер2       | Default tag table               | Bool          |   | %M2.0       |   |                         | ☑                       | 罓                       |                  |
|   |                 | <b>1</b> Газовая Турбина  | Default tag table               | Bool          |   | %M2.1       |   |                         | ☑                       | ☑                       |                  |
|   |                 | • Нейтрализная            | Default tag table               | <b>Bool</b>   |   | %M2.2       |   |                         | ☑                       | ☑                       |                  |
|   |                 | <b>В Пресс-фильтр</b>     | Default tag table               | <b>Bool</b>   |   | %M2.3       |   |                         | $\overline{\mathbf{v}}$ | 罓                       |                  |
|   |                 | <b>«П</b> ВклНейтрализная | Default tag table               | Timer         |   | %T6         |   |                         | ▽                       | 罓                       |                  |
|   |                 | <b>40 ВклПресс-фильтр</b> | Default tag table               | Timer         |   | %T7         |   |                         | ☑                       | ☑                       |                  |
|   |                 | <b>Q</b> Cron             | Default tag table               | <b>Bool</b>   |   | %M2.4       |   |                         | ☑                       | ☑                       |                  |
|   |                 | <b>Cull KnnH3</b>         | Default tag table               | <b>Bool</b>   |   | %M2.5       |   |                         | ☑                       | ☑                       |                  |
|   |                 | <b>В ОтклДробилки</b>     | Default tag table               | <b>Bool</b>   |   | %M2.6       |   |                         | ☑                       | 罓                       |                  |
|   |                 | <b>a</b> Tag_1            | Default tag table               | Timer         |   | %78         |   |                         | $\overline{\mathbf{v}}$ | $\overline{\mathbf{v}}$ |                  |

Рисунок 26 – Тэги программы

После написания тэгов создается программный код. Для начала создаем кнопки пуска и стопа, затем для работы датчика веса создаем блок FC 105 в котором задаем входное значение, лимиты и выводим их (рисунок 27). [7]

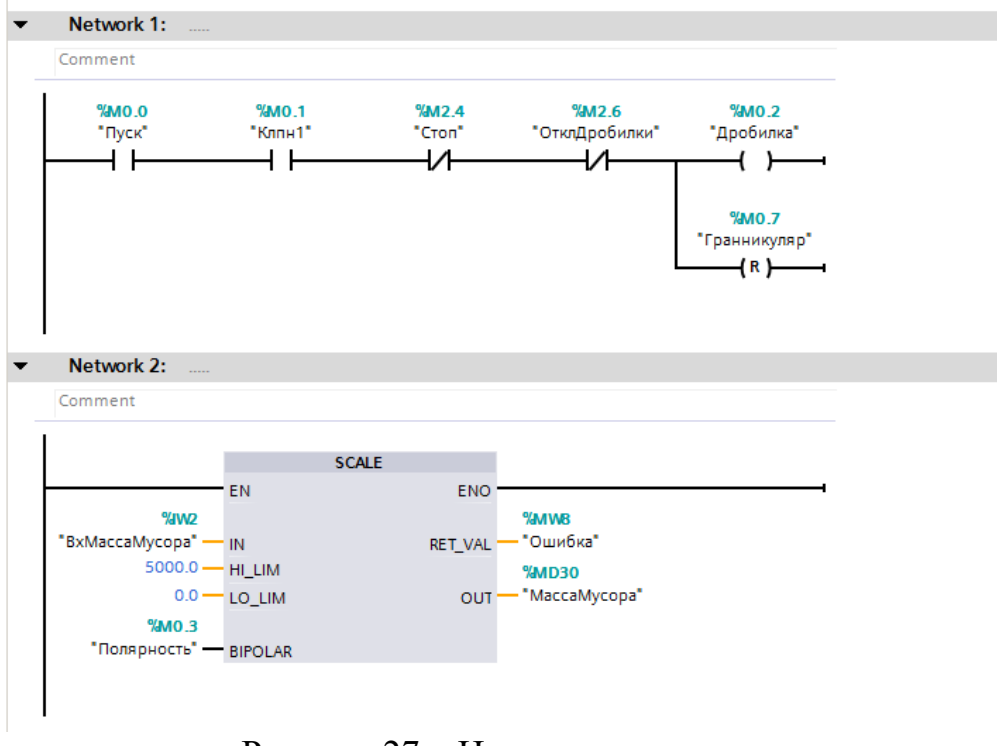

Рисунок 27 – Начало программы

Затем задаем условие: как только масса печи становиться равна 5 тоннам отключается дробилка, далее если датчик веса показывает значение от нуля до 50 кг, то отключается печь и открывается клапан для сброса шлака и золы (рисунок 28, 29).

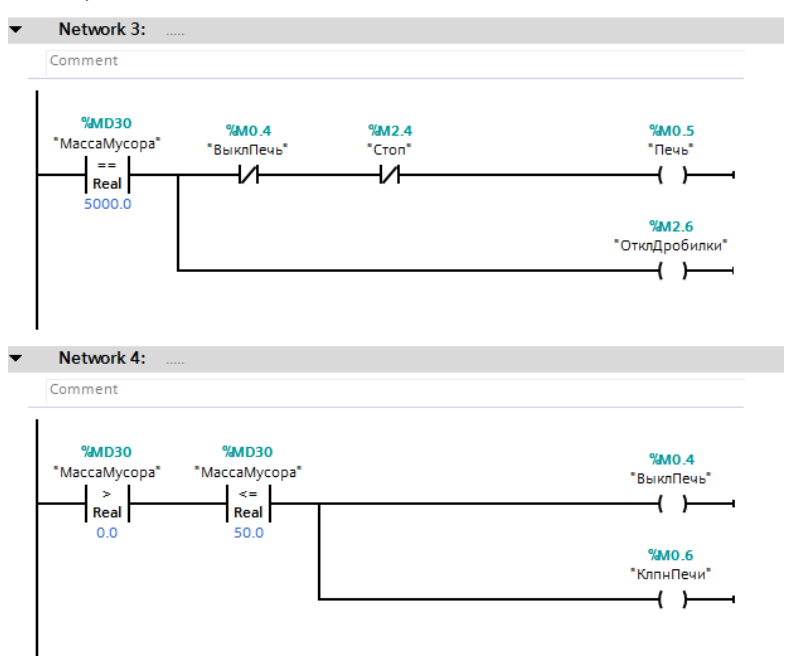

Рисунок 28 – Условия включения и выключения печи

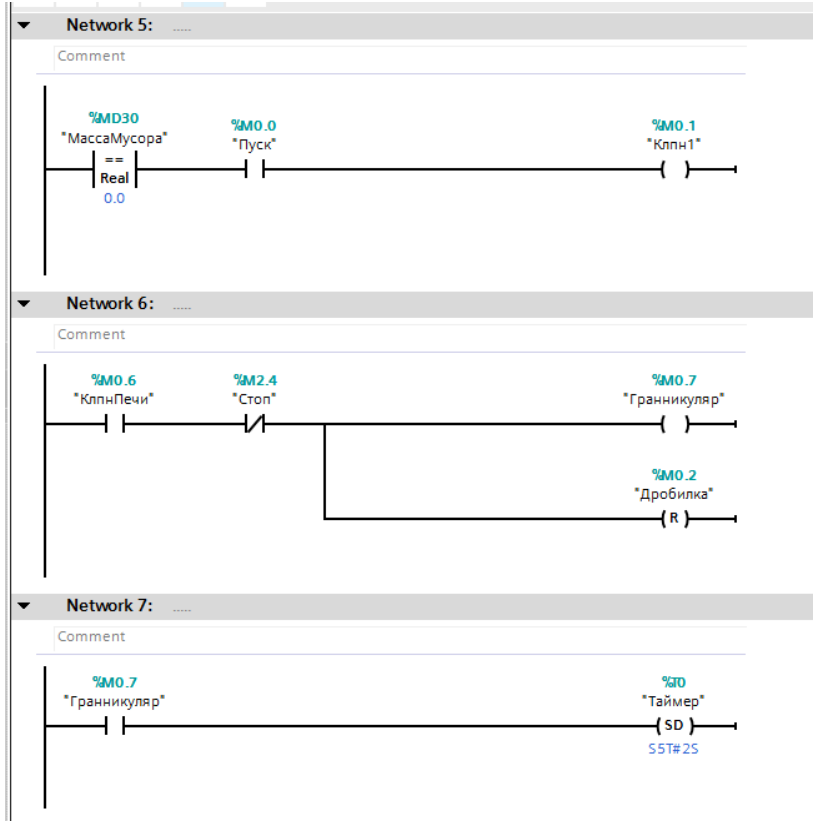

Рисунок 29 – Условия работы печи

Далее такой же блок FC 105 для датчика температуры и задаем входные данные, лимиты и выходные значения и задаем условия для открытия клапана выхода дымового газа (рисунок 30,31).

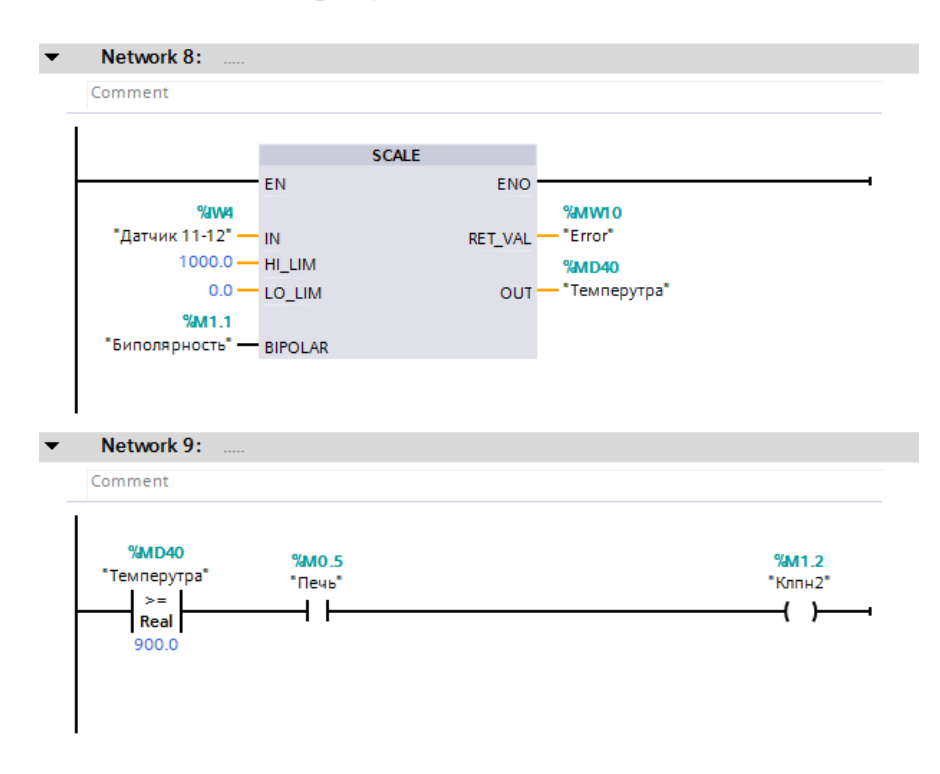

Рисунок 30 – Блок для датчика температуры

| v | Network 10:            |                                                                                        |
|---|------------------------|----------------------------------------------------------------------------------------|
|   | Comment                |                                                                                        |
|   | %M1.2<br>"KnmH2"<br>łŀ | %T1<br>"ВклфильтрГрОч"<br>(so)-<br>SST# 2s                                             |
|   |                        | %T2<br>"Вклтеплооб"<br>(so)<br>S5T# 5s                                                 |
|   |                        | XTS<br>"ВклфильтрТонО<br><b>u</b><br>$\rightarrow$<br>SST# 7s                          |
|   |                        | %T4<br>"ВклСкруббер1"<br>⊣∞ ⊢<br>S5T# 10s                                              |
|   |                        | %T5<br>"ВклСкруббер2"<br>$\rightarrow$<br>S5T# 12s                                     |
|   |                        | %T6<br>"Вкл нейтрализна<br>s.<br>$+$ so $+$<br>S5T# 15s                                |
|   |                        | %T7<br>"ВклПресс-<br>фильтр"<br>$\overline{S}$<br>$\overline{\phantom{0}}$<br>S5T# 17s |
|   |                        | %T7<br>"ВклПресс-<br>фильтр"<br>(so) —<br>4<br>S5T# 19s                                |
|   |                        |                                                                                        |

Рисунок 31 – Включение фильтров

В случае чрезвычайного происшествия для отключения всей схемы была создана кнопка отключения по нажатию которой останавливалось вся работа (рисунок 32,33).

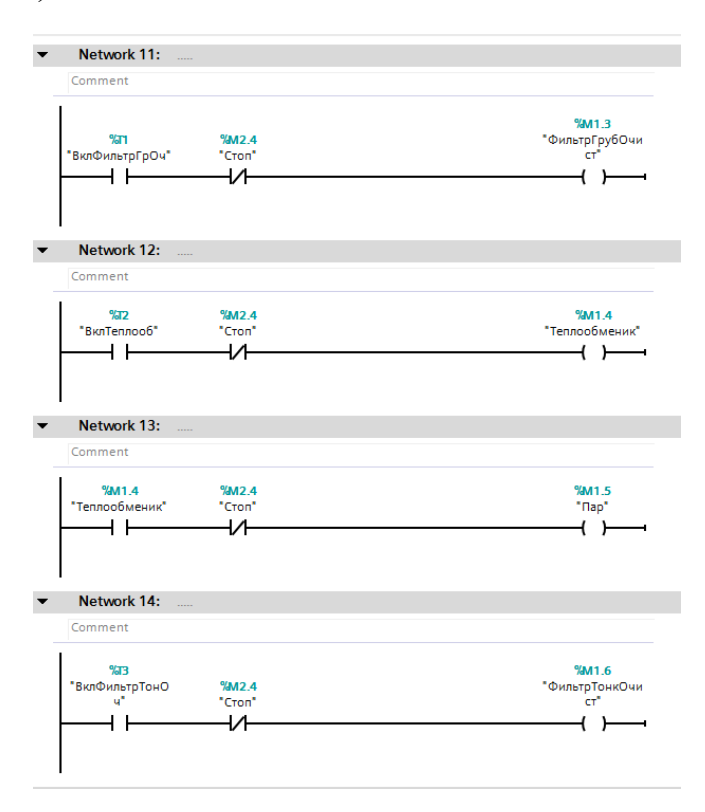

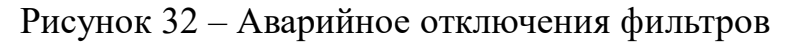

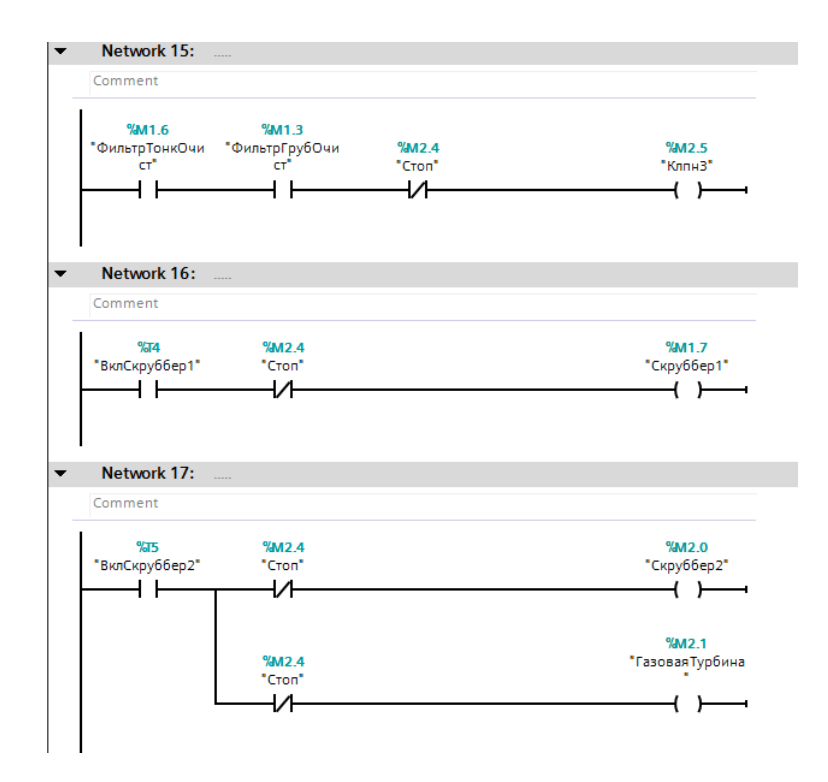

Рисунок 33 – Аварийное отключение скрубберов

Далее идет включение нейтрализации, пресс фильтра и остатки на захоронение (рисунок 34).

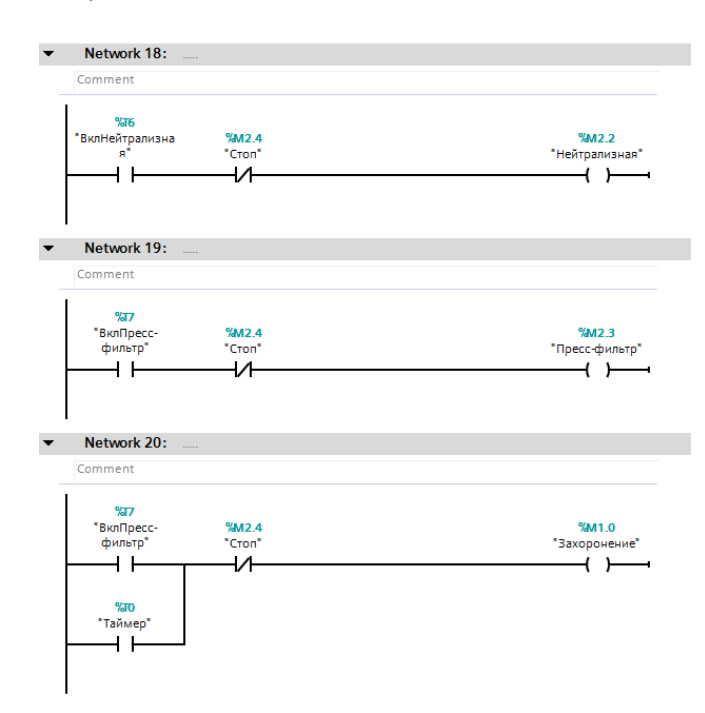

Рисунок 34 – Включение нейтрализации, пресс фильтра и захоронения

Затем переходим во вкладку HMI, в подраздел screen/ root screen и строим схему производства. Добавляем туда кнопки «Пуск» и «Стоп» и добавляем строку где будут отображается значение датчиков веса и температуры (рисунок 35).

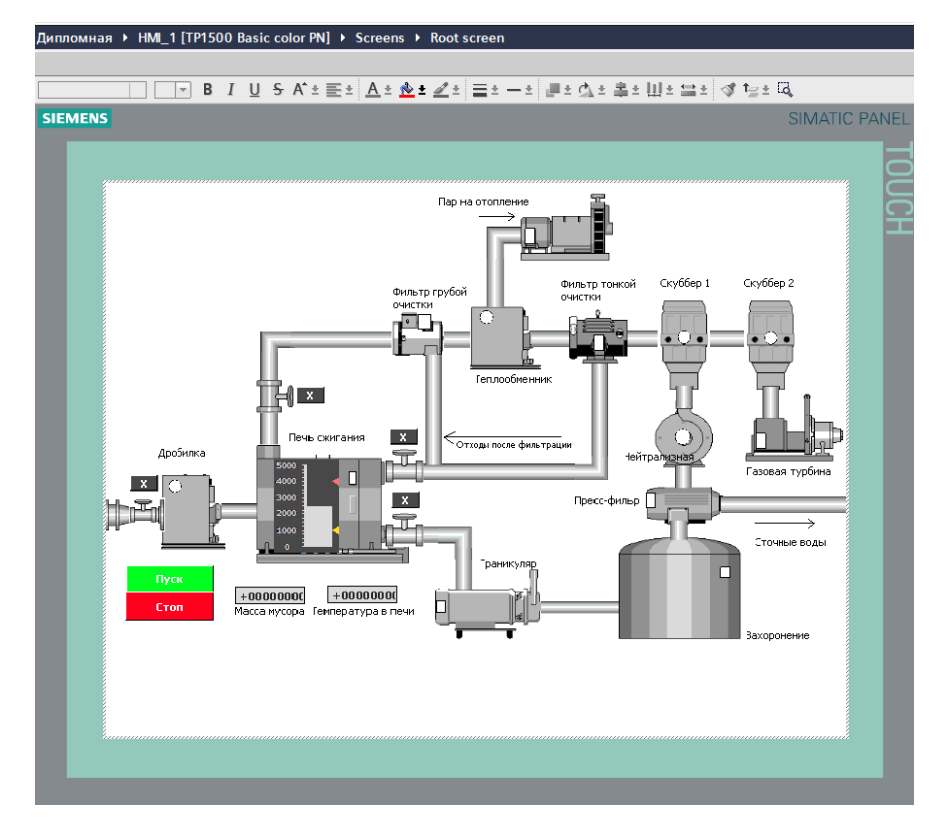

Рисунок 35 – Схема в HMI панели

Для проверки программы на корректною работу запускаем симулятор сначала для контроллера (рисунок 36).

| S7-PLCSIM1 S7300/ET200M station_1\PLC_1                                                                                                    | $\Box$ |
|----------------------------------------------------------------------------------------------------|--------|
| File Edit View Insert PLC Execute Tools Window Help                                                                                                    |        |
| 人物同是由中区 在右右右右右右右右右门口<br>口房日包<br>PLCSIM(TCP/IP)                                                                                                    |        |
| ۹.                                                                                                    |        |
| <b>E</b> IW2<br>$\boxed{P}$ TW4<br>$\Box$<br>$ \Box$ $\times$<br><b>ET</b> CPU<br>$ \Box$ $\times$ $\parallel$                                                                      |        |
| ]SF<br>IW2<br>$\Box$ RUN-P<br>II <sub>W</sub> 4<br>Slider:Int -<br>Slider:Int -<br>JDР                                                                                              |        |
| $\Gamma$ RUN<br>Jрс                                                                                                    |        |
| $\frac{1}{3}$ stop $\overline{M}$ stop $\frac{1}{3}$ mres<br>Iо<br>Value<br>lo<br>Value<br>$\overline{\phantom{a}}$<br>$\vert \mathbf{v} \vert$                                     |        |
| E MB1<br>B MBO<br>$\Box \Box X$<br>$\Box$ $\Box$ $\times$<br>图 MB2<br>$\Box$                                                                                                    |        |
| MB <sub>0</sub><br>MB1<br>$\overline{\phantom{a}}$<br>Bits<br>$\overline{\phantom{a}}$<br>Bits<br>MB <sub>2</sub><br>$\blacktriangledown$<br>Bits                                   |        |
| 5<br>6<br>7<br>3<br>0<br>4<br>2                                                                                                    |        |
| $\begin{array}{ccccccccc}\n7 & 6 & 5 & 4 & 3 & 2 & 1 & 0 \\ \hline\n\end{array}$<br>$\begin{array}{ccccccccc}\n7 & 6 & 5 & 4 & 3 & 2 & 1 & 0 \\ \hline\n\end{array}$<br><b>FEEE</b> |        |
|                                                                                                    |        |
|                                                                                                    |        |
|                                                                                                    |        |
|                                                                                                    |        |
|                                                                                                    |        |
|                                                                                                    |        |
| $CP11/CP$ : MPT=2 TP=192, 168, 0, 1<br>Press E1 to get Help.                                                                                                    |        |

Рисунок 36 – Симулятор контроллера

Далее запускаем симулятор HMI панели и оставляем симулятор контроллера в режиме «RUN –P», проверяем на корректною работу (рисунок 37). После запуска симулятора нажимам кнопку «Пуск» после чего начнется работа дробилки и начнется заполнение печи, для изменения массы печи меняем значение массы до 5 тонн после чего увеличиваем температуры до 900℃, параллельно происходит выключение дробилки и с увеличением температуры откроется клапан для дымовых газов, затем при уменьшении массы от 0 до 50 кг откроется второй клапан для выведения из печи шлаков и

параллельно уменьшаем температуру для отключения печи (рисунок 38,39,40).

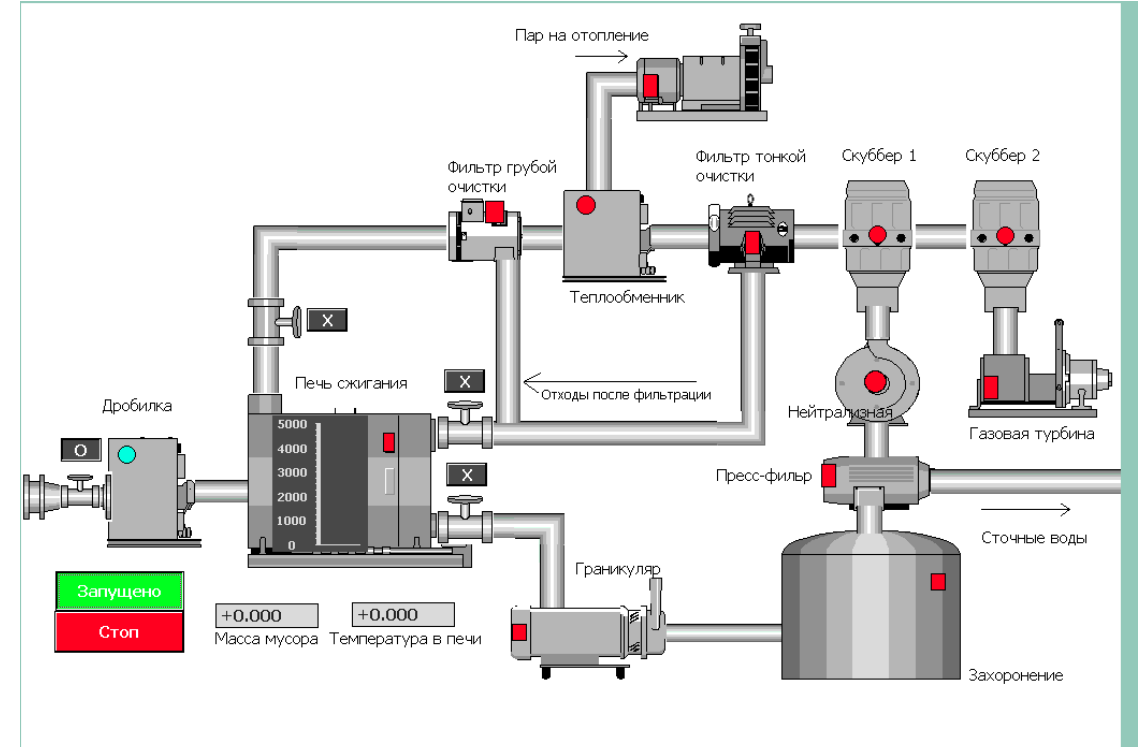

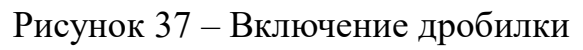

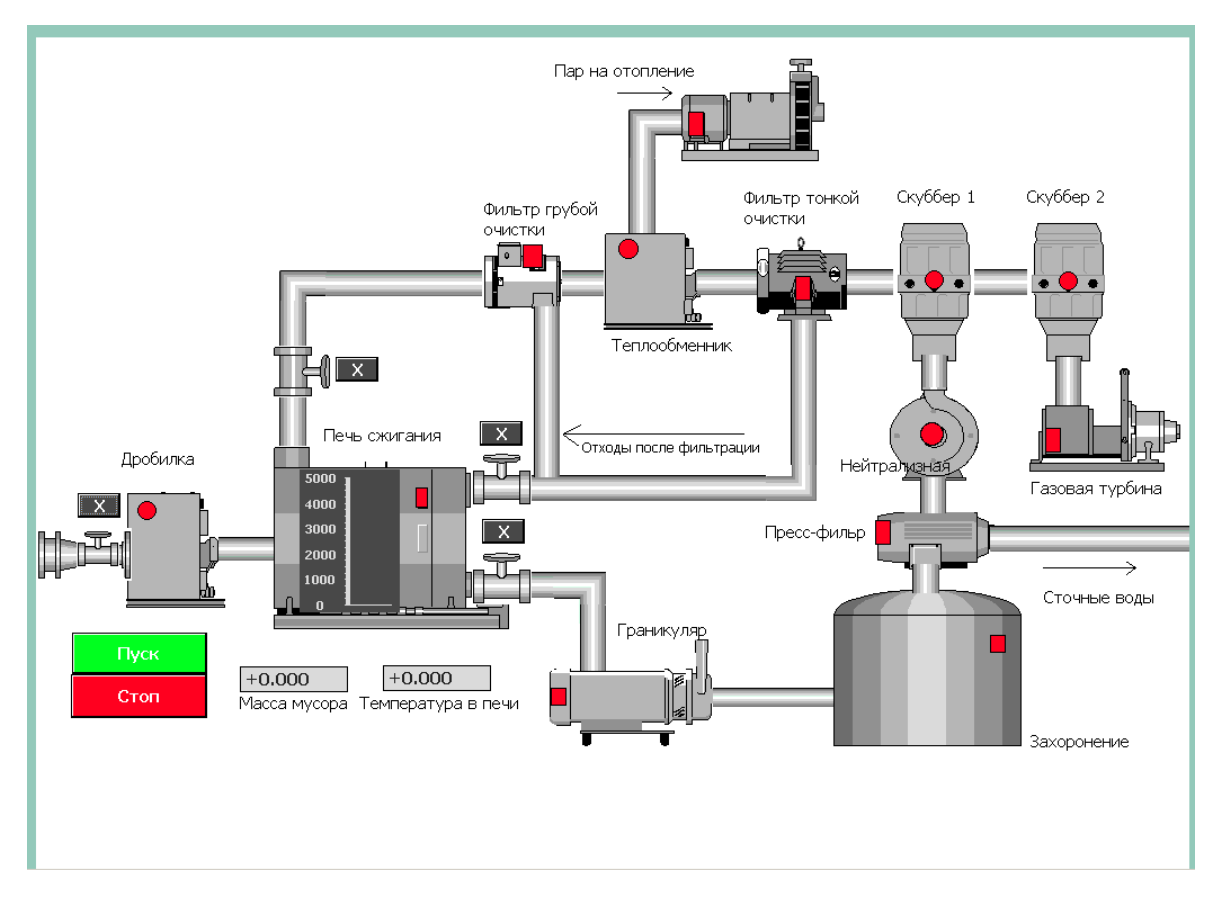

Рисунок 38 – Симулятор в HMI панели

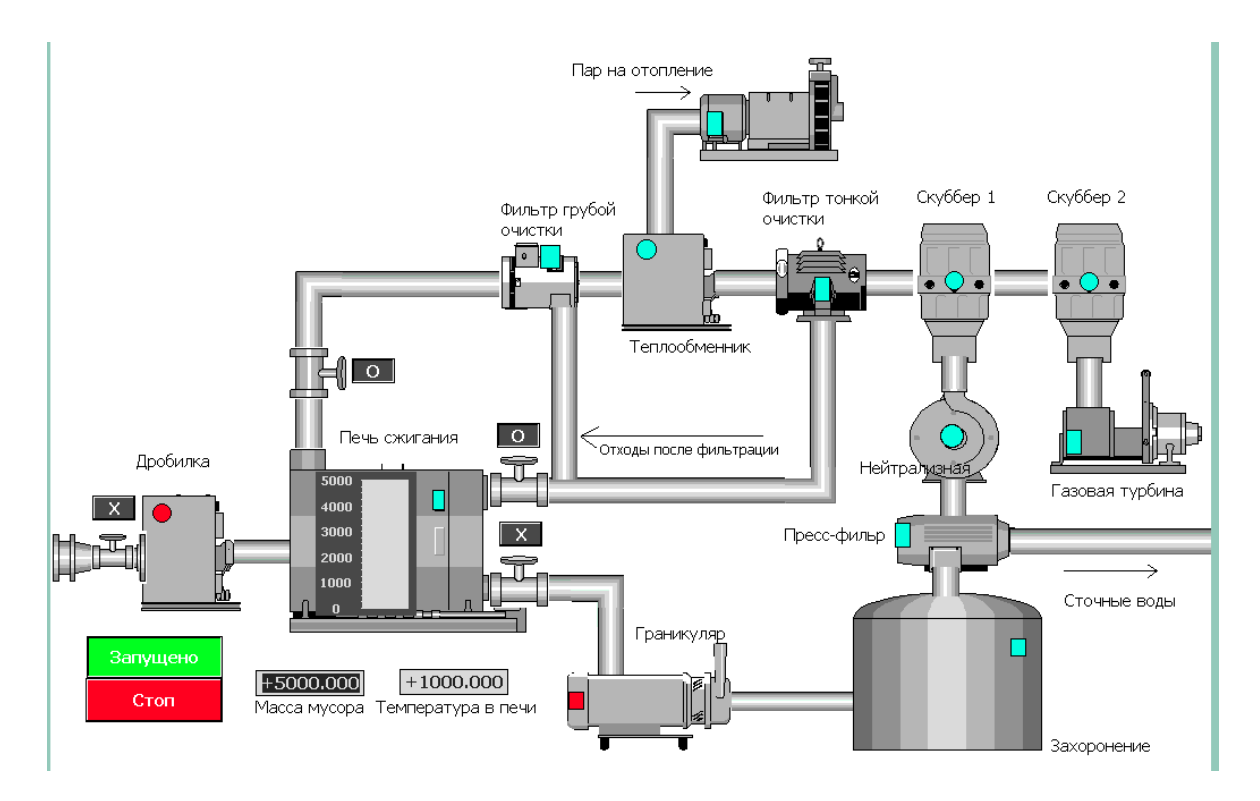

Рисунок 39 – Процесс работы схемы

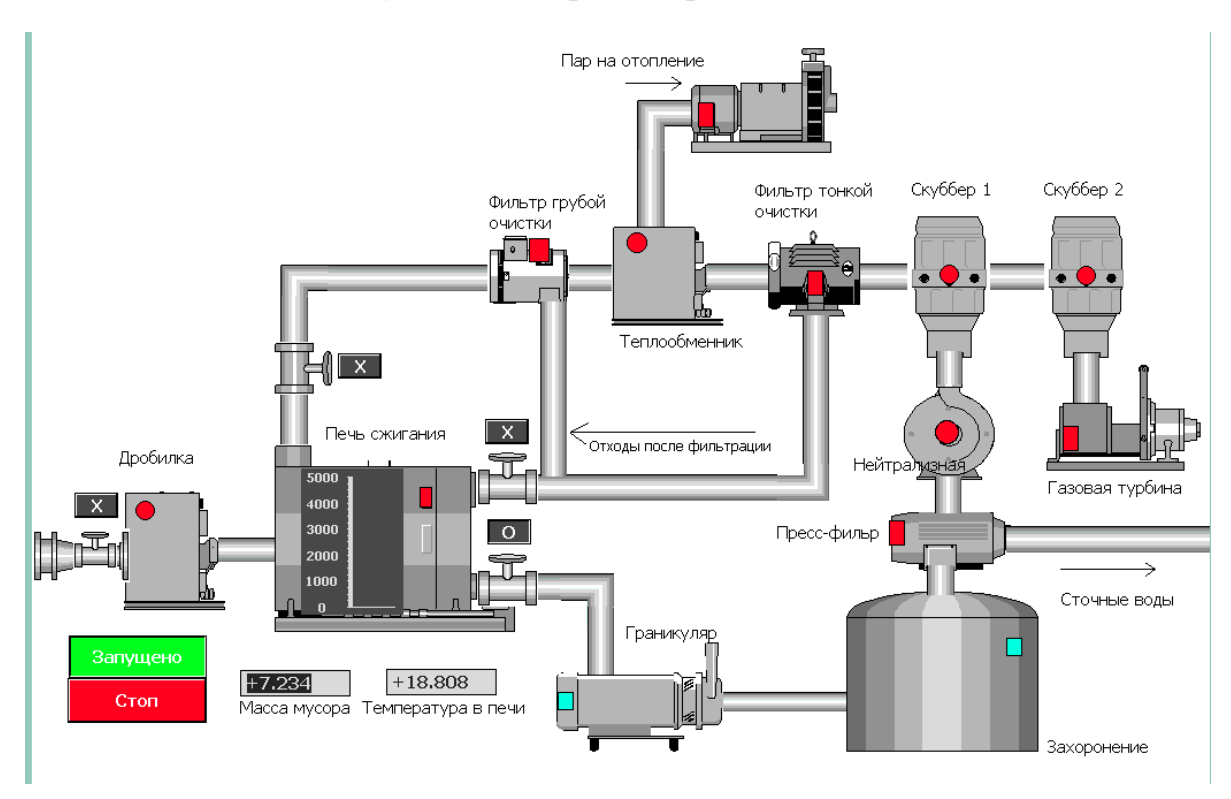

Рисунок 40 – Процесс включения гранулятора и захоронения

Далее проверяем кнопку аварийного отключения схемы, для этого при включенной схеме и загруженной печи нажимаем кнопку «Стоп», и вся схема выключается (рисунок 41).

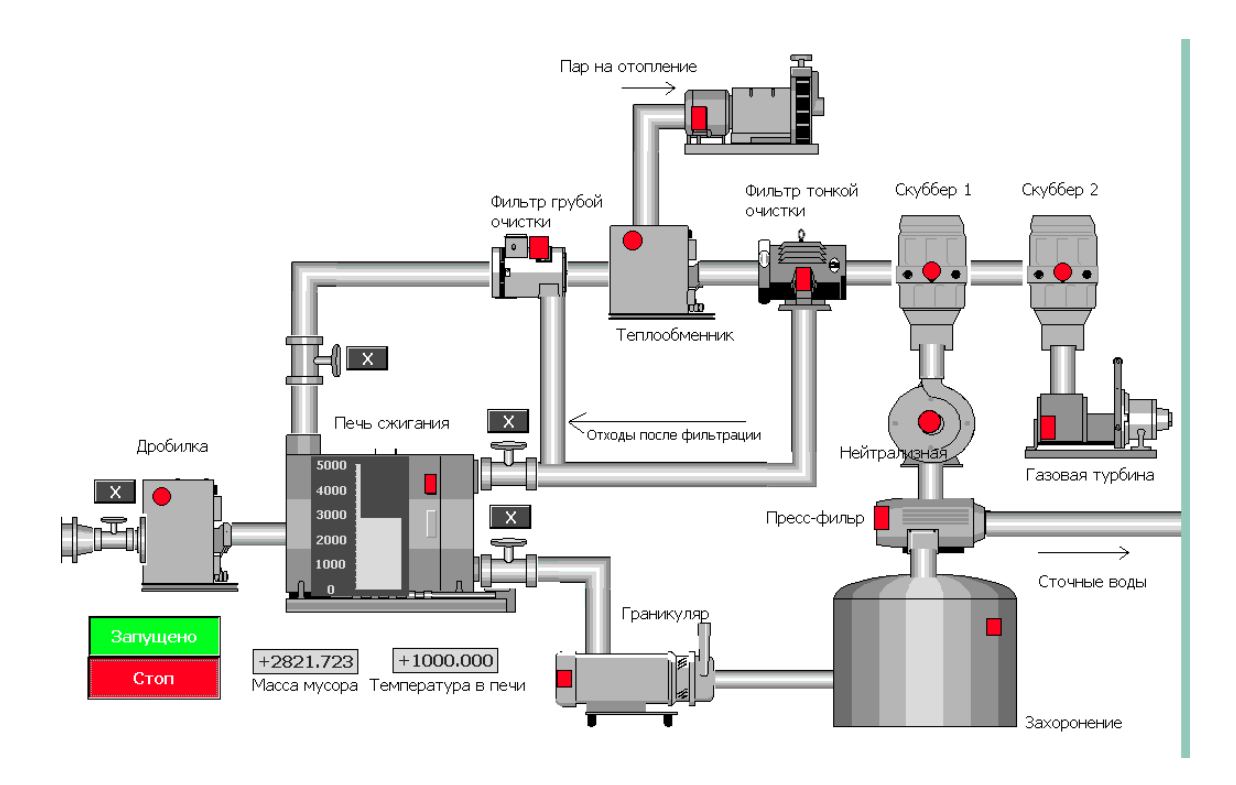

Рисунок 41 - Аварийное выключение схемы

#### **4 Безопасность жизнедеятельности**

#### **4.1 Анализ опасных и вредных факторов**

Улучшение условий труда, повышение его безопасности влияют на результаты производства – производительность труда, качество и себестоимость выпускаемой продукции. Производительность труда повышается в результате сохранения здоровья и работоспособности человека, экономии живого труда путем повышения уровня использования рабочего времени, продления периода активной трудовой деятельности человека, уменьшения числа аварий и т.п. Анализ условий труда в сжигающих отходов предприятиях показывает, что для него характерно наличие большого количества опасных и вредных производственных факторов. [9]

Высокая температура поверхности печи. При работе на сжигающих отходов предприятиях существует опасность получения термических ожогов при контакте открытых поверхностей тела человека с горячим инструментом, нагретыми поверхностями металлургического оборудования, раскаленными стенками печей или изложниц. Для предупреждения ожогов при контакте с нагретыми или раскаленными поверхностями оборудования и инструмента рабочие снабжаются суконными рукавицами и брезентовыми или кожаными накладками, ботинками или валенками. Опасность получения термических ожогов может возникать при выпуске из печей шлака. Для зашиты от брызг или капель расплавленных отходов рабочие снабжаются суконными или войлочными брюками и курткой, зашитыми очками и войлочными шляпами.

Избыток лучистого тепла. Производство по сжиганию отходов можно причислить к горячим, те. тепловыделения в них превышают  $8.4 \text{K/M}^2$ . Источниками лучистого тепла являются нагретые поверхности печей, расплавленные металлы, а также солнечная радиация, проникающая в помещение через застекленные поверхности зданий. Тепло от всех этих источников приводит к значительному повышению температуры воздуха в цехе и создает тяжелые условия для работающих. Так температура воздуха в рабочей зоне в летнее время может превышать температуру наружного воздуха на 10 – 15°С и достигать 40°С и более. Еще выше температура воздуха в верхних зонах помещений, т.е. в зоне работы загрузчиков, крановщиков и т.д. Для предотвращения перегрева работающих в горячих цехах организуют естественную и механическую приточную вентиляцию, причем подаваемый механической вентиляцией воздух в ряде случаев охлаждается и увлажняется.

Повышенный уровень загазованности. При огневом рафинировании возможны выделения различных газообразных продуктов в рабочую зону помещений. В качестве газообразных загрязнителей воздуха могут выступать пары тяжелых металлов, которые выделяются при их разливе в изложницы, рафинировании металлов. Особенно опасны пары свинца, ртути, марганца, пинка и его оксиды, никеля, обладающие общетоксичным действием и вызывающие тяжелые отравления. Оксид углерода образуется при неполном сгорании топлива и содержится в отходящих газах. Гемоглобин крови образует с оксидом углерода стойкое соединение, которое задерживает

поступление кислорода к тканям организма, что приводит к кислородному голоданию и нарушению функций центральной нервной системы. При тяжелых случаях отравления оксидом углерода возможна потеря сознания. Индивидуальным средством зашиты от отравления оксидом углерода являются фильтрующий противогаз или изолирующие противогазы. Коллективными мерами зашиты являются герметизация оборудования, местная и общая обменная вентиляция, а также постоянный контроль за содержанием оксида углерода в рабочей зоне.

Перемещаемые грузы и изделия могут быть причиной травм в результате обрыва тросов или канатов, разрушения крюков, отказа тормозных устройств или концевых выключателей. Особенно большую опасность представляет транспортировка раскаленных предметов, так как падение их с высоты приводит к серьезным авариям оборудования и тяжелым ожогам. Мерами зашиты являются правильная эксплуатация подъемно–транспортного оборудования наличие звуковой сигнализации, периодические освидетельствования оборудования и профилактические ремонты.

Движущиеся машины и механизмы, т.е. внутрипромышленный и межпромышленный транспорт, а также транспортные устройства непрерывного действия, предназначенные для перемещения потока отходов в одном направлении, могут стать причиной несчастного случая при наезде электрокара или автокара на работящих, отсутствии ограждений на приводных натяжных устройствах.

Недостаток освещения на рабочем месте или его нерациональность затрудняет выполнение работ, приводит к перенапряжению органов зрения, головным болям и преждевременному утомлению. Особенно отрицательно сказывается недостаток освещенности на работе операторов, наблюдающих и управлявших ходом технологического процесса по стрелочным контрольно– измерительным приборам. В этом случае недостаточное освещение может привести к неправильным или несвоевременным действиям оператора, что может стать причиной нарушений технологического режима или несчастных случаев.

Допустимый уровень шума – это уровень, который не вызывает у человека значительного беспокойства и существенных изменений показателей функционального состояния систем и анализаторов, чувствительных к шуму. Повышенный уровень шума в тепловом узле возможен за счет наличия в повешении большого количества различного производственного оборудования. Известно, что шум непосредственно ухудшает условия труда, оказывая на организм вредное воздействие. При длительном воздействии на организм шума, возникающего при работе производственного оборудования и превышающий нормативные значения, осуществляется воздействие на центральную и вегетативную нервную систему человека, органы слуха, повышается кровяное давление, способствующее возникновению сердечно сосудистых заболеваний. Как результат, снижается производительность труда и ухудшается качество работы персонала.

Предельно допустимые уровни шума на рабочих местах

52

регламентированы СН 2.2.4/2.8.562–96 Шум на рабочих местах. в помещениях жилых, общественных зданий и на территории жилой застройки», СНиП 23–03–03 «Зашита от шума» и соответствуют ГОСТ 12.1.003–83 [1].

Уменьшение влияния данного фактора на организм работающего персонала возможно следующими методами:

ослабление шума непосредственно в его источниках;

шумоизоляция и шумопоглощение;

 создания дополнительных ДВИ или ДСП изоляционных перегородок в помещении диспетчерской;

использование средств индивидуальной зашиты.

Метеорологические условия в помещениях. Метеорологические условия – это значение температуры воздуха, его относительная влажности, атмосферного давления, скорость и направление движения воздуха и т.д. Значение данных параметров для рабочей зоны устанавливаются в соответствии с оптимальными и допустимыми значениями согласно СанПиН  $2.2.4.548 - 962$ ].

Допустимые значения микроклимата и условия рабочих помещений с учетом таких факторов, как избыток тепла, время года и возможная тяжесть заполняемой работы указаны в таблице 4.1 [10]

Таблица 4.1 – Допустимые параметры микроклимата на рабочем месте производственных помещений

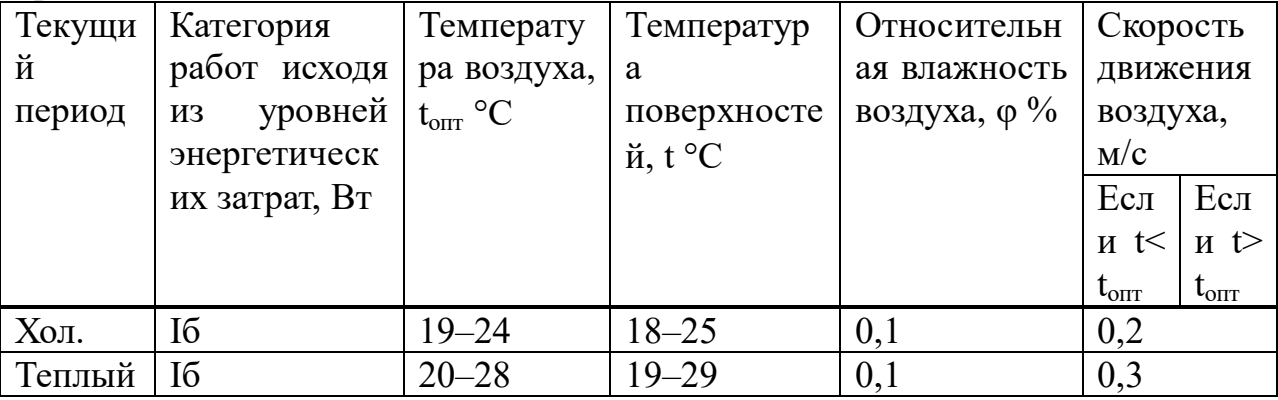

При температурах воздуха 25°С и выше максимальные величины относительной влажности воздуха не должны выходить за пределы:

 $-70\%$  – при температуре воздуха 25? С;

 $-65\%$  – при температуре воздуха 26? С;

 $-60\%$  – при температуре воздуха 272 С;

 $-55\%$  – при температуре воздуха 28° С.

Помещения должны быть оборудованы приточно–вытяжной вентиляцией, которая будет обеспечивать равномерный приток свежего воздуха и удаление загрязненного.

Специфика работы персонала работающего в роли оператора заключается в контроле технологического процесса, путем непосредственного наблюдения за оборудованием и визуального наблюдения за процессом через монитор персонального компьютера (зачастую в сидячем положении с минимальными физическими нагрузками). что способствует боли. Приводит к утомлению. Несоблюдение появлению головной установленных норм температуры и/или влажности воздуха в помещениях может быть вызвано неправильной обстановкой рабочих помещений, либо неправильной эксплуатацией отопительных установок, что приводит к отклонению показателей микроклимата.

Все выше перечисленный факторы могут привести к различным ухудшениям здоровья обслуживающего персонала, например, простудным заболеваниям, что напрямую снижает общую работоспособность.

### 4.2 Выбросы, загрязняющие атмосферный воздух

Содержание пыли и вредных веществ в рабочей зоне производственных помещений должно определяться в соответствии с общими требованиями к методам контроля по ГОСТ 12.1.005 «Обшие санитарно-гигиенические требования к воздуху рабочей зоны» [10].

Порядок обращения с отходами определяется ПЭ «Положением по обращению с отходами» [10].

переработки Технологический процесс вторичного медного сырья атмосферу технологических газов и сопровождается выделением  $\mathbf{B}$ вентиляционных выбросов.

В процессе производства источниками выбросов загрязняющих вешеств в атмосферу являются труба газовой турбины.

Таблица 4.2 – Уровни выбросов при использовании скрубберов с воляным орошением

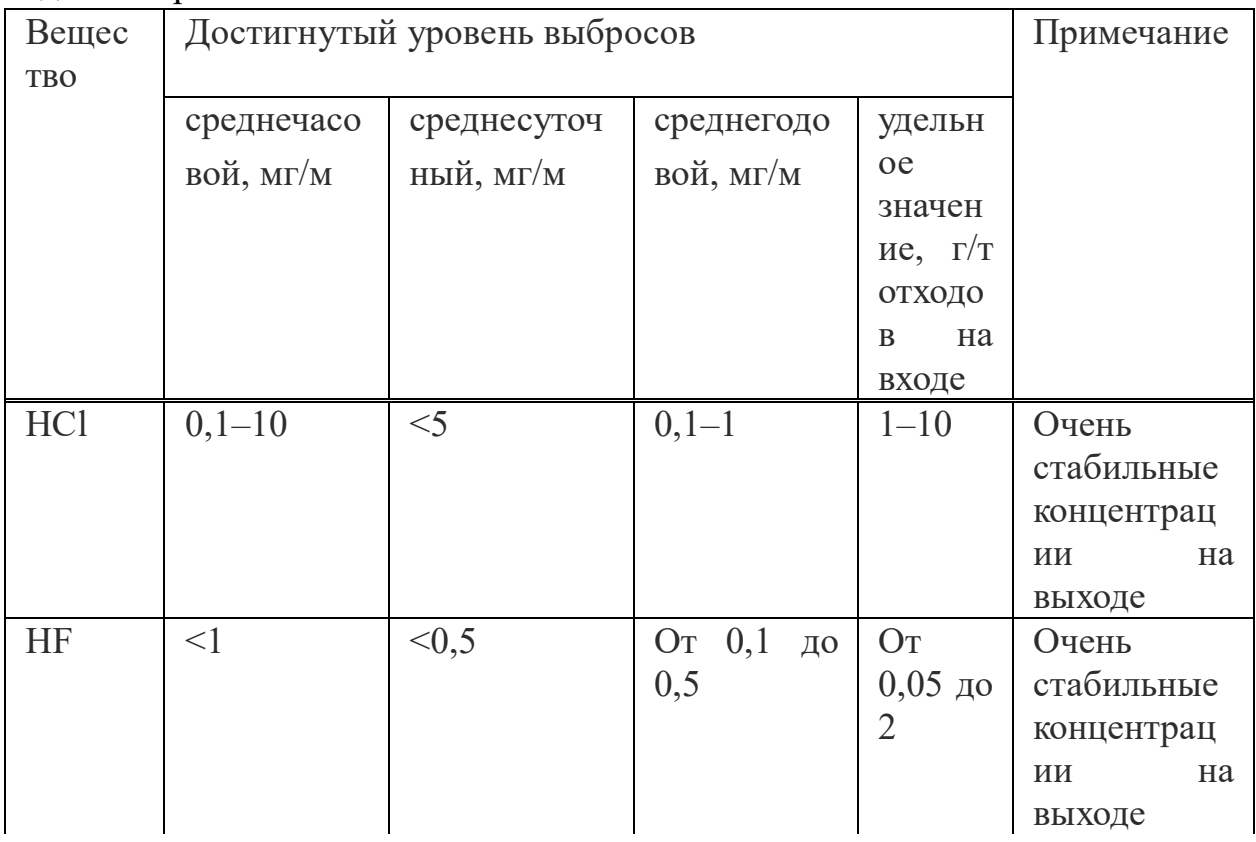

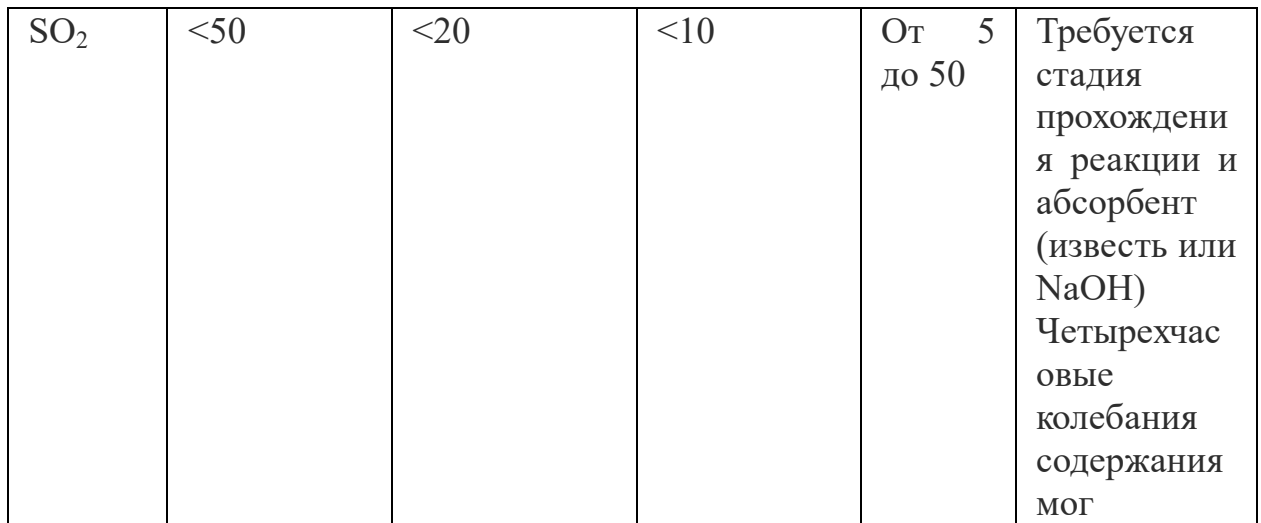

#### 4.3 Расчет освещенности помещения

Световой поток Ф - видимая часть оптического излучения, которая воспринимается зрением человека как свет. Елиницей измерения светового потока является люмен (лм). Люмен - это световой поток, излучаемый точечным источником с силой света 1 кандела (кд) в телесном угле в 1 стерадиан (ср). Сила света (I) – пространственная плотность светового потока в направлении оси телесного угла dw:

$$
L = \frac{d\Phi}{d\omega} \tag{4.1}
$$

Единицей измерения силы света является кандела (кд). Кандела – это сила света, испускаемая в перпендикулярном направлении с площади 1/600000 м<sup>2</sup> черного тепла при температуре затвердевания платины  $T = 2045K$ и давлении 101325Па.

Рассчитать освещенность можно методом коэффициента, для этого необходимо рассчитать количество светильников (N):

$$
N = \frac{100 \times S \times E \times K_r}{U \times n \times F_i} \tag{4.2}
$$

Определение отсвечивания:

$$
U = 100 \times S \times E \times K_r \tag{4.3}
$$

Где S - площадь помещения

E - уровень света горизонтальной плоскости

К<sub>г</sub> – коэффициент запаса

Далее произведем расчет яркости ламп:

$$
X = U \times n \times Fl \tag{4.4}
$$

Где U – коэффициент употребления света прибором

n - число ламп в приборе

Fi - световой поток одной лампы

Далее необходимо рассчитать яркость ламп. Для этого необходимо знать коэффициент употребления света U.

Для того чтобы его рассчитать необходимо иметь индекс помещения, при этом необходимо учитывать материал стен и потолка.

$$
\gamma = \frac{s}{(h_1 + h_2) \times (a+b)}\tag{4.5}
$$

Где  $h_1$  – высота, на которой находиться светильники

 $h_2$  – высота рабочей поверхности

а и b - длина стен, площадь помещения

$$
\gamma = \frac{2000}{(10 + 0.5) \times (20 + 100)} = 1.59
$$

После вычисления значения, для полного расчета необходимо выяснить остальные данные. В справочнике нужно посмотреть индексы отражающей способности материалов потолка и стен. Коэффициент употребления света будет ниже, если стены будут светлые.

$$
N = \frac{100 \times S \times E \times K_r}{U \times n \times F_i}
$$
  

$$
N \times (U \times n \times F_i) = (100 \times S \times K_r)
$$
  

$$
U \times n \times F_i = \frac{100 \times S \times E \times K_r}{N}
$$
  

$$
n = \frac{100 \times S \times E \times K_r}{U \times N \times F_i} = \frac{100 \times 2000 \times 500 \times 1.4}{1.59 \times 200 \times 4000} = 110
$$

Далее изобразим схему расположения ламп (рисунок 42).

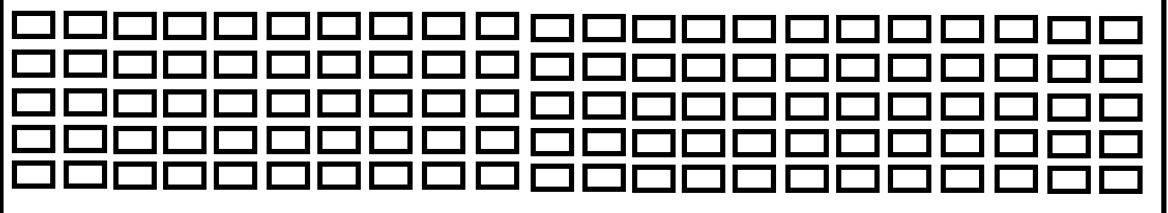

Рисунок 42 - схема расположения ламп

#### 4.4 Расчет уровня шума

В рабочем помещении с размерами длина - 10м, ширина - 200м и высотой - 10м, есть три источника шума - ИШ1, ИШ2 и ИШ3. Также в помещении находиться помещение для персонала, которое отделено от основного цеха перегородкой и дверью (рисунок 43).

| Величина     | $250$ Гц | $500$ Гц           | Величина | $250\Gamma$                       | $500\Gamma$<br>ÌН                      |
|--------------|----------|--------------------|----------|-----------------------------------|----------------------------------------|
| ∟p1          | 2 I V    |                    |          | $8*10^{10}$                       | $\Lambda^{*1}$<br>$\Omega_{11}$<br>1 U |
| $L_{\rm P2}$ | 96       | Q <sub>7</sub>     |          | $8*10^3$                          | $6*10^5$                               |
| $L_{P3}$     | 95       | $Q^{\prime\prime}$ | ىد       | $4^{*1}$<br>$\Omega$<br>ιv<br>し、て | $.2*1$<br>$\bigcap$<br>1 V<br>ر و ر    |

Таблица 4.3 – Исходные данные

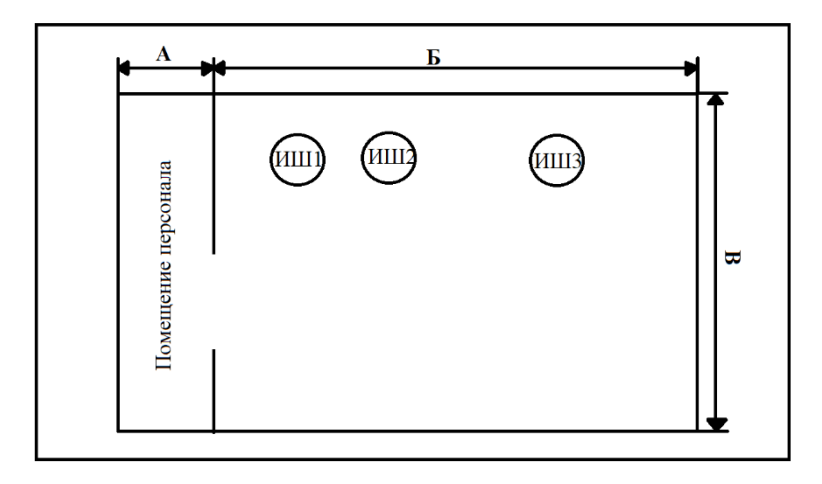

Рисунок 43 - схема помещения

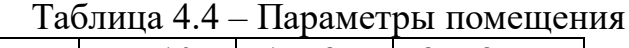

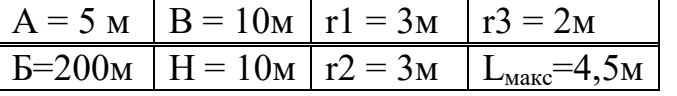

Если в помещении находиться несколько источников шума с разными уровнями излучаемой звуковой мощности, то уровни звукового давления для среднегеометрических частот 63, 125, 250, 500, 1000, 2000, 4000 и 8000 Гц и расчетной точкой следует определять по формуле:

$$
L = 10 \log(\sum \frac{x_i \times \phi_i \times \Delta_i}{S_1} + \frac{\Delta \psi^m}{B} \sum_{j=1}^n \Delta_{ij=1}^n)
$$
 (4.6)

 $\Gamma$ де L – ожидаемый октавные уровни давления в расчетной точке, дБ

Х - эмпирический попранный коэффициент

 $L_{ni}$  – октавный уровень звуковой мощности источника шума, дБ

 $\Phi$  - фактор направленности, излучением принимается  $\Phi = 1$ 

S - Площадь воображаемой поверхности

Геометрической формы, окружающей источник и проходящей через расчётную точку

> $S=2\pi r^2$  $S = 2 \times 3.14 \times 3 = 18.84$ M<sup>2</sup>  $S = 2 \times 3.14 \times 3 = 18.84$ M<sup>2</sup>  $S = 2 \times 3.14 \times 2 = 12.56$   $\text{m}^2$

Где у - коэффициент, учитывающий нарушение диффузности звукового поля в помещении в зависимости от отношения постоянной помещения.

Площади ограждающих поверхностей помещения:

$$
S_{\text{opp}} = S_{\text{no},\text{na}} + S_{\text{creH}} + S_{\text{nor},\text{on}} \tag{4.7}
$$

$$
S_{\text{opp}} = 2AB + 2AH + 2BH = 2 \times 5 \times 200 + 2 \times 5 \times 10 + 2 \times 10 \times 10
$$
  
= 2300 $m^2$ 

В - постоянная помещения в октавных полосах частот, определяемая по формуле:

$$
B_{1000} = \frac{V}{10} = \frac{10 \times 200 \times 10}{10} = 2000M^{3}
$$

Для 250 Гц:  $\mu$  = 0.55

$$
B = B_{1000} \times \mu = 2000 \times 0.55 = 1100 \,\mathrm{m}^3
$$

Для 500 Гц:  $\mu = 0.7$ 

$$
B = B_{1000} \times \mu = 2000 \times 0.7 = 1400 \,\mathrm{m}^3
$$

Где т - количество источников шума, ближайших к расчетной точке, для которых:

n - общее количество источников шума в помещении с учетом коэффициента

Для 250 Гц  $\psi$  = 0,93 Для 500 Гц  $\psi = 0.85$ 

Одновременности их работы.

Найдем ожидаемые октавные уровни звукового давления 250 Гц:

$$
L = \log \left( \frac{1 \times 8 \times 10^{10}}{18.84} + \frac{1 \times 8 \times 10^9}{18.84} + \frac{1 \times 3.4 \times 10^9}{12.56} + 4 \times 0.93 \times \left( \frac{8 \times 10^{10} + 8 \times 10^9 + 3.4 \times 10^9}{1100} \right) \right) = 11.52 \text{ }\mu\text{B}
$$

Найдем ожидаемые октавные уровни звукового давления для 500 Гц:

$$
L = \log \left( \frac{1 \times 1.4 \times 10^{11}}{18.84} + \frac{1 \times 6 \times 10^{9}}{18.84} + \frac{1 \times 5.3 \times 10^{9}}{12.56} + 4 \times 0.85 \times \left( \frac{1.4 \times 10^{11} + 6 \times 10^{9} + 5.3 \times 10^{9}}{1400} \right) \right) = 11.7 \, \text{dB}
$$

Требуемое снижение уровней звукового давления в расчетной точке для восьми октавных полос по формуле:

$$
\Delta L_{\text{rpab}} = L_{\text{pacy}} + L_{\text{qon}} \tag{4.8}
$$

Где  $\Delta L_{\text{ToAB}}$  – требуемое снижение уровней звукового давления, дБ

 $L_{\text{nacy}}$  – полученные расчетом октавные уровни звукового давления,

дБ

 Lдоп – допустимый октавный уровень звукового давления в изолируемом от шума помещении, дБ Для 250 Гц:

$$
\Delta L_{\text{TPAB}} = 11,52 - 7 = 4,52 \text{ }\text{AB}
$$

Для 500 Гц:

 $\Delta L_{\text{Tr}_2} = 11,7 - 5 = 6,7$  дБ

### **4.5 Вывод**

В данной главе были проанализированы все опасности, которые можно встретит на производстве данного типа, о требованиях к сотруднику и его рабочему месту. Эти условия обеспечат надежную и удобную работу. С помощью литературы были осуществлены выборка системы и проведены расчеты для достаточного комфортного освещения и данного помещения, также проведены расчеты шума оборудования, который может мешать при работе с ним.

Для обеспечения комфортной и хорошей работы оператору требуется соблюдать все заданные условия по проектировке данного помещения и соблюдения норм безопасности при работе на производстве.

### **5 Экономическая часть**

### **5.1 Бизнес план**

В данном бизнес плане произведется: сущность проекта, пройдет анализ сущности проекта, анализ конкретных организаций, находящихся в Алматы, будет разработан маркетинговый план, разработан производственный план, который включает в себя какое оборудование потребуется и поставщики сырья, пройдет оценка и страхования рисков, также их причины и меры по их снижению, и будет представлен финансовый план. [13]

# **5.2 Сущность проекта**

Технология сжигания отходов на основе выбранного оборудования: отходы пропускаются через дробилку, в дробилке они измельчаются и следом подаются в печь сжигания, как только вес достигает 5 тонн, закрывается подача отходов и начинается процесс сжигания, труба предназначенная для дымовых газов закрыта, по достижению температуры в 900℃ она открывается параллельно с трубой предназначенной для выхода остатков с фильтров грубой и тонкой очистки, дым и тепло проходят через фильтры, тепло – обменник подает тепло на отопление, газ подается на скрубберы, где они очищаются от оксидов селена, свинца и других элементов, как только датчик веса опускается до планки в 50 кг процесс прекращается и остатки подаются в гранулятор и затем на захоронение, во время подачи шлаков и останков в гранулятор, отходы подаются на дробилку и процесс повторяется (рисунок 44).

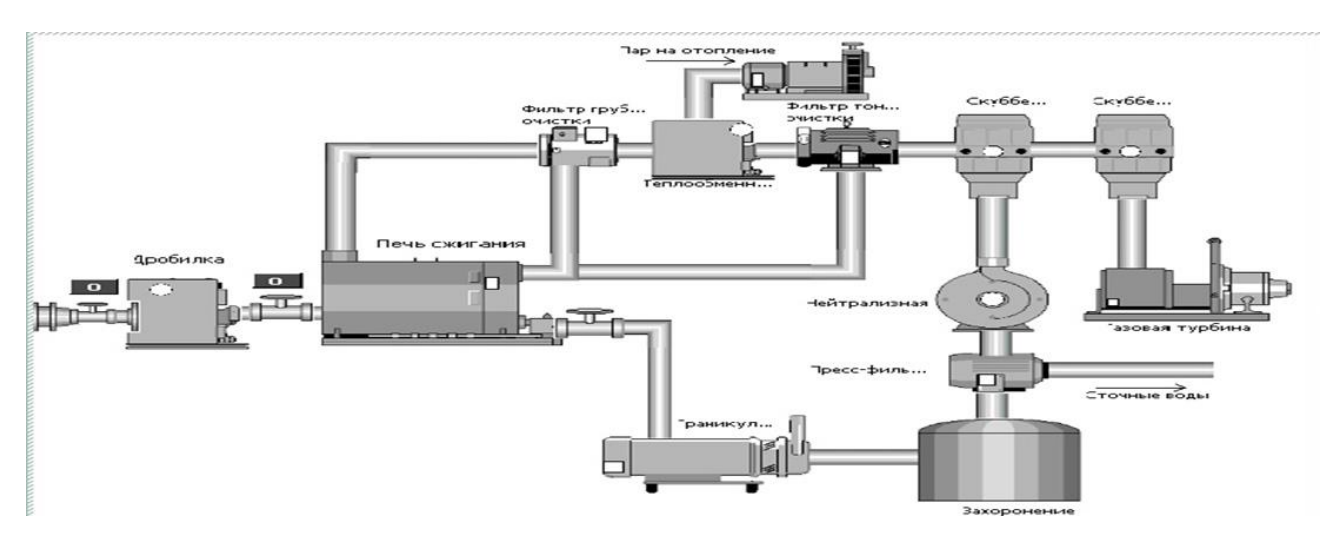

Рисунок 44 – Сущность проекта

# **5.3 Рынок сбыта**

Так как осуществление производства – это решение проблемы сбыта медицинских отходов, то предполагается тесное сотрудничество с акиматом города Алматы. Услуги, которые предлагаются заводом, будут согласованы с управлением города в качестве обязательной услуги для фармацевтических

компаний и медицинских учреждений. Также из–за того, что завод в итоге получает много электроэнергии и тепла, он может обеспечивать город.

### **5.4 Конкуренты**

На сегодняшний день в городе медицинские отходы отправляют на захоронение. Но у этого метода много недостатков и в последнее время экологи и сами жители Алматы бьют тревогу.

Захоронениям подвергают все виды отходов даже такие, которые разлагаясь наносят колоссальный вред природе;

Отсутствие экономической выгоды, так как подавляющая часть отходов может быть вполне успешно переработана и использована в качестве сырья для создания новых материалов, остальная часть не менее успешно может послужить топливным материалом и т.д.;

Размеры мусорных полигонов растут с каждым днем.

При неправильном обращении медицинские отходы, содержащие микроорганизмы, могут инфицировать множество людей. Также инфекции, устойчивые к лекарствам, могут попасть в окружающую среду и вызвать эпидемии. Неправильно утилизированный мусор вызывает отравление окружающей среды лекарственными препаратами

Класс А – Отходы, не имеющие контакта с биологическими жидкостями пациентов, инфекционными больными, канцелярские принадлежности, упаковка, мебель, инвентарь, потерявшие потребительские свойства, смет от уборки территории, отходы больничного пищеблока и прочие отходы, которые не представляют эпидемической или другой опасности для жизни и здоровья человека.

Класс Б – эпидемически опасные отходы. Это самый большой по объёму класс опасных медицинских отходов, он оценивается как примерно 10–15 % от общего объёма медицинских отходов (более точно – от 11 до 50 % в зависимости от профиля медицинского учреждения).

Класс В – отходы с чрезвычайной эпидемиологической опасностью. Как правило это отходы инфекционных отделений, где они находились в контакте с больными тяжелыми инфекционными заболеваниями, отходы микробиологических лабораторий и пр. Их образуется гораздо меньше чем отходов класса Б (примерно в 10 раз). Они настолько опасны, что их нельзя вывозить с территории больницы без предварительного обеззараживания (в отличие от класса Б, где допускается вывоз для централизованного обезвреживания на специальных площадках при соблюдении определённых правил).

Класс Г – отходы с токсикологической опасностью, например, лекарства, по какой–то причине не подлежащие употреблению, и ещё ряд подобных отходов, в том числе относящихся по классификации природоохранного законодательства к 1–4 классу. Их обычно образуется ещё в 10 раз меньше чем отходов класса В (исключая крупные фармацевтические предприятия, где иногда бракуются по сроку годности или по производственным основаниям значительные партии).

Эффективный способ ликвидации опасных отходов – сжигание на экологически безопасных установках.

В нашем городе несколько компаний занимаются сжиганием, но это

# **5.5 Маркетинговый план**

Услуги завода максимально удовлетворяют запросы рынка, улучшают экологическую ситуацию в городе и помогают решить проблемы города с опасностями неправильной утилизации медицинских отходов. [11]

Главным преимуществом производства являются:

а) экологическая сторона проекта;

б) использование автоматизированной системы;

в) неоспоримое качество выполняемых работ.

Анализ потребностей потенциальных клиентов и возможного спроса с учетом стоимости услуг и платежеспособности потребителя: для медицинских и фармацевтических компаний тариф ниже себестоимости услуги.

Анализ рынка, на котором будет работать организация или предприятие, условий, необходимых для продвижения проекта. Использование полученных данных для создания эффективной производственной или организационной программы. В наше время администрация города проводит активные кампании по улучшению структуры города, проводят облагораживание и реконструкции. Жители города последние годы все чаще поднимают тему экологии в городе, а администрация старается придумать, что сделать. Таким образом, учитывая ситуацию, сейчас самое положительное время для открытия завода, эта тема актуальна и востребована без особых усилий с нашей стороны.

Определение уровня качества продукции или услуг, оценка их в контексте реальной конкуренции, поиск способов, способных улучшить показатели: на данный момент используются достаточно мощное оборудование, возможности завода – 45 тонн в сутки; единственное улучшение оборудования, которое может быть, это постройка нескольких конвейерных линий, однако для нашего города этого не требуется, но мы рассчитываем на содействие государства и открытие подобных заводов во всех городах Казахстана.

Идентификация и пути использования конкретных систем сбыта и способов увеличения спроса: определение ценовой политики и стратегии продвижения товара или услуги: предполагается вводить постепенно услуги, начиная с 500 компаний и доводя до максимального количества.

Определение эффективности маркетинговой стратегии в целом и оценка возможности осуществления вышеперечисленных задач: в связи с данными об экологической ситуации города, а также о кампаниях по всему Казахстану по улучшению окружающей среды (например, альтернативные источники электричества, заповедные зоны и тд.) перечисленные цели и стратегии вполне эффективны.

# **5.6 Производственный план**

Оборудование:

а) барабанная печь

б) дробилка

в) гранулятор

г) фильтр грубой очистки

д) теплообменник

е) фильтр тонкой очистки

ж)скрубберы

з) газовая турбина

и) пресс фильтр

Поставщики сырья: транспортировкой отходов также занимается завод.

# **5.7 Оценка и страхование рисков**

Причины рисков:

а) непредвиденные изменения окружающей среды бизнеса (повышение цен, налогов);

б) экономическая нестабильность в республике и в стране в целом.

Способы по снижению рисков:

а) Политические риски:

 активное участие учредителей во взаимодействии с властными структурами;

придание фирме статуса предприятия городского масштаба.

б) Юридические риски:

 четкая и однозначная формулировка соответствующих статей в документах;

 привлечение для оформления документов специалистов, имеющих практический опыт в этой области.

в) Производственные риски:

подбор профессиональных кадров;

 постоянное обучение персонала, поощрение (моральное и материальное), повышение квалификации работников;

 разработка и использование продуманной системы контроля качества услуг;

 своевременное выделение достаточных финансовых средств для приобретения необходимого оборудования и приспособлений.

# **5.8 Финансовый план**

Себестоимость. Производительность печи для сжигания отходов 45 тонн в день, в месяц (22 рабочих дня, 22\*45=135) может перерабатываться 135 тонн. Основной доход этого предприятия (71 млн. тг.) – получение электро– и тепло энергии за счет сжигания медицинских отходов. Так как основной доход предприятия зависит от получения отходов от медицинских учреждений и фармацевтических компаний, стоимость вывоза отходов для них 5% от себестоимости продукции.

Себестоимость сжигания 1 тонны отходов в печи – это расходы за месяц, поделенные на количество сжигаемых тонн в месяц (135):

Расходы за месяц составляют налоги, амортизация, электричество, заработная плата рабочих, затраты на бензин и обслуживание оборудования и автомобилей.

Амортизация. Основные фонды/срок обслуживания/12 месяцев = амортизация основных фондов в месяц.

Сумма всех амортизационных отчислений в месяц = 0,71725 млн тг = 717250 тг.

Налоги. Социальный налог + сбор (11%), земельный налог, налог на имущество, налог на транспорт. [12]

Социальный налог (9,5%) и сбор (1,5%) вычисляются от заработной платы рабочих, например, за одного оператора, который получает зарплату 150000 тг идут за минусом пенсионных отчислений (закон РК) (150000 –  $150000*0,10*0,11 = 14850$  TT.

Транспортный налог можно рассчитать на специальном государственном сайте, выбираем нужный вид машины (в нашем случае 2 вида: легковой автомобиль и мусоровоз – специальное транспортное средство).

Получаем: за легковой автомобиль – 11453 тг, за специальное транспортное средство – 13255 тг. Налог на транспорт платится 1 раз в год, поэтому для вычисления себестоимости за месяц, поделим получившиеся числа на 12 месяцев. За один месяц:  $(11453 + 10*13255) = 12000.25$  TT.

Имущественный налог зависит от стоимости имущества, которое мы имеем, складывая все оборудование, недвижимость, получаем 52070000 тг.

На официальном сайте электронного правительства есть таблица с налоговыми ставками, зависящими от общей стоимости имущества. У нас больше 52 млн тг, находим графу от 20 млн до 75 млн, для них налог 46 600 тенге + 0,5 процента с суммы, превышающей 20 000 000 тенге.

Налог на имущество =  $46600 + 0.5*52070000 = 26081600$  тг. Так как это сумма за год, также разделим на 12 месяцев:  $26081600/12 = 2173467$  тг. – сумма, которая будет учитываться в себестоимости на месяц.

Земельный налог зависит от того, что находится на земельном участке: жилищное помещение или производственное сооружение; от расположения участка в городе, от города, от площади земли в квадратных метрах.

Для города Алматы базовые ставки налога на земли с производственными сооружениями согласно официальному сайту электронного правительства составляют 28,95.

Сумма земельного налога = Базовая ставка\*коэффициент\*площадь земельного участка

Маслихат обозначил для города Алматы 7 налогооблагаемых зон, от расположения зоны зависит поправочный коэффициент, мы выбрали ту часть города, в которой сейчас развивается индустриальная зона – 4 зона, которой соответствует поправочный коэффициент 1,27.

Сумма земельного налога = 28,95\*1,27\*1050 = 38604,83 тг.

Этот налог также платится 1 раз в год, поэтому сумма, которая будет учитываться в себестоимости, 38604,83/12 = 3217,069 тг.

Прочие расходы на месяц: электроэнергия = 500000 тг, обслуживание

оборудования = 10000 тг, бензин 45000 тг, сумма всех выплачиваемых заработных плат в месяц =  $1480000$  T.

Себестоимость = (амортизация + налоги + прочие расходы)/количество тонн, сжигаемых в месяц.

Себестоимость =  $(0,71725 + 2,35 + 2,035)/135 = 0,0378$  млн тг = 37805,44 тг.

Стоимость услуг вывоза и переработки отходов для медицинских и фармацевтических компаний: 1890 тг.

Таблица с расчетом себестоимости представлена в приложении А.

Точка безубыточности. Точку безубыточности будем рассчитывать в количестве компаний, которым за месяц нужно будет оплатить услугу. Чтобы выйти в 0, нужно покрыть расходы переменные и постоянные: 2,75 млн. тг – больше двух миллионов тенге. Рассмотрим 2 варианта: при себестоимости (37 тыс. тг) – 72 компании, однако даже при том, что мы устанавливаем цену в 5% от себестоимости, мы все равно можем выйти в 0: при цене (1890 тг) – 1456 компаний. Таким образом, даже без дополнительного дохода от получения энергий, завод сможет выйти в 0 представлены в таблице 5.1

| -------------            |         |                        |             |  |  |  |  |  |  |  |  |  |
|--------------------------|---------|------------------------|-------------|--|--|--|--|--|--|--|--|--|
|                          | всего   | при                    |             |  |  |  |  |  |  |  |  |  |
| себестоимость   издержек |         | себестоимости при цене |             |  |  |  |  |  |  |  |  |  |
| 0,037805437              | 2,75225 | 72,80037538            | 1456,007508 |  |  |  |  |  |  |  |  |  |

Таблица 5.1 – Точка безубытоности

$$
TB = (FC + AC)/P \tag{5.1}
$$

**Окупаемость.** Так как нововведения могут занять какое–то время на рассмотрение, утверждение и тп, рассмотрим два варианта: 1) постепенное наращивание количества компаний по городу каждый год, начиная со 700 (в Алматы только медицинских учреждений больше 1000, еще есть и фармацевтические компании, и лаборатории и т.д.); 2) возьмем сразу 1134 компании – количество медицинских учреждений в г. Алматы.

Примем норму дисконта за 10% и рассчитаем чистый дисконтированный доход на несколько лет.

В первом случае с постепенным приростом окупаемость будет достигнута между третьим и четвертым годом работы, во втором случае – раньше конца первого года работы.

Для полного понимания расчетов приведем пример за первый год 2020 со 700 компаниями, оплачивающими услуги.

Чтобы произвести вычисления, нужно иметь данные: доход, затраты, налоги, амортизация, норма дисконта, инвестиционные затраты.

Доход от энергии составляет 71 млн тг, доход при цене 1890 тг за месяц от 700 компаний = 1,3 млн тг.

Переменные затраты = 2,1 млн тг, сумма налогов = 2,4 млн тг, амортизация = 8,6 млн тг (здесь амортизационные отчисления за год, а не как в себестоимости за месяц), норма дисконта = 0,1, инвестиционные затраты = 86,07 млн тг.

Прибыль = доход от услуг + доход от энергии – текущие затраты =  $1,3 + 71,6$ 

 $-2.1 = 70.9$  MJH TT.

Корпоративный налог = 20% от прибыли = 70,9 $*0,2 = 14,2$  млн тг Чистый поток денежных средств (CF) = прибыль - корпоративный налог + амортизационные отчисления =  $70,9 - 14,2 + 0,7 = 65,3$  млн тг.

Коэффициент дисконтирования рассчитывается по годам Коэффициент дисконтирования =  $1/(1 + \mu)$ норма дисконта) $\land$ 1 = 0,9; с каждым последующим годом степень увеличивается на 1, то есть за второй год вторая степень, за третий - третья и тд.

Чистая текущая стоимость (PV) = чистый поток денежных средств  $*$ коэффициент дисконтирования =  $57,4*0,9 = 59,4$  млн тг.

Чистый дисконтированный доход (NPV) = сумма дисконтированных потоков - инвестиционные затраты. Просуммируем потоки за первые два года. NPV =  $59.987 + 54.5336 - 86.07 = 28.4506$  MJH TT.

1-ый год: Чистая текущая стоимость с нарастающим итогом = минус инвестиционные затраты + чистая текущая стоимость =  $-86,07 + 59,987 = -$ 26.7 млн тг:

2-й год: ЧТС =  $-86.07 + 59.987 + 54.5336 = 27.6$  млн.тг; 3-й год: ЧТС =  $-86,07 + 59,987 + 54,5336 + 49,576 = 76,9$  млн.тг; 4-й год: ЧТС=  $-86.07 + 59.987 + 54.5336 + 49.576 + 45.1 = 122$  млн.тг.  $DPP = t + ((IC - (PV<sub>1</sub>+PV<sub>2</sub>+...PVt))/PV<sub>t+1</sub> = 1+(86-59)/54 = 1,49$ Расчёты представлены в таблицах А.1-А.7

Рентабельность услуги. Рентабельность продукции составляет 1321%, рентабельность продаж 93%. Это расчет для первого месяца работы, когда оплачивают услугу только 500 компаний (таблица 5.2).

Таблица 5.2 - Рентабельность

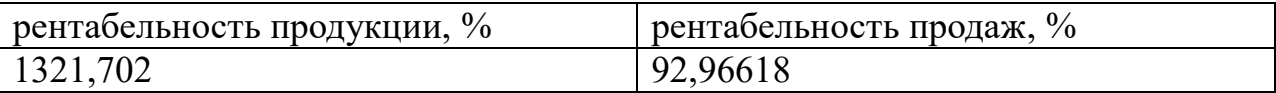

$$
\mathrm{P}\Pi=\frac{\Pi}{\mathrm{ce6ecrommocrb}}
$$

$$
\mathrm{P} \Pi \mathrm{p} = \frac{\Pi}{\mathrm{A}}
$$

Данные доходов и расходов помесячно в течение первого года работы представлены в таблицах А.1-А2

#### **Заключение**

В результате выполнения данного дипломного проекта, была разработана схема по сжиганию горючих видов отходов и некоторых медицинских отходов. Схема выполнена в TIA портале, который предназначен для программирования контроллеров компании Siemens, за основу был взять контроллер компании Siemens Simatic S7 – 300 и человеко – машинный интерфейс (HMI). Цель данной дипломной работы была выполнена.

В первой главе были рассмотрены имеющиеся технологии сжигания отходов в других странах, также были рассмотрены оборудование которые используют для этого и были рассмотрены некоторые их виды отдельно более подробно для использования в дипломной работе.

Во второй главе были рассмотрены конструктивная составляющая часть данного проекта. Был подробно рассмотрены контроллеры компании Siemens для выбора подходящего вида для работы, далее была рассмотрена среда программирования данных контроллеров т.е. TIA портал. Для визуальной части нашего проекта был выбран человеко – машинный интерфейс, который служит упрощению наблюдения оператора за процессом.

В третьей главе была разработана программная часть проекта в TIA портале на языке LAD. В которой была представлена сама среда разработки и ознакомление. После была разработана программа с подробным описанием написания программы и разрабатываемой схемы.

В четвертой главе был выполнен анализ жизнедеятельности труда работников данного производства. Были проанализованы все опасные и вредные составляющие и меры для избежание получения травм, хронических заболеваний и комфортной работы. После анализа был произведен расчет освещенности помещения и составлен план помещения, также был произведен расчет шума от оборудования.

В пятой главе был разработан и выполнен анализ экономической части данного проекта. Была проанализирована сама сущность проекта, далее был изучен рынок сбыта и конкурентный предприятия в данном городе. После анализа был выполнен маркетинговый и производственный план, затем была произведена оценка и страхование рисков, после чего был составлен финансовый план. После было выявлено, что данный проект хоть и требует большого капитала на реализацию, но при стабильной работе окупиться данный проект в течении года.

69

ТБО – Твердо Бытовые Отходы; КПД – Коэффициент Полезного Действия;

США – Соеденные Штаты Америки; ПЭТ – полиэтилентерефталата; СЭС – Солнечная Электро Станция;

МСЗ – Мусоросжигательный Завод; ПГУ – Парогазовая Установка; ГТУ – Газотурбинная Установка;

ГВС – Горячее Водоснабжение; ТЭЦ – Тепло – Энерго Станция; ЦП – Центральный Процессор; СМ – Сигнальные Модули;

ФМ – Функциональный модуль; КП – Коммуникационные Процессоры; БП –Блок Питания;

ИМ – Интерфейсные модули; ЧМИ – Человеко – машинный интерфейс; КП – кнопочные панели;

 $C\Pi$  – Сенсорные Панели;  $TIA$  – Totally Integrated Automation;  $\Pi K$  – Персональный Компьютер;

IWLAN – Industrial Wireless Local Area Network; LAD – Ladder Diagram

### **Список литературы**

4 Литература по пеработке отходов //

URL: https://ru.wikipedia.org/wiki/pererabotka\_othodov (14.01.20)

5 Справочник по промышленным контроллерам компании Siemens //

URL: https://www.siemens–pro.ru/docs/hmi/02 Panels 2015 ru.pdf (14.01.20)

6 Справочное пособи по человеко – машинному интерфейсу компании Siemens // URL: [https://www.siemens–pro.ru/components/hmi\\_basic\\_2.htm](https://www.siemens-pro.ru/components/hmi_basic_2.htm) (20.01.20)

7 Компоненты для комплексной автоматизации SIMATIC комплексная автоматизация производства. Каталог SТ 70.–А., 2014.

8 Медведев М.Ю. Программирование промышленных контроллеров. – СПб.: Лань, 2011.

9 Копесбаева А.А. «Микропроцессорные средства в системе управления»: Учебное пособие. – АИЭС, Алматы 2010 год.

10 Петров И.В. «Программируемые контроллеры». Стандартные языки и приемы прикладного проектирование / Под ред. Проф. В.П. Дьяконова. – М.: СОЛОН–Пресс, 2004, 2007, 2008. – 256 с.:ил. – (Серия «Библиотека инженера»).

11 Парр Э. «Программируемые контроллеры» руководство для инженера. –М.: БИНОМ. Лаборатория знаний, 2007. – 516 с.:ил.

12 Князевский Б.А. Охрана труда. – М.: Высшая школа, 2002. – 365 с.

13 СанПин 1.01.004–01 «Гигиенические требования к организации и условиям работы с видеодисплейными терминалами и персональными вычислительными машинами».

14 Базылов К.Б., Алибаева С.А., Бабич А.А. Выпускная работа бакалавров. Экономический раздел. – Алматы: АИЭС, 2008. – 20 с.

15 Кодекс Республики Казахстан «О налогах и других обязательных платежах в бюджет». – Алматы: Центральный Дом Бухгалтера, 2008.–82 с.

16 З.Д. Еркешева. Методические указания к выполнению экономической части дипломных работ для студентов специальности 5В071600 – Приборостроение. – Алматы: АУЭС, 2017. – 29 с.

# Приложение А

Таблица А.1 - Расходы и доходы в первый год

|              | янва         | фев            | Ma               |                |      | ИЮ               | ИЮ             |     |      | OKT          | дек         |
|--------------|--------------|----------------|------------------|----------------|------|------------------|----------------|-----|------|--------------|-------------|
|              | pь           | рал            | pT               | апр            |      | HP               | $\rm{JIP}$     | авг | сент | ябр          | абр         |
|              | 500          | $\mathbf b$    | 70               | ель            | май  | 76               | 76             | ycT | ябрь | $\mathbf{P}$ | $\mathbf b$ |
|              | уч           | 600            | $\boldsymbol{0}$ | 740            | 750  | $\boldsymbol{0}$ | $\overline{0}$ | 760 | 800  | 850          | 900         |
|              | $\mathbf{1}$ | $\overline{2}$ | 3                | $\overline{4}$ | 5    | 6                | $\overline{7}$ | 8   | 9    | 10           | 11          |
|              |              | 1,13           |                  | 1,39           | 1,41 | 1,4              | 1,4            |     | 1,51 | 1,60         | 1,70        |
|              | 0,94         | 416            | 1,3              | 880            | 770  | 36               | 36             | 1,4 | 221  | 673          | 124         |
| доход от     | 5135         | 310            | 23               | 116            | 388  | 60               | 60             | 366 | 747  | 106          | 466         |
| услуг        | 923          | 8              | 19               | 6              | 5    | 7                | 7              | 066 |      | 9            | 2           |
|              |              |                | 71,              |                |      | 71,              | 71,            |     |      |              |             |
|              | 71,6         | 71,6           | 61               | 71,6           | 71,6 | 61               | 61             | 71, | 71,6 | 71,6         | 71,6        |
| доход от     | 1475         | 147            | 47               | 147            | 147  | 47               | 47             | 614 | 147  | 147          | 147         |
| энергии      | 9            | 59             | 6                | 59             | 59   | 6                | 6              | 759 | 59   | 59           | 59          |
|              |              | 5,10           | 5,1              | 5,10           | 5,10 | 5,1              | 5,1            | 5,1 | 5,10 | 5,10         | 5,10        |
|              | 5,10         | 373            | 03               | 373            | 373  | 03               | 03             | 037 | 373  | 373          | 373         |
| себест       | 3733         | 398            | 73               | 398            | 398  | 73               | 73             | 339 | 398  | 398          | 398         |
| продукции    | 985          | 5              | $\overline{4}$   | 5              | 5    | 4                | $\overline{4}$ | 9   | 5    | 5            | 5           |
|              |              | 67,6           | 67,              | 67,9           |      | 67,              | 67,            | 67, | 68,0 | 68,1         | 68,2        |
|              | 67,4         | 451            | 83               | 098            | 67,9 | 94               | 94             | 947 | 232  | 177          | 122         |
| валовая      | 5616         | 881            | 42               | 261            | 287  | 76               | 76             | 631 | 424  | 560          | 696         |
| прибыль      | 094          | $\overline{2}$ | $\overline{2}$   | 8              | 289  | 3                | 3              | 6   | 9    | 8            | 8           |
| общие        |              |                |                  |                |      |                  |                |     |      |              |             |
| расходы:     |              |                |                  |                |      |                  |                |     |      |              |             |
|              |              |                | 0,7              |                |      | 0,7              | 0,7            | 0,7 |      |              |             |
|              | 0,71         | 0,71           | 17               | 0,71           | 0,71 | 17               | 17             | 172 | 0,71 | 0,71         | 0,71        |
| амортизация  | 725          | 725            | 25               | 725            | 725  | 25               | 25             | 5   | 725  | 725          | 725         |
| электричеств |              |                |                  |                |      |                  |                |     |      |              |             |
| O            | 0,5          | 0,5            | 0,5              | 0,5            | 0,5  | 0,5              | 0,5            | 0,5 | 0,5  | 0,5          | 0,5         |
| прочие       | 0,05         | 0,05           | 0,0              | 0,05           | 0,05 | 0,0              | 0,0            | 0,0 | 0,05 | 0,05         | 0,05        |
| расходы      | 5            | 5              | 55               | 5              | 5    | 55               | 55             | 55  | 5    | 5            | 5           |
| $3\Pi$       |              |                |                  |                |      |                  |                |     |      |              |             |
|              |              |                | 0,1              |                |      | 0,1              | 0,1            | 0,1 |      |              |             |
| оператор     | 0,15         | 0,15           | 5                | 0,15           | 0,15 | 5                | 5              | 5   | 0,15 | 0,15         | 0,15        |
| рабочие      | 0,2          | 0,2            | 0,2              | 0,2            | 0,2  | 0,2              | 0,2            | 0,2 | 0,2  | 0,2          | 0,2         |
|              |              |                | 0,0              |                |      | 0,0              | 0,0            | 0,0 |      |              |             |
| развозчик    | 0,08         | 0,08           | 8                | 0,08           | 0,08 | 8                | 8              | 8   | 0,08 | 0,08         | 0,08        |
| мусоровозчи  |              |                |                  |                |      |                  |                |     |      |              |             |
| К            | 0,8          | 0,8            | 0,8              | 0,8            | 0,8  | 0,8              | 0,8            | 0,8 | 0,8  | 0,8          | 0,8         |
|              |              |                | 0,1              |                |      | 0,1              | 0,1            | 0,1 |      |              |             |
| заведующий   | 0,15         | 0,15           | 5                | 0,15           | 0,15 | 5                | 5              | 5   | 0,15 | 0,15         | 0,15        |
| бухгалтер    | 0,1          | 0,1            | 0,1              | 0,1            | 0,1  | 0,1              | 0,1            | 0,1 | 0,1  | 0,1          | 0,1         |
| налоги:      |              |                |                  |                |      |                  |                |     |      |              |             |

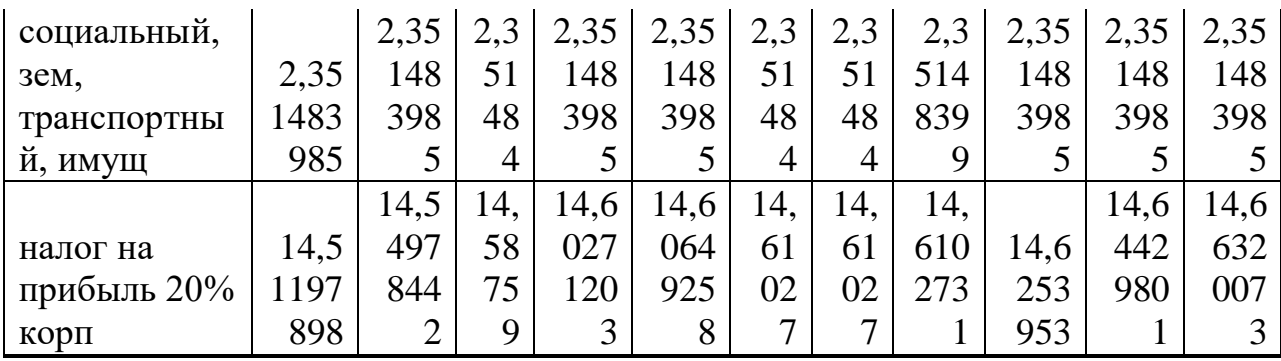

Продолжение таблицы А.1

|        |      |      | 4   |      | 6    |     | 8   | 9    | 10   |      | 12   |
|--------|------|------|-----|------|------|-----|-----|------|------|------|------|
|        |      |      |     |      |      |     |     |      |      |      |      |
| всего  | 5,10 | 5,10 | 5,1 | 5,10 | 5,10 | 5,1 | 5,1 | 5,10 | 5,10 | 5,10 | 5,10 |
| pacxo  | 3733 | 3733 | 037 | 3733 | 3733 | 037 | 037 | 373  | 3733 | 3733 | 3733 |
| ДОВ    | 985  | 985  | 34  | 985  | 985  | 34  | 34  | 399  | 985  | 985  | 985  |
|        |      |      |     |      |      |     |     |      |      |      |      |
| чистая | 47,8 | 47,9 | 48, | 48,2 | 48,2 | 48, | 48, | 48,2 | 48,2 | 48,3 | 48,4 |
| прибы  | 4044 | 9166 | 142 | 0338 | 1850 | 233 | 233 | 336  | 9411 | 6972 | 4533 |
| ЛЬ     | 797  | 972  | 89  | 016  | 234  | 62  | 62  | 245  | 321  | 408  | 496  |
|        |      |      |     |      |      |     |     |      |      |      |      |

Таблица А.2 - Доход от продуктов переработки

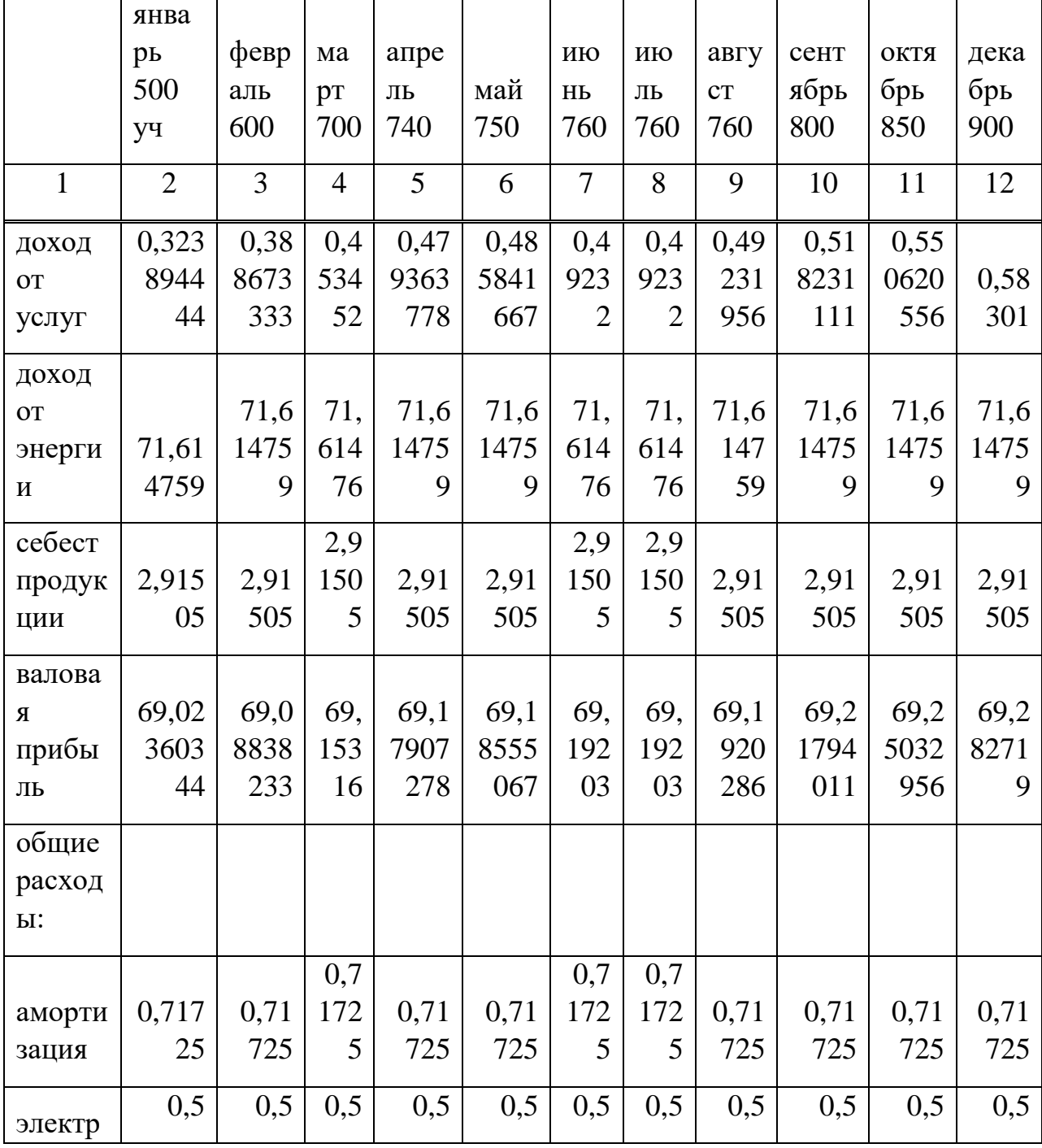

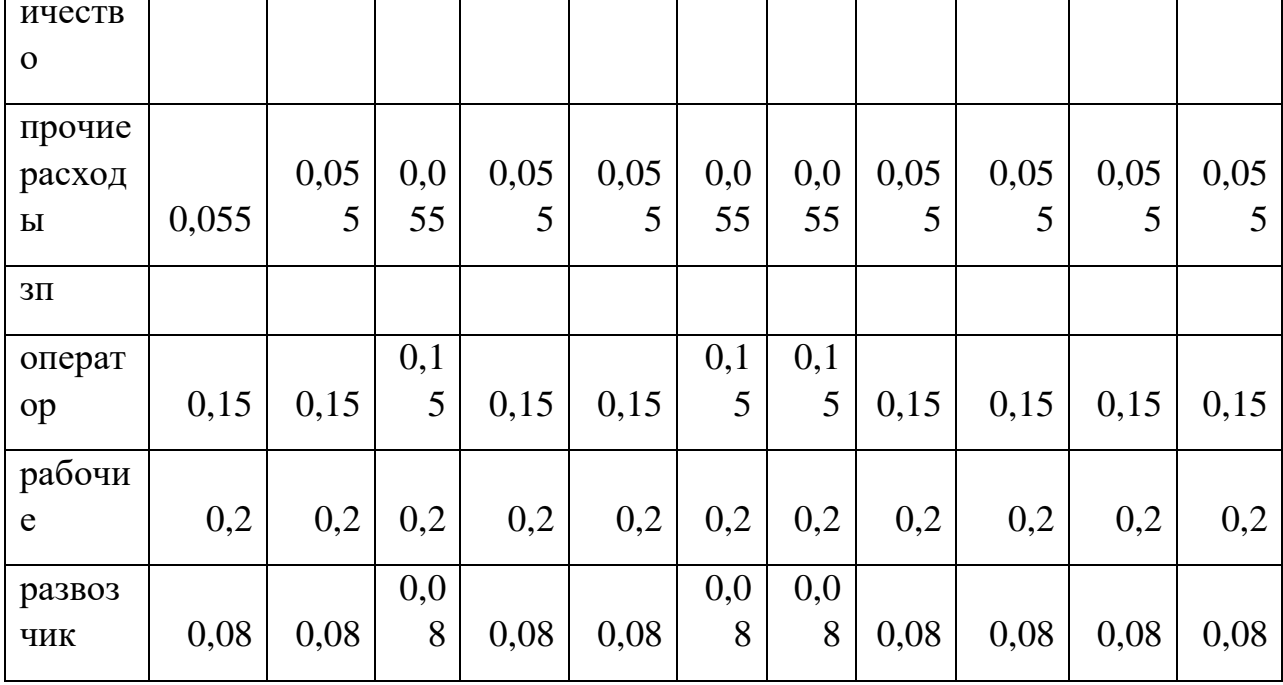

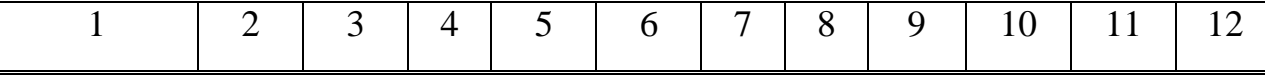

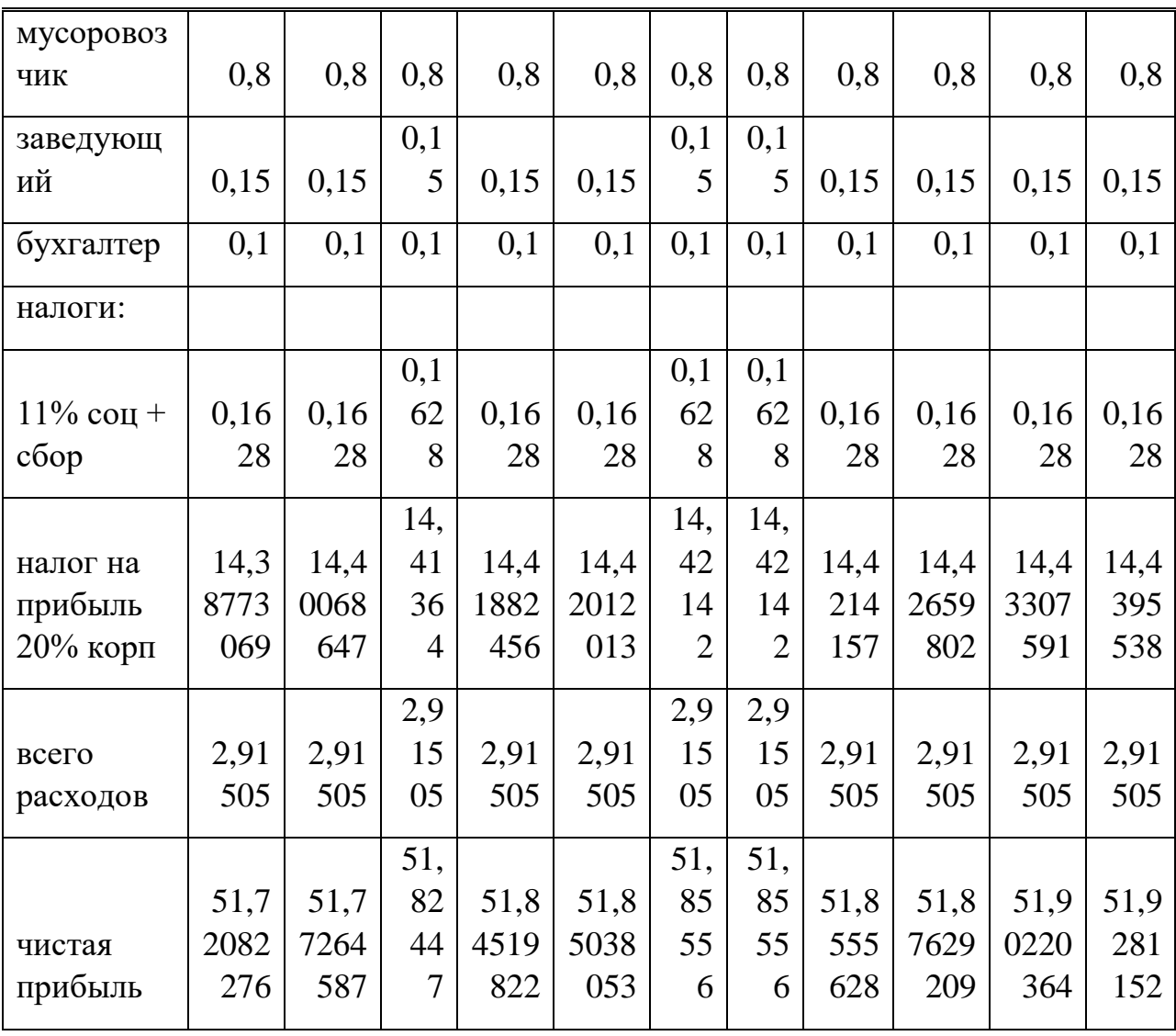

*Продолжение таблицы A.2*

Таблица А.3 – Доход от услуг

|                |                |     |     |     |     |                | 2020  | 2021 | 2022  | 2023  |
|----------------|----------------|-----|-----|-----|-----|----------------|-------|------|-------|-------|
|                | 20             | 20  | 20  | 202 | 202 | 202            | 700   | 900  | 1000  | 1134  |
|                | 20             | 21  | 22  | 3   | 4   | 5              | ex0   | ex   | ex    | $e$ [ |
| 1              | $\overline{2}$ | 3   | 4   | 5   | 6   | $\overline{7}$ | 8     | 9    | 10    | 11    |
|                | 2,1            | 2,1 | 2,1 | 2,1 | 2,1 | 2,1            |       |      |       |       |
|                | 43             | 43  | 43  | 435 | 435 | 435            | 1,323 | 1,70 | 1,890 | 2,143 |
| доход от услуг | 57             | 57  | 57  | 68  | 68  | 68             | 19    | 1245 | 272   | 568   |
|                | 71,            | 71, | 71, | 71, | 71, | 71,            |       |      |       |       |
| доход от       | 61             | 61  | 61  | 614 | 614 | 614            | 71,61 | 71,6 | 71,61 | 71,61 |
| энергии        | 48             | 48  | 48  | 76  | 76  | 76             | 476   | 1476 | 476   | 476   |
| Текущие        |                |     |     |     |     |                |       |      |       |       |
| затраты (Эр.), | 2,0            | 2,0 | 2,0 | 2,0 | 2,0 | 2,0            |       | 2,03 |       |       |
| МЛН.ТГ         | 35             | 35  | 35  | 35  | 35  | 35             | 2,035 | 5    | 2,035 | 2,035 |
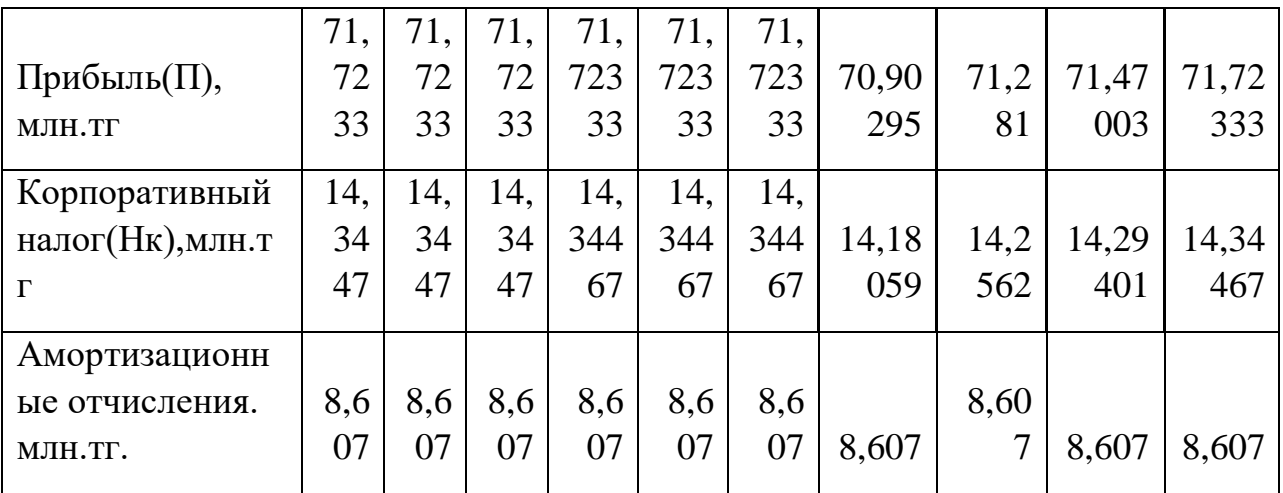

Продолжение таблицы А.3

| 1                    | $\overline{2}$ | 3          | $\overline{4}$ | 5   | 6   | 7     | 8          | 9   | 10  | 11  |  |
|----------------------|----------------|------------|----------------|-----|-----|-------|------------|-----|-----|-----|--|
| Чистая текущая       |                | 54,<br>59, | 49,            | 45, | 40, | 37,   | 59,        | 54, | 49, | 45, |  |
| стоимость (PV),      | 98             | 53         | 57             | 069 | 97  | 247   | 390        | 241 | 423 | 069 |  |
| МЛН.ТГ.              | 7              | 36         | 6              | 09  | 19  | 19    | 33         | 16  | 76  | 09  |  |
| Чистый               |                |            |                |     |     |       |            |     |     |     |  |
| дисконтированный     |                |            |                |     |     |       |            |     |     |     |  |
| доход (NPV), млн.тг. |                | 28,4505701 |                |     |     |       | 27,5614862 |     |     |     |  |
| инвестиционные       |                |            |                |     |     |       |            |     |     |     |  |
| затраты              |                | 86,07      |                |     |     | 86,07 |            |     |     |     |  |
|                      |                |            |                |     |     |       |            |     |     |     |  |
|                      | 26,            | 28,        | 78,            | 123 | 16  |       |            |     |     |     |  |
| ЧТС с нарастающим    | 08             | 45         | 01             | ,07 | 4,0 | 201   | 26,        | 27, | 76, | 122 |  |
| ИТОГОМ               |                | 3<br>06    | 3              | 8   | 47  | ,29   | 68         | 55  | 97  | ,04 |  |
| dpp                  |                | 1,5        |                |     | 1,5 |       |            |     |     |     |  |
| $\Box$               |                |            |                |     |     |       |            |     |     |     |  |
| Чистый поток         | 65,            | 65,        | 65,            | 65, | 65, | 65,   | 65,        | 65, | 65, | 65, |  |
| денежных средст,     | 985            | 985        | 985            | 985 | 985 | 985   | 329        | 631 | 783 | 985 |  |
| (СҒ), млн.тг.        | $\overline{7}$ | 7          | 7              | 66  | 66  | 66    | 36         | 8   | 02  | 66  |  |
| Норма дисконта (E),  |                |            |                |     |     |       |            |     |     |     |  |
| отн.ед.              |                | 0,1        |                |     | 0,1 |       |            |     |     |     |  |
|                      | 0,9            | 0,8        | 0,7            | 0,6 | 0,6 | 0,5   | 0,9        | 0,8 | 0,7 | 0,6 |  |
| Коэффициент          | 090            | 264        | 513            | 830 | 209 | 644   | 090        | 264 | 513 | 830 |  |
| дисконтирования(а)   | 9              | 5          | 1              | 13  | 21  | 74    | 91         | 46  | 15  | 13  |  |

Таблица А.4 – Расходы на активы

| ПОСТОЯНН | Ш  | стоимость |        | амортизация в |            |      |
|----------|----|-----------|--------|---------------|------------|------|
| ыe       | Т  | одного    | итого  | месяц         | переменные | цена |
|          | 70 |           |        |               | электроэне | 5000 |
| склад    |    | 1000      | 700000 | 5833,3333333  | ргия       | 00   |
|          | 35 |           |        |               | обслуживан | 1000 |
| склад    |    | 1000      | 350000 | 2916,666667   | ие         |      |

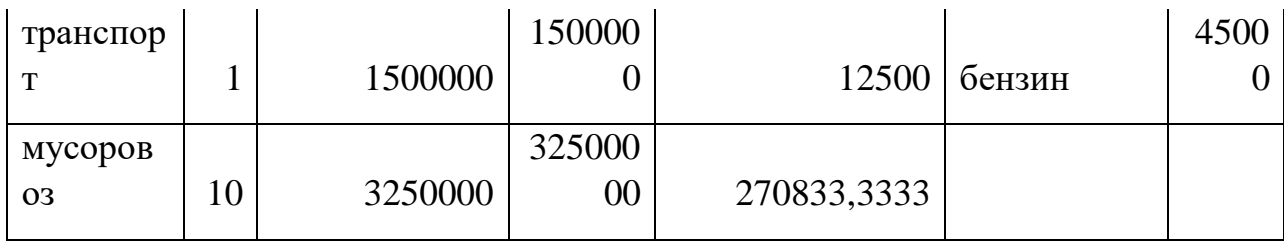

|             |              |          |                |                |              |                | за         |              |
|-------------|--------------|----------|----------------|----------------|--------------|----------------|------------|--------------|
|             | Ш            | стоимост | ИТОГ           | амортизаци     | переме       | це             | одно       | ИТОГ         |
| постоянные  | T            | ь одного | $\mathbf{O}$   | я в месяц      | нные         | Ha             | $\Gamma$ O | $\mathbf{O}$ |
| оборудовани |              |          |                |                | операто      |                | 1500       | 1500         |
| e           |              |          |                | $\overline{0}$ | $\mathbf{p}$ | 1              | 00         | 00           |
| барабанная  |              |          | 6000           |                |              |                | 1000       | 2000         |
| печь        | 1            | 6000000  | 000            | 50000          | рабочие      | $\overline{2}$ | 00         | 00           |
|             |              |          | 1200           |                | развозч      |                | 8000       | 8000         |
| дробилка    | 1            | 1200000  | 000            | 10000          | ИК           | 1              | $\theta$   | $\theta$     |
|             |              |          | 5000           | 4166,66666     | мусоро       |                | 8000       | 8000         |
| гранулятор  | $\mathbf{1}$ | 500000   | 00             | 7              | ВОЗЧИК       | 10             | $\theta$   | 00           |
| фильтр      |              |          |                |                |              |                |            |              |
| грубой      |              |          | 1000           | 83,3333333     | заведу       |                | 1500       | 1500         |
| очистки     | 1            | 10000    | $\Omega$       | 3              | ющий         | 1              | 00         | 00           |
| теплообменн |              |          | 4200           |                | бухгалт      |                | 1000       | 1000         |
| ик          | 1            | 42000000 | 0000           | 350000         | ep           | $\mathbf{1}$   | 00         | 00           |
| фильтр      |              |          |                |                |              |                |            |              |
| тонкой      |              |          | 1000           | 83,3333333     |              |                |            | 1480         |
| очистки     | 1            | 10000    | $\overline{0}$ | 3              | итого        |                |            | 000          |

Таблица А.5 - Расходы на оборудование

Таблица А.6 - Расходы на дополнительное оборудование

| постоянные      | ШT | стоимость одного | итого  | амортизация в месяц |
|-----------------|----|------------------|--------|---------------------|
| скрубберы       |    | 500000           | 500000 | 4166,666667         |
| газовая турбина |    | 500000           | 500000 | 4166,666667         |
| пресс фильтр    |    | 300000           | 300000 | 2500                |

## Таблица А.7 – Итоговые суммы

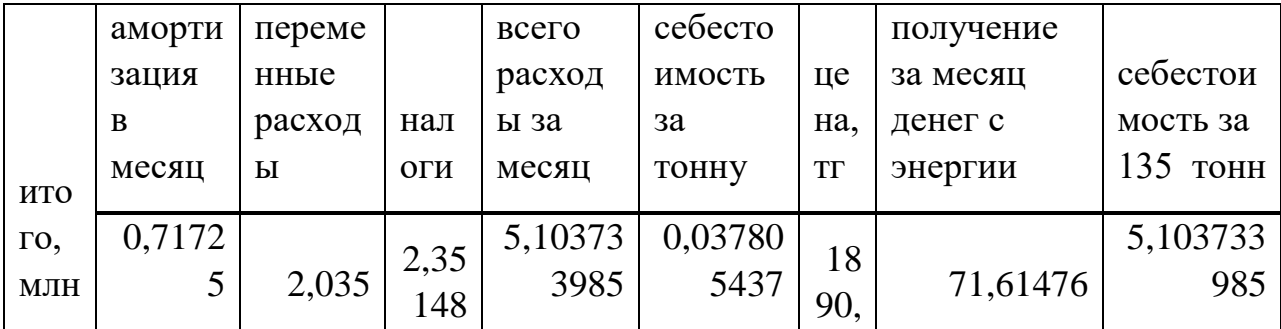

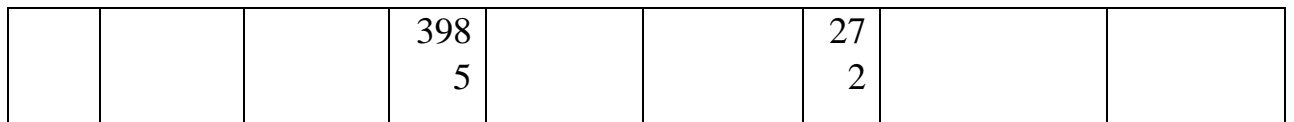